# STREAMLINING OF LANKA BULK DEPOTS' STOCK PLANNING

LIBRARY UNIVERSITY OF MORATUWA, SRI LANKA MORATUWA

P.D.N. Rukshani

129165A

Dissertation submitted to the Faculty of Information Technology, University of Moratuwa, Sri Lanka for the partial fulfillment of the requirements of the Master of Science in Information Technology.

November 2016

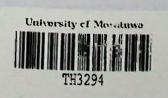

OOA (OA 3)

TH 3294 + CD-ROM Declaration

I hereby declare that the thesis submitted by me is based on original works carried out

by me. Any reference to work done by any other person or institution or any material

obtained from other sources have been duly cited and referenced. I further certify that

the dissertation has not been submitted in any form for any other degree or diploma at

any university or other institution of tertiary education.

R-P

P. D. N. Rukshani

Date: 09.10.2016

I certify that the above particulars given are true and correct to the best of my

knowledge.

**UOM Verified Signature** 

Mr. Saminda Premarathna

Supervisor

Date:

21/11/2016

# **Dedication**

I dedicate my dissertation work to my family with a special feeling of appreciation to my loving mother who is the strength of my life.

# Acknowledgement

I would like to extend my sincerest gratitude to all the persons who helped and supported me to get ahead with my research works.

Firstly, Mr. Saminda Premarathna, Senior Lecturer, University of Moratuwa as supervisor for the support, advices, comments given by him to succeed my research. And also I would also like to thank all the lecturers and the staff of the faculty of Information technology, University of Moratuwa for their assistance throughout the course.

Secondly, I wish to thank the head of the department and the staff members of Ceylon Petroleum Storage Terminals Limited Information Technology function for supporting me to complete my research. Special thanks should go to Mr. Janak Dharmaprema for providing me essential materials related to fuel distribution process.

At last but not least, I extend my heartiest gratitude to my husband, my little baby methuki and my mother for their unconditional love and encouragement. I would not have been able to complete this thesis without their support during the last two years.

# **Abstract**

Petroleum has been used since ancient times, and is now important across the society. As the world continues to industrialize rapidly, demand is increasing day by day. At the same time unit cost of petroleum products also increasing very frequently.

Even though CPSTL has been automated recently using SAP ERP system, stock planning has not been utilized yet. Therefore, delays in product delivery, over/under scheduling, lack of monitoring/ control mechanisms, damage of company prestige, creates windows for various malpractices/congestion, unnecessary costs incurred, improper utilization of resources is experiencing currently. As a result, CPSTL may lose its power of fuel storing and distribution.

These problems were brought up by many proposals, including the 'Chief Internal Audit' report in many occasions. Clearly, the stock planning for island wide LBDs' has to be addressed as a top priority issue, since it affects CPSTL as an organization.

To address the above issues, stock planning for the bulk depots can be improved by the utilization of ERP system. That is, the stock planning should be carried out while considering the storage capacities, available space, expected sales for the day and various other factors with respect to the depot. Bulk depots have to be replenished with respective materials while satisfying the demand without over scheduling.

I believe that, the stock planning for the bulk depots can be enhanced by the utilization of ERP system concerning the system took over as of now. This will improve operational efficiency, reduce information delays and errors, satisfy the island wide demand, speedup stock transfers, improve customer service and improve overall productivity.

# **Table of Contents**

| Chapter | 1 – Introduction                                       | 1   |
|---------|--------------------------------------------------------|-----|
| 1.1     | Introduction                                           | 1   |
| 1.2     | Background and Motivation                              | 1   |
| 1.3     | Aim and Objective                                      | 2   |
| 1.4     | Structure of the Dissertation                          | 3   |
| 1.5     | Summary                                                | 3   |
| Chapter | 2 - Current Issues in LBDs' Stock Planning             | 4   |
| 2.1     | Introduction                                           | 4   |
| 2.2     | Manual Stock Planning Process                          | 4   |
| 2.3     | Drawbacks of Present System                            | .10 |
| 2.4     | Summary                                                | .13 |
| Chapter | 3 - Technology Adapted                                 | .14 |
| 3.1     | Introduction                                           |     |
| 3.2     | SAP System Overview                                    | .14 |
| 3.2.1   | System Architecture                                    | 14  |
| 3.2.2   | Landscape Architecture                                 | 15  |
| 3.3     | ABAP Programming                                       | 16  |
| 3.3.1   | ABAP Runtime environment                               | 16  |
| 3.3.2   | Types of ABAP Programming                              | 16  |
| 3.3.3   | ABAP Special features                                  | 18  |
| 3.4     | Why SAP for streamlining LBDs' stock planning process? | 18  |
| 3.5     | Summary                                                | 19  |
| Chapter | 4 - Approach                                           | 20  |
| 4.1     | Introduction                                           | 20  |
| 4.2     | Proposed solution                                      | 20  |

|   | 4.2.1  | Processes                                        | .20 |
|---|--------|--------------------------------------------------|-----|
|   | 4.2.2  | Features                                         | .21 |
|   | 4.3    | Summary                                          | .24 |
| С | hapter | 5 –Analysis and Design                           | .25 |
|   | 5.1    | Introduction                                     | .25 |
|   | 5.2    | Requirement Gathering Techniques                 | .25 |
|   | 5.2.1  | Observing existing system                        | 25  |
|   | 5.2.2  | Interviews                                       | 26  |
|   | 5.2.3  | Document Analysis                                | 26  |
|   | 5.3    | Object oriented design                           | 27  |
|   | 5.3.1  | BTR delivery module                              | 30  |
|   | 5.3.2  | Daily quota allocation module                    | 30  |
|   | 5.3.3  | SMS alerts module                                | 30  |
|   | 5.3.4  | Report generation module                         | 30  |
|   | 5.4    | Database design                                  | 31  |
|   | 5.5    | Interface design                                 | 32  |
|   | 5.5.1  | Vehicle status (YV28)                            | .32 |
|   | 5.5.2  | Stock allocation percentage (YV30)               | .32 |
|   | 5.5.3  | BTR In-Transit (YV25)                            | .33 |
|   | 5.5.4  | Daily operational quota (YV26)                   | .33 |
|   | 5.5.5  | Authorize BTR with exceeding quota limits (YV29) | .33 |
|   | 5.5.6  | Daily quota re-allocation (YV31)                 | .34 |
|   | 5.6    | Summary                                          | .34 |
| С | hapter | 6 - Implementation                               | .36 |
|   | 6.1    | Introduction                                     | .36 |
|   | 6.2    | Software and hardware requirement                | .36 |
|   | 6.3    | Stock planning and replenishment flow            | .38 |

| 6.4     | Pseudo code                                   | 38         |
|---------|-----------------------------------------------|------------|
| 6.5     | Code segments3                                | 19         |
| 6.5.1   | Check authorization for the plant4            | 0          |
| 6.5.2   | ALV list display4                             | 0          |
| 6.5.3   | PDF download via SAP4                         | 3          |
| 6.5.4   | Generating graphs4                            | 7          |
| 6.5.5   | Downloading ole graph to excel file4          | 8          |
| 6.5.6   | Sending mails5                                | 1          |
| 6.5.7   | Send SMS via SAP5                             | 2          |
| 6.6     | Summary5                                      | 6          |
| Chapter | 7 - Evaluation5                               | 7          |
| 7.1     | Introduction5                                 | 7          |
| 7.2     | System test plan and test cases5              | 7          |
| 7.3     | Test cases for BTR delivery module5           | 7          |
| 7.3.1   | Test cases for Vehicle status5                | 7          |
| 7.3.2   | Test cases for BTR In-Transit5                | 9          |
| 7.4     | Test cases for Daily quota allocation module6 | 0          |
| 7.4.1   | Test cases for stock allocation percentage6   | 50         |
| 7.4.2   | Test cases for daily operational quota6       | 52         |
| 7.5     | Summary6                                      | 53         |
| Chapter | 8 – Conclusion and Future Works6              | 4          |
| 8.1     | Introduction6                                 | <b>j</b> 4 |
| 8.2     | Conclusion6                                   | <b>j</b> 4 |
| 8.3     | Future works6                                 | 55         |
| 8.4     | Summary6                                      | 55         |
| Referen | ces6                                          | 56         |
| Annendi | ix A – Design Documentation6                  | 57         |

| LBD stock planning DFD6                        | 7  |
|------------------------------------------------|----|
| BTR delivery module                            | 8  |
| Daily quota allocation module                  | 0  |
| Appendix B – User Documentation73              | 3  |
| Vehicle status73                               | 3  |
| Stock allocation percentage                    | 5  |
| BTR In-Transit75                               | 5  |
| Daily operational quota77                      | 7  |
| Authorize BTR with exceeding quota limits      | }  |
| Daily quota re-allocation                      | )  |
| Appendix C – Management Reports80              | )  |
| Stock position report80                        | )  |
| BTR In-Transit report81                        |    |
| Sales order book81                             |    |
| Stock planning summary for bulk depots82       | 2  |
| Storage capacity utilization report84          | ļ. |
| BTR release status report86                    | 5  |
| Monitor BTR status87                           | 7  |
| Bowser calling list87                          | 7  |
| Performance indicators88                       | 3  |
| Sales analysis                                 | •  |
| Appendix D – Test Results92                    | 2  |
| Test results for vehicle status92              | 2  |
| Test results for BTR In-Transit93              | 3  |
| Test results for stock allocation percentage95 | 5  |
| Test results for daily operational quota9      | 7  |
| Appendix E – Code Listing99                    | 9  |

| Broadcast messages to customers | 99  |
|---------------------------------|-----|
| Stock planning                  | 103 |
| GLOSSARY                        | 126 |

# List of Tables

| Table 2.1: BTR penalty charges totals for the period 01/08/2013 to 31/08/2013 | 11 |
|-------------------------------------------------------------------------------|----|
| Table 7.1: Test cases for vehicle status                                      | 58 |
| Table 7.2: Test cases for BTR In-Transit                                      | 60 |
| Table 7.3: Test cases for stock allocation percentage                         | 62 |
| Table 7.4: Test cases for daily operations quota                              | 62 |
| Table D.1: Test results for vehicle status                                    | 93 |
| Table D.2: Test results for BTR In-Transit                                    | 95 |
| Table D.3: Test results for stock allocation percentage                       | 97 |
| Table D.4: Test results for daily operational quota                           | 98 |
| Table A.1: Use case description - Update vehicle status                       | 69 |
| Table A.2: Use case description - Update BTR In-Sliding                       | 69 |
| Table A.3: Use case description - Send stock positions                        | 70 |
| Table A.4: Use case description - Daily quota allocation                      | 71 |
| Table A.5: Use case description - Stock allocation percentages                | 71 |
| Table A.6: Use case description - Daily quota reallocation                    | 72 |

# List of Figures

| Figure 2.1: Order Book                                         | 1  |
|----------------------------------------------------------------|----|
|                                                                |    |
| Figure 2.2: Deport stock position                              |    |
| Figure 2.3: Island-wide depot stock position summary           |    |
| Figure 2.4: Stock in-transit                                   | 7  |
| Figure 2.5: Bridging of fuel                                   | 8  |
| Figure 2.6: Wagon dispatch statement                           |    |
| Figure 2.7: Internal audit report                              |    |
| Figure 3.1: 3-Tire Client/Server Architecture                  | 15 |
| Figure 3.2: Bulk loading process running on SAP                | 19 |
| Figure 5.1: Top level design of stock planning process         | 27 |
| Figure 5.2: Shipment creation with respect to quota allocation | 28 |
| Figure 5.3: Class diagram for LDB stock planning               | 29 |
| Figure 5.4: Database design                                    | 31 |
| Figure 5.5: Vehicle status                                     | 32 |
| Figure 5.6: Stock allocation percentage                        | 32 |
| Figure 5.7: BTR In-Transit                                     | 33 |
| Figure 5.8: Daily operational quota                            | 33 |
| Figure 5.9: Authorize BTR with exceeding quota limits          | 34 |
| Figure 5.10: Daily quota re-allocation                         | 34 |
| Figure 6.1: Network Infrastructure                             | 36 |
| Figure 6.2: Fiber optic network                                | 37 |
| Figure 6.3: LBD process flow                                   | 38 |
| Figure 6.4: Distribution function process flow                 | 38 |
| Figure A.1: Stock planning data flow diagram                   | 67 |
| Figure A.2: Use case diagram for BTR delivery process          | 68 |
| Figure A.3: Daily quota allocation process                     | 70 |
| Figure B.1: Vehicle status selection screen                    | 73 |
| Figure B.2: Vehicle status detail screen                       | 74 |
| Figure B.3: Bowser position of CPSTL/Hired tank lorries        | 74 |
| Figure B.4: Stock allocation percentage selection screen       | 75 |
| Figure B.5: Stock allocation percentage detail screen          | 75 |

| Figure B.6: BTR In-Transit selection screen                             | 76         |
|-------------------------------------------------------------------------|------------|
| Figure B.7: BTR In-Transit detail screen                                | 76         |
| Figure B.8: Daily operational quota selection screen                    | 77         |
| Figure B.9: Daily operational quota                                     | <b>7</b> 7 |
| Figure B.10: Bridging of fuel                                           | 78         |
| Figure B.11: Authorize BTR with exceeding quota limits selection screen | .78        |
| Figure B.12: Authorize BTR with exceeding quota limits detail screen    | .79        |
| Figure B.13: Daily quota re-allocation selection screen                 | .79        |
| Figure B.14: Daily quota re-allocation detail screen                    | .79        |
| Figure C.1: Stock position report                                       | .80        |
| Figure C.2: BTR In-Transit report                                       | .81        |
| Figure C.3: Sales order book                                            | .81        |
| Figure C.4: Stock planning report                                       | .82        |
| Figure C.5: Plant summary report                                        | .82        |
| Figure C.6: Island summary report                                       | .83        |
| Figure C.7: Wagon delay report                                          | .83        |
| Figure C.8: Bowser delay report                                         | .84        |
| Figure C.9: Storage capacity utilization spreadsheet                    | .84        |
| Figure C.10: Storage capacity utilization of Kolonnawa terminal         | .85        |
| Figure C.11: Storage capacity utilization of Lanka petrol 92 octane     | .85        |
| Figure C.12: Storage and operational capacity                           | .86        |
| Figure C.13: BTR release status report                                  | .86        |
| Figure C.14: BTR detail report                                          | .87        |
| Figure C.15: Bowser calling list                                        | .87        |
| Figure C.16: Key performance indicator                                  | .88        |
| Figure C.17: Plant performance                                          | .88        |
| Figure C.18: All location performance                                   | .89        |

# **Abbreviation**

| CPC   | Ceylon Petroleum Corporation                         |
|-------|------------------------------------------------------|
| CPSTL | Ceylon Petroleum Storage Terminals Limited           |
| EPR   | Enterprises Resource Planning                        |
| LBD   | Lanka Bulk Depots                                    |
| IT    | Information Technology                               |
| BTR   | Bulk transfers                                       |
| SAP   | Systems Applications and Products in Data Processing |
| ERP   | Enterprise Resource Planning                         |
| CRM   | Customer Relationship Management                     |
| SD    | Sales & Distribution                                 |
| MM    | Materials Management                                 |
| FI    | Finance Management                                   |
| DEV   | Development System                                   |
| QAS   | Quality Assurance System                             |
| PRD   | Production System                                    |
| ABAP  | Advanced Business Application Programming            |
| ALV   | ABAP List Viewer                                     |
| OOD   | Object Oriented Design                               |
| OOA   | Object Oriented Analysis                             |
| DM    | Distribution Manager                                 |

# Chapter 1 - Introduction

#### 1.1 Introduction

Since the inception of LBDs many decades ago, the conventional manual method of maintaining stock books and conveying LBD stock details to CPSTL distribution was functional. This method had various drawbacks, bottlenecks and disadvantages. To overcome these issues, it's must to streamline the stock planning for the bulk depots improved by the utilization of ERP system.

### 1.2 Background and Motivation

Keeping in mind the end goal to satisfy the nation's fuel prerequisite, the fuel items are being imported as crude oil or finished products. Kolonnawa and Muthurajawela oil installations are in charge of the capacity and dissemination of these refined and finished products. The oil installations are being replenished by the tankers and the CPC Sapugaskanda Refinery. Lanka bulk depots have been set up island wide, with a specific end goal to supply the demand of the nation's fuel prerequisite. The mass stations are being recharged by the aforementioned oil installations by Rail (wagon) and Road (Hired and CPC browsers).

In fuel distribution apart from main installations LBDs' acts a major role. Because of workers' states of mind practices still CPSTL not ready to handle an immaculate stock planning process. Even though CPSTL has been automated recently using SAP ERP system, stock planning has not been utilized yet. Therefore, delays in product delivery, over/under scheduling, lack of monitoring/ control mechanisms, damage of company prestige, creates windows for various malpractices/congestion, unnecessary costs incurred, improper utilization of resources is experiencing currently.

To address the above mentioned issues, stock planning for the bulk depots can be improved by the utilization of ERP system. That is, stock planning carried out (top up the tanks), while considering the storage capacities, available space, and expected sales for the day various other factors with respect to the depot. Bulk depots have to be replenished with respective materials while satisfying the demand without over scheduling.

I believe that, the stock planning for the bulk depots can be enhanced by the utilization of ERP system concerning the system took over as of now. With this proposed solution, tanks will be finished up as for accessibility and request as opposed to outsider inclusions. Streamlined process will improve operational efficiency, reduce information delays and errors, satisfy the island wide demand, speedup stock transfers, improve customer service and improve overall productivity. At last, it will lead to streamlining the ongoing process and make better fuel, storing and distribution process and becomes the most efficient petroleum terminal operator in South Asia as per CPSTL mission [1; 2].

### 1.3 Aim and Objective

### Aim

The aim of this research is streamlining LBDs' stock planning process.

### **Objectives**

The objective of this research is to propose that, the stock planning for the bulk depots improved by the utilization of ERP system, with respect to the procedure followed currently.

- Studying the existing LBD stock planning process.
- > Identify the downsides, bottlenecks and drawbacks in the present system.
- Design and develop the proposed solution.
- > Evaluate the usage, adaptation, benefits, and impacts of proposed solution.
- > Improve LBDs' operational efficiency, reduce information delays and errors, satisfy the island wide demand, speedup stock transfers, improve customer service and improve overall productivity.

To satisfy the above objectives I proposed a solution which contains, processes such as

- > BTR deliveries (wagon and tank lorries).
- > Daily Quota Allocation.

And the features, such as,

- > Conclusive Report on all aspects of stock planning for performance checking.
- > Value added services such as sending bulk SMS to the customers [9;10].

Availability of data for further analysis and managerial decision making.

### 1.4 Structure of the Dissertation

Chapter 2 describes the current issues in LBDs' stock planning, which is about the downsides, bottlenecks and drawbacks in the manual process. Chapter 3 is on Technology Adapted, which describe ABAP and its features which I used to develop the proposed solution. Chapter 4 is the Approach, which is how to use ABAP as a programming language to streamline the LBDs' stock planning process. The conceptual solution that fulfills the proposed solution is described in chapter 5, which is analysis and design. Next chapter is Implementation, how to develop the modules described in design chapter. Chapter 7 is the evolution, which is about the testing proposed system against objectives. At last it is an overall discussion about the research and further works that I wish to carry out, conclusion and future works.

### 1.5 Summary

The customary manual strategy for keeping up stock books and passing on LBD stock details to CPSTL distribution was functional. This strategy had different downsides, bottlenecks and drawbacks. These issues were raised by numerous workforces, including the Chief Internal Auditor CPSTL in numerous events. Obviously, the stock planning for island wide LBDs' must be tended to as a top need issue, since it affects CPSTL as an organization.

# Chapter 2 – Current Issues in LBDs' Stock Planning

#### 2.1 Introduction

The revolution of the computer and its appliance in the last century has brought several changes to business and organizations everywhere all over the world. IT is one of the most excellent applications of computer discovery, which concerns nearly all areas of the business. By considering this circumstance SAP ERP system has been acquainted with the distribution process. Be that as it may not fully automate for all the areas of stock planning operations. In this way various issues have been confronted amid most recent couple of years.

### 2.2 Manual Stock Planning Process

### **Order Book**

The customer's indent is captured in the order book. Once place an order it is added to an excel sheet or a hand written paper to recognize the aggregate orders have accomplished for the day.

|        |                      |             | ORDE   | <u>R BOO</u> | <u>K</u> |             |        |      |       |      |
|--------|----------------------|-------------|--------|--------------|----------|-------------|--------|------|-------|------|
|        |                      |             | 06.09. | 2013         |          |             |        |      |       |      |
|        |                      |             |        |              |          |             | 90 OCT | LAD  | LK    | LFO. |
| A/C NO | CUSTOMER NAME        | LOCATION    | KM     | TIME         | ORDER NO | ON DANOSTUO |        |      |       |      |
| 100243 | U.K.BUDDHADASA SILVA | TALAWAKELLE | 24     | 1.45         | 237225   | 401683266   |        | 6600 |       |      |
|        |                      |             |        |              |          |             |        |      | 7.2.2 |      |
|        |                      |             |        |              |          |             |        |      |       |      |

Figure 2.1: Order Book

### Drawbacks

#### Different formats

In general figure 2.1 is the format of the order book. Be that as it may, it is different from depot to depot.

### Different methods

Some depots practicing creating open orders in earlier days and it is adding to following day order book. But all the open orders may not turn out to be genuine requests. In this way superfluous orders will be added to order book and as a result total order count or the daily total sale might be off base.

### **Depot stock position**

The depot stock position was prepared by the LBD superintendents and sent to the Kolonnawa distribution function via fax/mail. This is a filled description about the stock positions, including today's sales, yesterday's sales and receipts and staff and bowser positions.

| Product Usable 9 (Ltr.)                                                                                                    |                              |                                          |                                                                      |          |       | Yesterday Sales<br>CPC LIOC                                                |                                                                                      |          | No. of un discha<br>Wagon in sidi      |                                                                                 |                                                                                                   |  |
|----------------------------------------------------------------------------------------------------|------------------------------|------------------------------------------|----------------------------------------------------------------------|----------|-------|----------------------------------------------------------------------------|--------------------------------------------------------------------------------------|----------|----------------------------------------|---------------------------------------------------------------------------------|---------------------------------------------------------------------------------------------------|--|
| Lanka Petrol 90                                                                                                    |                              | 204600                                   |                                                                      | 13       | 2000  | 13200                                                                      | BM                                                                                   | т  -     |                                        |                                                                                 |                                                                                                   |  |
| Lanka Petrol 90 427400<br>Lanka Petrol 95 -                                                                                                    |                              |                                          | 13200                                                                |          | -     | Patrick.                                                                   |                                                                                      |          | -                                      | and to Array                                                                    |                                                                                                   |  |
| anka Auto Diesei                                                                                                    | 112250                       | )                                        | 306900                                                               | )        | 30    | 3600                                                                       | 19800                                                                                | BG       | T -                                    |                                                                                 |                                                                                                   |  |
| Lanka Super Diesel                                                                                                    | -                            |                                          | 13200                                                                |          | -     |                                                                            | 200                                                                                  | -        | -                                      |                                                                                 |                                                                                                   |  |
| anka Kerosene                                                                                                    | 167800                       | Text.                                    | 42900                                                                | 0.00     | 47.   | 15                                                                         | *10 E                                                                                | ВК       | Т -                                    |                                                                                 |                                                                                                   |  |
| (2) YESTERDAYS                                                                                                    | S'S RECEI                    | 1 7 7                                    | 0.07.20                                                              | 13.      | LA    | D                                                                          | PROD                                                                                 | UCT<br>K | LSD                                    | 95 OCT                                                                          | LFC                                                                                               |  |
| (1) BY RAIL                                                                                                    |                              |                                          | 2740                                                                 | Choc.    | 52740 |                                                                            |                                                                                      |          | -                                      | -                                                                               | -                                                                                                 |  |
| (2) BY ROAD                                                                                                    |                              |                                          | 105600                                                               |          | 2640  |                                                                            | 263                                                                                  | 370      | - 0.00                                 | - 2000                                                                          | - 20                                                                                              |  |
| DS - A5 Asst. DS - A7 Ex. Asst A7 Depot Supervisor Clerk Typists Record keepers Store keepers Office aids Security Officer Asst. Sec. Officers Gate Checkers Security Asst. |                              | 0° 0° 0° 0° 0° 0° 0° 0° 0° 0° 0° 0° 0° 0 | 01<br>01<br>01<br>18<br>04<br>02<br>01<br>03<br>01<br>01<br>06<br>10 |          |       | GC-15<br>GC-16<br>GC-16<br>GC-16<br>GE-7<br>GE-7<br>GE-7<br>GC-15<br>GC-15 | 11 132<br>287 133<br>178 132<br>42 660<br>754 132<br>880 132<br>7960 132<br>7027 198 |          | 10<br>10<br>10<br>10<br>10<br>10<br>10 | CONDI<br>WORK<br>working<br>working<br>working<br>working<br>Working<br>Working | CONDITION WORKING working working working working working working working Working Working Working |  |
| Drivers<br>Porters                                                                                                    |                              |                                          | 18                                                                   |          | 110   | GC-20                                                                      | 018                                                                                  | 1320     | 00                                     | U/R kolo                                                                        |                                                                                                   |  |
| Mechanics                                                                                                    | 11.                          | 0.                                       |                                                                      | -        | 338   | 80.8                                                                       | STORE                                                                                | 0.000    | Name of the                            | T TOWN                                                                          | SERVICE SERVICE                                                                                   |  |
| Asst. Mechanics                                                                                                    |                              | 0                                        |                                                                      |          | 1     | 730000                                                                     | 1199                                                                                 | 37.5     | Sec. 148                               | SI-LESSE!                                                                       | 18319                                                                                             |  |
| G. Laborers                                                                                                    |                              | 10                                       |                                                                      | 1 : 10 Q | 13    | TOCHSTY.                                                                   | 288                                                                                  |          | 1711/2/12                              | 250 TE 0004                                                                     | REPRE                                                                                             |  |
| Tank Gougers                                                                                                    |                              |                                          | 02                                                                   |          | 310   | 17200                                                                      | 18 S                                                                                 |          |                                        |                                                                                 | 2 1017                                                                                            |  |
| Fireman                                                                                                    |                              | 0.                                       | i                                                                    |          |       | 1000                                                                       | ON DA                                                                                |          | 1777                                   | E STEEL                                                                         | 100                                                                                               |  |
| Last Filling<br>Last Wagon /BTI<br>Closing time                                                                                                    | ; 19.0<br>R : 13.3<br>: 19.3 | 0 /18.                                   | 35                                                                   |          |       |                                                                            |                                                                                      |          |                                        |                                                                                 |                                                                                                   |  |

Figure 2.2: Deport stock position

### Drawbacks

### Different formats

Same as the order book stock position also have altered format as for the depots.

#### Different methods

Sales details are depending on the order book. On the off chance that the order book has diverse technique stock positions additionally changed.

### Accuracy level of the data

The data updated in the stock position cannot assure 100% precise and up to date.

### No specific time

There is no explicit time to send stock details to the main installation. It sent at different times and may not be sent at all if the responsible person is on leave.

### Island-wide depot sock position

Island-wide LBD Stock position was maintained by the Kolonnawa Wagon Section on a cumbersome stock book. All the depot stock planning was performed based on this manually updated information.

|                                                                                                    | 1 1 2                                    |                    | Charles . | P013      | P017    | Pote   | IPO25   | 1000                                                                                                    |                                            |                    | P011       | PO13     | P017    | PO66     |
|----------------------------------------------------------------------------------------------------|------------------------------------------|--------------------|-----------|-----------|---------|--------|---------|----------------------------------------------------------------------------------------------------|--------------------------------------------|--------------------|------------|----------|---------|----------|
| Location                                                                                                    | 127                                      |                    |           | LAD.      | LK      |        | Fumace  | Location                                                                                                    |                                            |                    | UP 90 Oct  | LAD.     | LK      | JET A-1  |
| Pale                                                                                                    | Tenkege<br>Stocks<br>Sales<br>In Transil | By Road<br>By Rail |           | 1,300,000 | 500,000 | 54,000 |         | Heige.                                                                                                    | Singles<br>Sales<br>In Transe              | By Road<br>By Reil | 182,000    | 342.700  | 170,000 |          |
| attrains.                                                                                                    | Tenkage<br>Slocks<br>Sales<br>In Transit |                    | 162,000   | 832,000   | 354,000 |        |         | Questorit 15                                                                                                    | Territage<br>Stocks<br>Sales<br>In Transit | By Rad             |            | ADDOOD   | 178,000 | 0        |
| aride*                                                                                                    | Tenkago<br>Stocks<br>Sales<br>In Transit |                    | 161,200   | 140,000   | 84,000  |        | 300     | the age of the same of the sam | Tankage<br>Stocks<br>Sales<br>in Transit   | By Road<br>By Reat | 41 10 20-1 | CAL-COOK | ଧୁ ପେଶ  |          |
| at to                                                                                                    | Tenkago<br>Stocks<br>Sales<br>In Transit |                    | 109,000   | 1,434,000 | 193,000 |        |         | Palarena                                                                                                    | Tentage<br>Stocks<br>Sales<br>In Transit   | By Road<br>By Real |            | 78,000   | 45,400  |          |
| Marie San Contract of the Contract of the Cont | Tankago<br>Stocks<br>Gales<br>In Transil |                    | 165,000   | 1,050,000 | 309,000 |        | 485,700 | 1 Stranger                                                                                                    | Tackage<br>Slocks<br>Sales<br>In Transit   | By Read<br>By Real |            |          |         | 7,017,20 |
| and the last of the last of th | Tankage<br>Stocks<br>Sales<br>In Yearsit |                    | 150,603   | 2,000,000 | 864,700 | 54,000 |         | Restrator                                                                                                    | Tunkage<br>Slocks<br>Sales<br>In Transit   |                    |            |          |         | 277,8    |
| Settle Settle Se | Tentage<br>Stocks<br>Sales<br>In Transit | 43.33              | 60,000    | 1,550,000 | 589,900 |        |         |                                                                                                    |                                            |                    |            |          | 1       |          |
| Cost Viero                                                                                                    | IN Transa                                |                    |           | 210,000   |         |        | 100,000 |                                                                                                    |                                            |                    |            |          |         |          |

Figure 2.3: Island-wide depot stock position summary

### Stock in-transit

Stocks in-transit was maintained daily by the wagon section of the Kolonnawa distribution function, upon the data sent by the LBDs.

|                                                                                                    |                    |       |        | - 1   |        |          |                                                              | _              |        |       |                        |
|----------------------------------------------------------------------------------------------------|--------------------|-------|--------|-------|--------|----------|--------------------------------------------------------------|----------------|--------|-------|------------------------|
| Depot                                                                                                    | 13200              | 19800 | 26400  |       |        | 190 O    |                                                              | <b>2</b> 55200 | 149000 | 50000 | Total(i.t              |
| A'pura                                                                                                   |                    |       |        |       |        |          | 1                                                            |                | 1      | 1 +   |                        |
| IRD A'pura                                                                                               |                    |       |        |       |        | -        |                                                              | _              |        |       |                        |
| Badulla                                                                                                  |                    | -     |        |       |        |          |                                                              |                |        |       |                        |
| Batticaloa                                                                                               |                    |       | -      | -     |        |          |                                                              | -              |        |       | -                      |
| Magalle                                                                                                  | -                  |       |        |       |        |          |                                                              |                |        |       |                        |
| Haputhale                                                                                                |                    |       |        |       |        |          |                                                              |                |        |       |                        |
| K.K.S                                                                                                    |                    |       |        |       |        |          | -                                                            |                |        |       |                        |
| Kotagala                                                                                                 |                    |       |        |       |        |          |                                                              |                |        |       |                        |
| Kurunagala                                                                                               |                    |       |        |       |        |          | -                                                            | -              |        |       |                        |
| Matara                                                                                                   |                    |       |        |       |        |          |                                                              |                |        |       |                        |
| Peradeniya                                                                                               |                    | -     |        |       | -      |          |                                                              |                |        |       |                        |
| S/Uyana                                                                                                  |                    |       |        |       | -      | -        | -                                                            |                |        | -     |                        |
| Vauniya                                                                                                  | -                  | -     | -      |       |        |          | - +                                                          |                |        |       |                        |
| r.                                                                                                    |                    | -     |        |       |        |          |                                                              |                | 6      |       |                        |
| Depot                                                                                                    |                    | -     | 1      | Lan   | ka Aut | Diese    | I(Lt)                                                        | _              | ,      |       |                        |
|                                                                                                    | 13200              | 19800 | 26400  |       |        |          |                                                              | 45400          | 49000  | 50000 | Total(Lt)              |
| A'pura                                                                                                   | 1                  | - 1   |        | 1     |        |          | 1.00%                                                        |                |        | Ter I | 1                      |
| IRD A'pura.                                                                                              |                    | 7     |        |       |        | -        | -17.7                                                        |                |        |       |                        |
| Badulla                                                                                                  |                    |       |        |       |        | 1 3 4    | 13                                                           | 1.1            |        | 100   |                        |
| Batticaloa -                                                                                             |                    |       | - 37   | 14 1  |        | 2.4      | * S-w                                                        |                | -      |       |                        |
| Magalle                                                                                                  |                    |       |        | *     |        |          | 100                                                          | 100            |        |       |                        |
| Haputhale                                                                                                |                    | 1     |        |       |        |          | MF                                                           | -              |        |       |                        |
| K.K.S                                                                                                    |                    |       |        |       |        |          | (A)                                                          |                | 4 60   | ,     | - '                    |
| Rotagala                                                                                                 |                    |       |        |       |        |          | 48.00                                                        |                | 1      |       |                        |
|                                                                                                    |                    |       |        |       |        |          | 333                                                          |                |        |       | NAME OF TAXABLE PARTY. |
| Kurunagala<br>Matara<br>Peradeniya                                                                       | No. 25             | 1     | 李大家    |       | - mi   | Verter . | 1386                                                         | 414            |        |       | 50                     |
| Peradeniya 43                                                                                            | NATIONAL PROPERTY. | 100   | -500   |       |        | 12/19/19 |                                                              |                |        | 100   | * 100                  |
| S/Uyana                                                                                                  | 43.                |       | 100    |       |        |          | -                                                            |                |        |       |                        |
| Vauniya                                                                                                  |                    |       |        |       |        |          |                                                              | Ayr            |        |       |                        |
|                                                                                                    |                    |       | - 5,17 | -3    |        |          | 250                                                          |                |        |       | 1000                   |
| Depot                                                                                                    |                    |       |        | L     | anka K | erosen   | 10 11 Carl                                                   | 17             | 1.     |       |                        |
|                                                                                                    | 13200              | 19800 | 26400  | 33000 | 22275  | 22460    |                                                              |                | 49000  | 50000 | Total(Lt)              |
| **                                                                                                    |                    |       |        |       | L      |          | 3500<br>3666                                                 | 1              | 1.     |       |                        |
| A'pura                                                                                                   |                    |       |        |       |        |          |                                                              |                |        |       |                        |
| IRD A'pura                                                                                               |                    |       |        |       |        |          | 1                                                            |                |        |       |                        |
| IRD A'pura<br>Badulla                                                                                    |                    |       |        |       |        |          | 100                                                          | - T            |        |       |                        |
| IRD A'pura                                                                                               |                    |       |        | -     |        |          | 19.00                                                        | 4 A            |        |       | +                      |
| IRD A'pura<br>Badulla<br>Batticaloa<br>Magalle                                                           |                    |       |        | -     |        |          | 2000<br>2000                                                 | 14 To          |        |       | +                      |
| IRD A'pura<br>Badulla<br>Batticaloa<br>Magalle<br>Haputhale                                              |                    |       |        | -     |        |          |                                                              |                |        |       |                        |
| IRD A'pura<br>Badulla<br>Batticaloa<br>Magalle                                                           |                    |       |        | -     |        |          | 1908<br>1908<br>1908<br>1908<br>1908<br>1908<br>1908<br>1908 |                |        |       | +                      |
| IRD A'pura<br>Badulla<br>Batticaloa<br>Magalle<br>Haputhale                                              |                    |       |        | -     |        |          |                                                              |                |        |       | •                      |
| IRD A'pura<br>Badulla<br>Batticaloa<br>Magalle<br>Haputhale<br>K.K.S                                     |                    | - 71  |        | -     |        |          |                                                              | · 多品牌 在10      |        |       | •                      |
| IRD A'pura<br>Badulla<br>Batticaloa<br>Magalle<br>Haputhale<br>K.K.S<br>Kotagala                         |                    |       |        | -     |        |          |                                                              | · 多品牌 在10      |        |       | •                      |
| IRD A'pura<br>Badulla<br>Batticaloa<br>Magalle<br>Haputhale<br>K.K.S<br>Kotagala<br>Kurunagala           |                    |       |        | -     |        |          |                                                              | · 多品牌 在10      |        |       | •                      |
| IRD A'pura<br>Badulla<br>Batticaloa<br>Magalle<br>Haputhale<br>K.K.S<br>Kotagala<br>Kurunagala<br>Matara |                    | ,     |        |       |        |          |                                                              |                |        |       |                        |

Figure 2.4: Stock in-transit

### Drawbacks

- No real-time information.
- Unable to enforce any control mechanism.
- No centralized information to be accessed by different plants.

### **Bridging of fuel**

Distribution Manager sent manually prepared instructions to Muthurajawela terminal, LBD Anuradhapura and IRD Vavuniya via fax for the bridging/replenishing of LBDs.

| From : Distribiution N                               | lanager                                  | # 1                                          | 4 2 2 2 3                                                                                                    |
|------------------------------------------------------|------------------------------------------|----------------------------------------------|----------------------------------------------------------------------------------------------------|
| Date : 20/                                           | Q: 09:26                                 |                                              | - Therese                                                                                                    |
| Bridsins Of Fuel Ex Mothur                           | ejourala Tarashtal                       | . 1                                          | - Ba to                                                                                                    |
| Strait Land British                                  |                                          |                                              |                                                                                                    |
| Please make arrangements<br>undermentioned Bulk Depo | to dispatch following                    | Published of LS ,LAD &                       | LK to                                                                                                    |
| undermentioned Bulk Depo                             | OB OR WARE THE E                         |                                              |                                                                                                    |
| The second                                           |                                          |                                              | of the state of the                                                                                                    |
| Depot                                                | LS                                       | LAD                                          | LK                                                                                                    |
| Anuradhapura                                         |                                          |                                              |                                                                                                    |
| Anai danepgi a                                       |                                          | Caresca                                      | -                                                                                                    |
| Badulla                                              |                                          | \$                                           | Note Processing                                                                                                    |
|                                                      | Control Control                          |                                              | The state of                                                                                                    |
| Batticaloa                                           |                                          |                                              | on bulatak                                                                                                    |
| K.K.S                                                |                                          | 45 A. C. C. C. C. C. C. C. C. C. C. C. C. C. |                                                                                                    |
| icina 5                                              | -                                        |                                              | A Contract of the Contract of the Contract of |
| Haputhale .                                          |                                          |                                              | प्रमाणक से जिल्हा                                                                                                    |
| (/                                                   |                                          | 2005                                         | 42                                                                                                    |
| Kotagala                                             | -                                        | 0870300                                      | -                                                                                                    |
| Kurunagala                                           | and the same                             |                                              | (0.5 to 0.8 to 1.5                                                                                                    |
| A Company                                            |                                          | 0.5 22200                                    | 2 2-                                                                                                    |
| Vlagalle:                                            |                                          |                                              | ·                                                                                                    |
| <b>Mathara</b>                                       | S. S. S. S. S. S. S. S. S. S. S. S. S. S | -0200                                        | Marie Charles                                                                                                    |
|                                                      | 12.                                      | 1                                            |                                                                                                    |
| Sarasavi Uyana                                       |                                          | 02% C3+CCC                                   |                                                                                                    |
| Peradeniya                                           |                                          | . La orthus                                  | 11                                                                                                    |
| eracemya                                             |                                          | · ostrono                                    | -                                                                                                    |
| RD Anuradhapura                                      |                                          | (2000)                                       |                                                                                                    |
|                                                      |                                          | 1 100                                        |                                                                                                    |
| RD Vavuniya                                          |                                          | 4.5                                          |                                                                                                    |
| · · · · · · · · · · · · · · · · · · ·                |                                          | "对我们的是                                       |                                                                                                    |
| .0.                                                  |                                          |                                              |                                                                                                    |
| (Hamey                                               |                                          | **                                           | 11 11 12                                                                                                    |
| 109 -                                                |                                          |                                              |                                                                                                    |

Figure 2.5: Bridging of fuel

### Wagon dispatch statement

Fuel wagon dispatch statements and instructions are carried out by manual forms.

| Zone: O1/W                |
|---------------------------|
|                           |
|                           |
|                           |
|                           |
| 3/                        |
|                           |
| 33 %                      |
| 04                        |
| 3375                      |
|                           |
|                           |
| k/                        |
| 1 30.2                    |
|                           |
| 1902                      |
| icer's Signature) 51 - 05 |
| (4.                       |
|                           |

Figure 2.6: Wagon dispatch statement

# Drawbacks

- Non availability of statistics/reports.
- No availability of information for forecasting identification or optimization.

### 2.3 Drawbacks of Present System

Over scheduling of Bulk loads.

Over-scheduling of BTRs can be observed in the currently adopted procedure for stock planning.

- No method of monitoring or tracking down of wagons and bowsers. No reports can be generated.
- Due to over-scheduling, bowsers are being parked on main roads which can lead to congestion and malpractices.

As an example, the overscheduled tank lorries for the Galle bulk depot are being parked 13km away from the depot premises. The distance to the place where excess lorries are parked is 3km and 1km for the Matara bulk depot and Peradeniya bulk depot respectively. The rest of the depots seem to experience the same scenario.

Bowers and wagons not arriving expected date.

Bowsers are being delayed, which will eventually delay deliveries for the other depots. Wagons are being held up due to over-scheduling, delaying the cheapest mode of transport of bulk loads.

Different procedures followed by different plants.

Different procedures are being followed by different depots in handling of sales orders and providing sales information to the wagon section.

- No restriction / controlling mechanism for the scheduling of bulk loads.
- Oil shortages are being deducted from the transportation bill of the hired bowsers.

Lorries parked outside the depot premised can lead to oil shortages due to various malpractices and weather conditions. The shortages from hired bowsers are being deducted from their transportation bill, which is an issue the transporters have brought up several times.

| Bulk Depot | Penalty charge (Rs.) |  |  |
|------------|----------------------|--|--|
| Badulla    | 95,166.00            |  |  |
| Galle      | 16,846.80            |  |  |
| Haputhale  | 44,881.00            |  |  |
| Matara     | 136.034.00           |  |  |
| Peradeniya | 4,848.00             |  |  |

Table 2.1: BTR penalty charges totals for the period 01/08/2013 to 31/08/2013

These problems were brought up by many personnel, including the 'Chief Internal Audit' report (figure 2.7) in many occasions. Clearly, the stock planning for islandwide LBDs have to be addressed as a top priority issue, since it affects CPSTL as an organization.

# Memo

Tes Chairman

From: Chief Internal Auditor

DGM(F). Manager IT, Manager Distribution

Dete: April 27, 2011

Rec Data on product transfers to depots and their delays in taking into the Skin age Tables.

We have checked the BTR's listed and the celeys on the receipts of products on the resolving knowless

The total intransil bods delayed for the period from April 2010 to library 2011 for more than one cay exceeds .cbec: 000,2

We have not highlighted the dalays for one day.

Summerized cetails as follows.

| Depril              | Dalay of 2<br>days | Delay of more<br>than 2 days<br>within 5 days | Delay of more<br>than 5 days<br>within 10 days | Delay of more<br>than 10 days<br>within 15 days | Delay of more<br>than 15 days<br>and more |
|---------------------|--------------------|-----------------------------------------------|------------------------------------------------|-------------------------------------------------|-------------------------------------------|
| Sound Signer        | 732                | 389                                           | CS                                             | 3                                               | 10                                        |
| IRD<br>Anuradnepura | 514                | 226                                           | 19                                             | 1                                               | 3                                         |
| Reduite             | 484                | 5£6                                           | 138                                            | 14                                              | 6                                         |
| Batticaloa          | 245                | 583                                           | 174                                            | 9                                               | 1                                         |
| Galle               | 362                | 43                                            |                                                |                                                 | 2                                         |
| Haputale            | 339                | 291                                           | 94                                             | ii                                              | 1                                         |
| Kanlessanthumi      | 3(1)               | 40                                            | 4                                              | 5                                               | 47                                        |
| Kolpopia            | 723                | 126                                           | 13                                             | 1                                               |                                           |
| Kuruneyala          | 714                | 261                                           | 18                                             | 3                                               | 5                                         |
| Matara              | 884                | 147                                           |                                                |                                                 | 34                                        |
| Perahanya           | 588                | 276                                           | 13                                             | -                                               | 11                                        |
| Serazavi<br>Uyeno   | 67                 | 7                                             | 1                                              |                                                 |                                           |

The numbers are as indicated in the SAP. This table indicates higher intronsit decays are at Anuradhapura -- 1200 bods, Badullo - 1200 loads, Betricalos - 1000 loads, Bohi Kurunegala & Metara delay am 1000 loads at each location. At Anumalhapura 732 loads have got delayed for 2 days. This needs to be monitored for an efficient operation. The data also indicates these have been loads delayed without discharging for 3 months.

For efficient distribution system these should not have been taken place. We have not identified the resistant for these delays. The managers have to identify the research and take corrective action.

Details of the schedules have been sent to relevant managers on SAP mail. Summerized details use attached for your informations. Products transfer to depot and thitD's needs to be monitored for an exacent distribution.

Marcian Chief Internal Auditor

Chief Internal Auditor
Co: Manager (Internal Audit)

\* alley consider - chake (system)

of Months Report -

Figure 2.7: Internal audit report

### 2.4 Summary

The stock positions of the depots are being gathered via the traditional methods of telephone and fax. The material replenishment of the depot is being done via wagons and tank lorries. Stock book records are being created and maintained. To overcome the issues faced due to manually process, it needs to be automated with the assistance of the SAP ERP system. Appliance of new solution into distribution process can improve operational efficiency, reduce information delays and errors, improve customer service and improve overall productivity.

# Chapter 3 - Technology Adapted

#### 3.1 Introduction

From a business applications software perspective, SAP is nearly all things to nearly all businesses. SAP's application software foundation is built on the concepts of specialization and integration. ABAP is a programming language developed by SAP for programming commercial applications in the SAP environment. As a programming language, it has improved in recent years. Additions to ABAPs' database perception it has implemented more functional and concise syntax, powerful.

### 3.2 SAP System Overview

SAP ERP is an enterprise resource planning software developed by the German company [3, 4]. SAP is the largest enterprise applications provider and one of the largest software companies worldwide. Although SAP and its enterprise competitors are all distinctly different from one another, they are markedly similar as well [5]. Dissimilar to a large number of its rivals, SAP has for the most part become natural and have only a couple of critical acquisitions added to its repertoire.

SAP offers a wide range of ERP applications including Sales & Distribution, Materials Management, Production Planning, Logistics Execution, and Quality Management, Financial Accounting, Management Accounting, Financial Supply Chain Management, Payroll and e-Recruiting [6]. Apart from this CPSTL purchased SD, MM, FI and Payroll modules.

### 3.2.1 System Architecture

At the top is the Presentation server, which is any input device or the user interface that can be used to control ABAP based SAP framework such as SAP GUI, web browser or a mobile device. The Presentation layer communicates with the Application server is the 'brains' of the SAP system, where all the central processing takes place or the ABAP programs are executed. The Application server, in turn, communicates with the Database layer. The database layer consists of a database system which the central dataset of an ABAP-based SAP system is stored. The main role of ABAP programs in

the application layer is the processing and formatting of data from the database layer and its transfer to, and receipt of user input from the presentation layer [7].

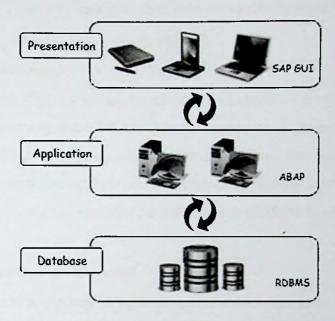

Figure 3.1: 3-Tire Client/Server Architecture

The database is kept on a separate server, essentially for performance reasons, additionally for security. Communication happens between each layer of the system, from the Presentation layer to Application server, to the Database [8].

### 3.2.2 Landscape Architecture

All the initial developments and the testing done on the Development system, which ensures other systems, are not affected. Once developments are at a stage where they may be ready to be tested by someone within the company whose role is to carry out testing or an external source, developments moved into the testing system [8].

Normally, no customizations at all are done on the testing system; it is just used for testing. If everything passes through the Testing system, move the customizations into the production environment. When code enters the Production environment, this is the stage at which it is turned on, and used within the business itself.

Landscape architecture separated not just for development purpose. The quantity of the data in the Production system may be too great to be used in the development

environment. Also, it could be due to security reasons. Companies do not want developers to see live production data, for data security reasons. Normally, then, the Development and Testing system have their own set of data to work with.

### 3.3 ABAP Programming

ABAP is high-level, object oriented, structured and imperative programming language design for programming the SAP application server. As a programming language, ABAP has an abstraction between the business applications, the operating system and database. This ensures that applications do not depend directly upon a specific server or database platform and can easily be ported from one platform to another.

#### 3.3.1 ABAP Runtime environment

ABAP programs are not stored in separate external files like Java or C++ programs, whereas resides inside the SAP database. In the database all ABAP code exists in two forms: source code, which can be viewed and edited with the ABAP Workbench tools; and generated code, a binary representation somewhat comparable with Java bytecode.

ABAP programs execute under the control of the runtime system, which is part of the SAP kernel. The runtime system is responsible for processing ABAP statements, controlling the flow logic of screens and responding to events (such as a user clicking on a screen button); in this respect it can be seen as a Virtual Machine comparable with the Java VM. A key component of the ABAP runtime system is the Database Interface, which turns database-independent ABAP statements ("Open SQL") into statements understood by the underlying DBMS ("Native SQL"). The database interface handles all the communication with the relational database on behalf of ABAP programs; It also contains extra features such as buffering of tables and frequently accessed data in the local memory of the application server.

# 3.3.2 Types of ABAP Programming

As in other programming languages, an ABAP program is either an executable unit or a library, which provides reusable code to other programs and is not independently executable.

### ABAP distinguishes two types of executable programs:

### Reports

Reports, as the name would suggest, follow a relatively simple programming model whereby a user optionally enters a set of parameters and the program then uses the input parameters to produce a report in the form of an interactive list.

### Module pools

Module pools define more complex patterns of user interaction using a collection of screens. The term "screen" refers to the actual, physical image that the user sees.

### The non-executable program types are:

#### INCLUDE modules

An INCLUDE module gets included at generation time into the calling program. This is often used to subdivide large programs.

### Subroutine pools

Subroutine pools contain ABAP subroutines (blocks of code enclosed by FORM/ENDFORM statements and invoked with PERFORM).

### Function groups

Function groups are libraries of self-contained function modules (enclosed by FUNCTION/ENDFUNCTION and invoked with CALL FUNCTION).

### Object classes

Object classes define a set of methods and attributes and which is similar to Java classes.

### Interfaces

Interfaces contain "empty" method definitions which is similar to Java interfaces. Any class implementing the interface must provide explicit code.

### Type pools

Type pools define collections of data types and constants.

### 3.3.3 ABAP Special features

SMARTFORMS is used to generate formatted documents which can contain formatting objects such as logos, tables and so on. It looks like a pre-printed document.

ALV stands for ABAP List Viewer, per-defined report format in SAP. It unifies and simplifies the use of lists which have a better look and feel. ALV report consists of some pre-defined options like sort, filters, sum, downloading, printing, changing the layout structure and many more.

Apart from printing data, ABAP facilitates to download data in many formats such as Excel worksheet, Text file, Word file and PDF documents.

SAP provided with some plotting functions to represent data in **Graphs** and **Charts**. This can use to analyze and compare given set of data.

With the help of mobile partner, SAP provides short message service (SMS) to the external parties.

# 3.4 Why SAP for streamlining LBDs' stock planning process?

A few years before, the fuel distribution process has been automated using the SAP ERP system. All the bulk depots also operated based on SAP environment. Centralized database will be responsible for all the data. Due to security reasons higher management does not want to transfer internal data into external parties. Therefore cannot go for separate environment when streaming existing process.

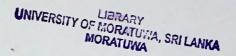

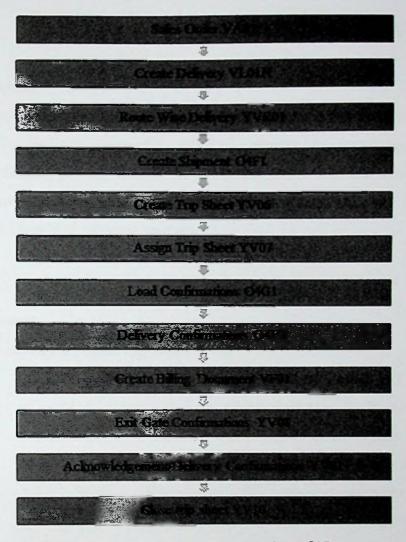

Figure 3.2: Bulk loading process running on SAP

Figure 3.2 shows the bulk loading process currently handling via SAP. The proposed solution will be affected to shipment creation. If there is no space available in tank system will restrict shipment creation. Unnecessary order creations will be restrict and therefore, as a result, it will improve LBDs' operational efficiency, reduce information delays and errors, satisfy the island wide demand, speedup stock transfers, improve customer service and improve overall productivity.

#### 3.5 Summary

Each software component or application within the SAP family of products and services come across a particular need, facilitating day-to-day financial and resource management, addressing product lifecycle planning, supporting internal company procurement, interconnecting different systems to ease integration headaches, enabling customer relationship management, and so on.

# Chapter 4 - Approach

### 4.1 Introduction

My approach is streamlining stock planning for the bulk depots by utilization of ERP system, with respect to the procedure followed currently. After studying the existing LBD stock planning process, identify the downsides, bottlenecks and drawbacks in the process. Thereafter design and develop the solution and evaluate the usage, adaptation, benefits, and impacts of proposed solution.

### 4.2 Proposed solution

#### 4.2.1 Processes

> BTR deliveries (wagon and tank lorries).

Enforcements have been taken to record BTR arrivals in LBDs against the BTR In-sliding using the ABAP module pool. Daily dip posting (which is already available in existing system) and vehicle status has to be done as a pre-posting. Once complete these two processes, update BTR In-Sliding (BTR slid in LBD premises) and then daily stock positions sent as a SAP mail from the LBD superintendent to distribution manager.

Facilitate to save data into local files such as Excel worksheet, Text file or Word file and BTR In-Transit report can generate as a PDF file.

### Daily Quota Allocation.

Prior to update the BTR in-transits and allocate daily quota, SAP background job, a simple ABAP report, will be run automatically at midnight and update the daily demand. This job will be run as a safe method. If any case LBD or distribution manager fails to update the BTR in-transits or daily quota, system will restrict sales order creations unless this background process runs.

When the distribution manager received stock position SAP mail from the LBD superintendent, distribution manager will allocate daily quota for depots, with respect to the space available in tanks. Quota allocation is a SAP dialog program and display data in a ALV report, which allocates maximum loads that can be sent to any depot from one or more oil installations Kolonnawa, Muthurajawela and bulk depots Anuradhapura and IRD Vavniya.

To exceed the allocated quota, need special authorization from higher management. "Authorize BTR with exceeding quota limit" is an ALV report with default ALV menu options, which authorized exceeded BTRs.

Permission has been given to re-allocate daily quota. This is again a blue print of daily quota allocation. If any case higher management wants to change the allocated quotations can use this re-allocation.

A separate ABAP panel is provided to update stock allocation percentage. This is also a combination of dialog program and ALV reporting. This program is used to update bowser, wagon, expected sales, quota and total allocation percentages which used in quota allocations.

Quota allocation effected to the shipment creation which via SAP standard transaction. Customization has done to modify the program with respect to the space availability. If there is no quota allocated or available to the plant/depot, the system will restrict shipment creation.

### 4.2.2 Features

> Conclusive Report on all aspects of stock planning for performance checking.

### Sales order book

This is a simple ABAP report, same as hand written order book, but the only difference is all the depots are using the same methodology due to

automation. Order book consists todays sales and carry-forwards for one week, whereas the broad-forwards and same day orders will not consider.

### Stock planning report for bulk depots

This is a summarized description of the LBDs stock planning process. This report contains tank details, expected and previous day sales details, stock In-Transits, stock In-Sliding and scheduled BTRs. Apart from LBD stock details, can view plant summary and island wide summary.

### Bowser/Wagon delay report

Grace period has been defined for the transportation based on the distance from the source location. As an example, any bowser should not take more than 3 days to reach the Haputhale depot from Kolonnawa main installation and for wagon it is a day. Therefore, once place an order, the order should reach the depot within that grace.

The 'CGR Fuel Wagon Delay Letter' prepared by the system automatically as a letter to the Additional General Manager, CGR by the Distribution Manager, CPSTL asking for explanation. Here I am using ABAP Smartforms to format the letter, same as the original written letter.

### Bowser calling list

This is an ALV report, shows the overview on how the oil installation has managed to replenish the LBDs using bowsers of different capacities.

### Performance indicators

The 'Key Performance Indicators', 'All locations performance' and 'Plant Performance' report options associates with different key performance indicators on which the performance of a plant can be

measured/gauged upon. This is an ALV list viewer with a list of menu options such as sorting, filtering, downloading as well as mailing.

#### Storage capacity utilization

A line graph generated (maximum for a month) to check the daily, monthly utilization of storage capacity with respect to the plants (depot) and the materials. This is mainly for managerial decision making purposes.

#### BTR release status

This is a simple ALV report to view BTR status, which has been sent to authorize exceeded quota limits. This is for LDB employees and the superintendent to check the status until update the exceeded quota by the higher management.

#### Monitor BTR status

This report is also a simple ALV report to monitor BTR status, such as release, receipts and discharge with release-receipts and release-discharge time differences. From this report LBD superintendent as well as the higher management can monitor the time taken to complete the delivery process.

#### Product order pattern

This is an ALV report to identify the order pattern of the depot or main installation. Selections are available for material, customer, plant, vehicle and the date.

### Sales analysis report

This is an ole graph to identify the pat sales details. Daily analysis displayed in a line graph and monthly is a bar graph. Both graphs available excel download option.

- ➤ Value added services such as sending bulk SMS to the customers.

  Facilitate short message services using SAP dialog programs to update customers with new product released, promotions, news alerts.
- Availability of data for further analysis and managerial decision making.

  All necessary data will be updated to the SAP master and customized databases to use in the future attempt such as wagon scheduling, tanker operation and so on.

#### 4.3 Summary

SAP offers a wide range of ERP applications and SD module is responsible when considering LBD operations. It facilitates as variety of reporting and dialog programing to streamline the stock planning process for the bulk depots.

The next chapter will be described how BTR delivery and daily quota allocation processes as well as mentioned features design in different modules.

## Chapter 5 - Analysis and Design

#### 5.1 Introduction

Systems analysis is a problem solving technique that decomposes a system into its component pieces for the end goal of the studying how well those component parts function and communicate to accomplish their purpose [11; 12]. Requirement analysis is the procedure of deciding user expectations for a new or modified product. Before analyzing the system, the requirements should be gathered by using the fact finding techniques, such as interviews, observations and documentations. These requirements must be quantifiable, relevant and detailed [13].

Software design is an iterative process through which requirements are interpreted into a blueprint for developing the product. At first, the plan delineates an all-encompassing perspective of software. That is, the design is represented at a high level of abstraction a level that can be specifically followed to the specific system objective and more detailed data, functional, and behavioral requirements [14]. The main goal of this design approach is defining objects and establishing relationship between classes by sending and receiving messages [15].

#### 5.2 Requirement Gathering Techniques

Gathering of requirements, which is the most critical part in the analysis phase, should be properly accomplished using face gathering techniques such as observation, interview and document analysis.

#### 5.2.1 Observing existing system

This is particularly useful when gathering data on current processes. May discover, for instance, that a few individuals have their work routine down to such a habit that they have a hard time explaining what they do [16].

The observation covers the investigation of users in its characteristic natural surroundings. By watching users such as LBD employees and bowser drivers and porters, a procedure stream, pain points, cumbersome steps and opportunities can be determined by an analyst for development. Observation can either be passive or active.

Passive observation gives better feedback to refine requirements on the same hand active perception works best to obtain a comprehension over a current business process. Analysts can utilize any of these ways to uncover the implicit requirements that are often overlooked in stock planning process [17]. Observing has played a significant role when learning island wide stock position and the bridging of fuel from the respective oil installation.

#### 5.2.2 Interviews

Interviews of users are vital in making brilliant software. Without knowing the desires and objective of the users, are exceedingly unrealistic to satisfy them. Additionally need to comprehend the point of view of each interviewee, keeping in mind the end goal to legitimately address and measure their inputs. Like a decent reporter, listening is a quality that helps an amazing analyst to increase better esteem through a meeting when contrasted with an average analyst [17].

Face-to-face meetings are constantly best, on the grounds that they give a superior method for revealing the issue behind the issue. Once in a while, however, face-to-face meetings with users are not doable [18].

A number of interviews were conducted with the higher management, including DM, LBD superintendent and a few employees who are highly involved in stock planning process. Due to the lack of understanding of the system, difficulties arose only in interviewing rather than prior implementation and introducing the system to address their requirements.

#### 5.2.3 Document Analysis

This is a vital information gathering method. Assessing the documentation of a present environment can help when making AS-IS process documents and furthermore, when driving the gap analysis for perusing of the migration projects.

In today's reality, will also be determining the requirements that drove making of an existing framework a starting point for reporting every present requirement. Chunks of data are mostly buried in present documents that help in putting inquiries as a piece of

validating the requirement completeness [17]. The existing manual process was fully paper base. Therefore, the appropriate documents were available for the analysis.

#### 5.3 Object oriented design

Object oriented design is concerned with developing an object oriented model of a software system to implement the identified requirements. In OOD define, objects and building up a relationship between classes to solve a problem that was identified and documented during OOA [12]. Please refer *Appendix A* for more details in OOD.

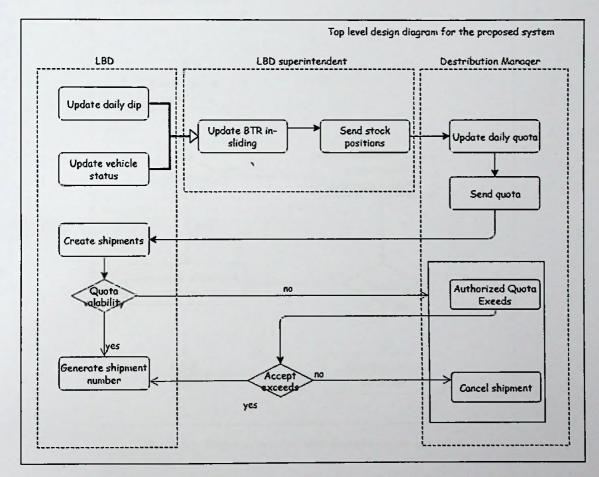

Figure 5.1: Top level design of stock planning process

Figure 5.1 displayed the top level design of the stock planning process, which explains the architecture or the overview of the entire system that would be used for developing. As can be seen here, LDB employee posts daily dip and vehicle status. Then the LBD superintendent updates BTR In-Sliding and sends the stock positions to distribution manager. DM updates the quota with as for the space availability of the tanks and send allocated quota back to LBD superintendent. Thereafter bulk depots will be

replenished with respective materials with respect to the quota availability. If there is no quota allocated or available to the plant/depot, the system will restrict shipment creation. All things considered DM can be authorized exceeding quota. If so LBD will be able to replenish further with respective materials.

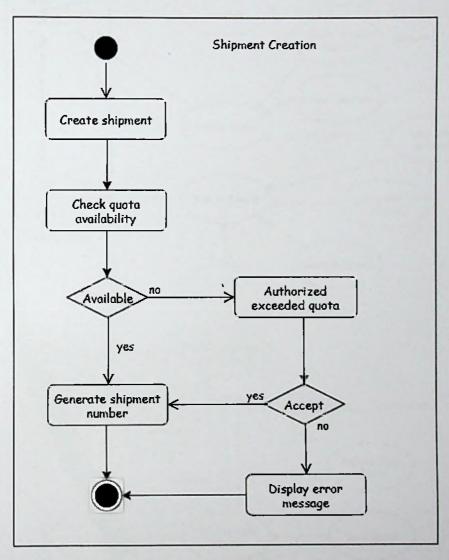

Figure 5.2: Shipment creation with respect to quota allocation

Figure 5.2 displays a state diagram for shipment creation (create bulk schedule). As can be seen above figure when creating shipments, the system will check the quota availability for the depot. If there is no quota available for the main installation to receiving depot, system will send the shipment details to the higher management authorization. Anyway, the system will not allow exceeding the quota limit unless authorized by higher management.

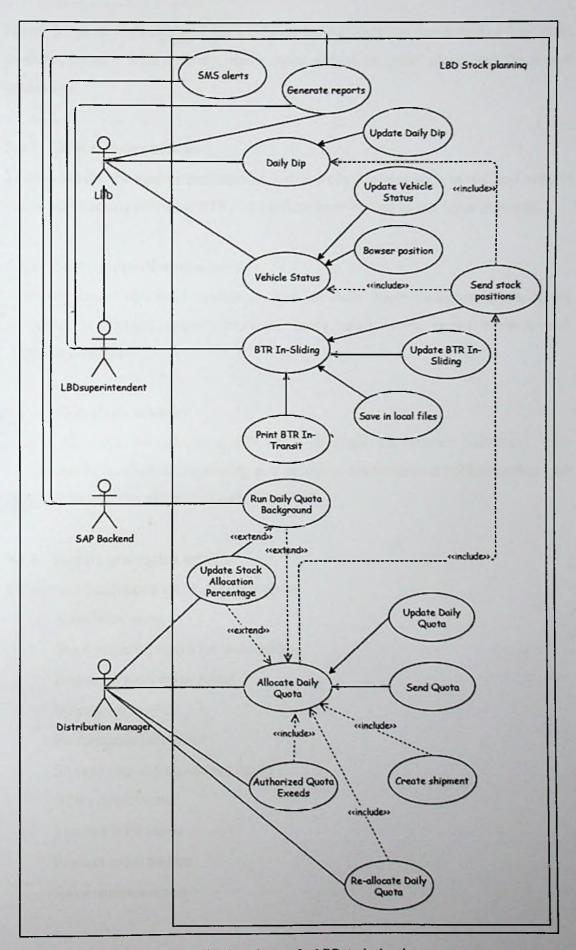

Figure 5.3: Class diagram for LDB stock planning

Figure 5.3 is an elaboration of the top level design. Here can be identified four main modules, namely BTR delivery, daily quota allocation, SMS alerts and the report generation.

#### 5.3.1 BTR delivery module

In this module, the system facilitates to update daily postings such as dip and vehicle status, and tracking down the BTRs which have been parked in the depot premises.

#### 5.3.2 Daily quota allocation module

The daily quota allocation module consists of daily quota background job, quota allocation percentage, quota allocation, quota re-allocation, quota exceeds and shipment creations.

#### 5.3.3 SMS alerts module

The system facilitates sending a bulk set of messages for relevant customers. This facility can be used when introducing new products, promotions or public notifications such as holidays, out of services and many more.

## 5.3.4 Report generation module

The system facilitates a set of reports such as,

Sales order book

Stock planning report for bulk depots

Bowser/Wagon delay report

Bowser calling list

Performance indicators

Storage capacity utilization report

BTR release status

Monitor BTR status

Product order pattern

Sales analysis report

These reports are generated for authorized users according to their needs. This can be used to monitor the ongoing process and take managerial decisions when desirable.

### 5.4 Database design

Database design is the process of producing a detailed data model which describes how the data elements relate to one another of a database [19]. Well plan database improves performance, parallel data usage, data integrity, ease of use and reduce redundancy.

SAP uses embedded Oracle database management system. ABAP Dictionary (SE11) is a transaction where the developer can manage all ABAP dictionary objects (tables, views, data types, type groups, domains, search helps, lock objects). Data browser (SE16) is a place where the developer can manage and see the content of a database table. Generate table maintenance (SE54) uses to create and maintain the maintenance view of a table/view. Figure 5.4 describes the database design for the proposed system. Hence this is part of the existing process (customization), here I use SAP standard tales such as T001W (Plants/Branches), MARA (General Material Data), OIGV (TD Vehicle Header) and KNA1 (General Data in Customer Master).

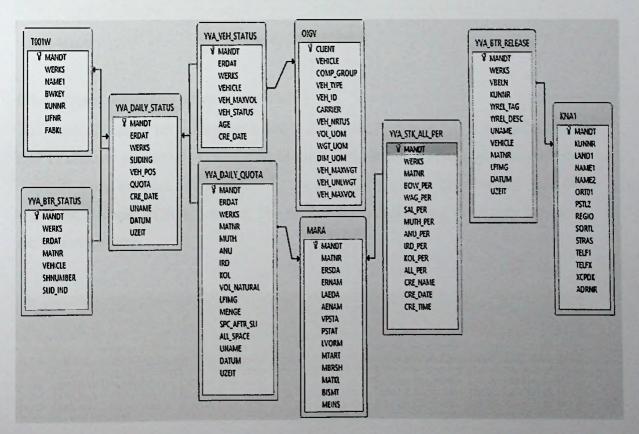

Figure 5.4: Database design

## 5.5 Interface design

The objective of user interface design is to make the user's interaction as simple and efficient as possible, as far as accomplishing user goals. Hence interactivity in between the system and the user is managed by the interface, it is necessary to have a user friendly design.

### 5.5.1 Vehicle status (YV28)

The vehicle status interface is displayed by figure 5.5, which allow users to update the temporary status of the vehicle. The vehicle can be available/not available, to be deleted, is being repaired at depot/kolonnawa or sold. Here the system will not allow updating vehicle status, if the stock position has been sent to the DM.

| Vehicle Status On 01.01.20 Plant 3036 |           |                                        |        |     |                   |  |  |  |  |
|---------------------------------------|-----------|----------------------------------------|--------|-----|-------------------|--|--|--|--|
| <b>Q</b> Update                       |           |                                        |        |     |                   |  |  |  |  |
|                                       |           |                                        |        |     |                   |  |  |  |  |
| Vehicle No                            | Capacity  | Status Description                     | Status | Age | Last Working Date |  |  |  |  |
| CWPGB-7903                            | 13,200.00 | Vehicle available                      | 3 3 3  | 15  | 07.04.2016        |  |  |  |  |
| CNPGF-9937                            | 13,200.00 | Vehicle available                      |        | 14  | 07.04.2016        |  |  |  |  |
| CWFLF-1288                            | 13,200.00 | Vehicle available                      |        | 7   | 07.04.2016        |  |  |  |  |
| C0226-4246                            | 19,800.00 | Vehicle available                      |        | 0   | 07.04.2016        |  |  |  |  |
| CWPLB-2156                            | 6,600.00  | Vehicle is being Repaired at Kolonnawa | 4      | 9   | 07.04.2016        |  |  |  |  |

Figure 5.5: Vehicle status

## 5.5.2 Stock allocation percentage (YV30)

The stock allocation percentage interface is displayed by figure 5.7, which allows the DM to allocate percentage values used in quota calculation. These allocations will be changed time to time. Particularly in the regular periods, distributions will be expanded, because of high demand. The fields, date and time use to identify the most recent assignments.

| O O X    |         | 200               |               |                                |                             |                                          |                                                                                                    |                                                  |                                           |                                                 |                                                 |
|----------|---------|-------------------|---------------|--------------------------------|-----------------------------|------------------------------------------|----------------------------------------------------------------------------------------------------|--------------------------------------------------|-------------------------------------------|-------------------------------------------------|-------------------------------------------------|
| 410 ~    | -       | -                 |               |                                |                             |                                          |                                                                                                    |                                                  |                                           |                                                 |                                                 |
|          |         |                   |               |                                |                             | -                                        | -                                                                                                    | and the                                          |                                           |                                                 |                                                 |
|          |         |                   |               |                                |                             |                                          |                                                                                                    |                                                  |                                           |                                                 |                                                 |
|          | Paranta | Nagon             | Sales         | Mach                           | Anu                         | IRD                                      | Ko1                                                                                                    | Allocat                                          | User Name                                 | Date                                            | Time                                            |
| Waterier | DOADER  | Magon             | 04100         | 124,011                        |                             |                                          |                                                                                                    |                                                  |                                           |                                                 |                                                 |
| 20019700 | 500 00  | 100 00            | 300.00        | 100.00                         | 0.00                        | 0.00                                     | 0.00                                                                                                    | 175.00                                           | 00114349                                  | 26,10,2015                                      | 16:59:59                                        |
|          | 16      |                   |               |                                |                             | 0.00                                     | 150.00                                                                                                    | 100-00                                           | 00105660                                  | 21.02.2014                                      | 08:13:55                                        |
| A0017L99 |         | 100.00            | 100.00        | 150.00                         | 0.00                        | 0.00                                     |                                                                                                    | 150.00                                           | 00114349                                  | 19.01.2016                                      |                                                 |
| A        |         | 00013L99 [100.00] | 100.00 100.00 | MO012L99 [100.00 100.00 100.00 | 100.00 100.00 100.00 100.00 | 10013L99 [100.00 100.00 100.00 0.00 0.00 | MODISTRA MODEL MARKET MARKET M | 10019199 [100.00 100.00 100.00 0.00 0.00 0.00 0. | 10019199 100.00 100.00 100.00 100.00 0.00 | 10013L99 [100.00 100.00 100.00 100.00 0.00 0.00 | 10013L99 [100.00 100.00 100.00 100.00 0.00 0.00 |

Figure 5.6: Stock allocation percentage

## 5.5.3 BTR In-Transit (YV25)

The BTR In-Transit interface is displayed by figure 5.6, which allows the LBD superintendent to update the BTR status. After updating, the status can be sent as stock positions by clicking on the mail button on the menu bar. This screen facilitates selecting all rows at once, save data in a local file and print in-transits too.

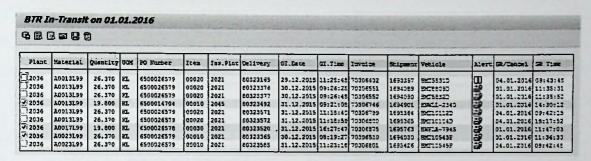

Figure 5.7: BTR In-Transit

#### 5.5.4 Daily operational quota (YV26)

The daily operational quota interface is displayed by figure 5.8, which allows the DM to update daily quota and send allocated quota details to the depot superintendent as SAP mail. Based on the space available in tanks, identify the total quota and spread them among Kolonnawa (3021) and Muthurajawela (3045) oil installations. Kankasanthure BD will replenish with Anuradapura (3078) or IRD vavniya (3031) depots. Therefore quota allocations are available for those depots too. The system will not allow exceeding the space availability when allocating quota.

|              |          |               | 11.01.2016  |                | THE RELEASE  |                | DOMESTIC OF STREET | -             | AND DESCRIPTIONS | -    | -    |      |      |          |
|--------------|----------|---------------|-------------|----------------|--------------|----------------|--------------------|---------------|------------------|------|------|------|------|----------|
| <b>G</b> Upd | ate Sen  | d_Quota       |             |                |              |                |                    |               |                  |      |      |      |      |          |
|              |          |               |             |                |              |                | -                  | -             |                  |      |      |      |      |          |
| lest         | Material | Aveilable Cty | Total Sales | In-Iro By Road | In-Im B Bail | In-311 By Bred | In-31: By Mail     | Spc Mr Miding | Allocated Space  | 3045 | 3932 | 3014 | 3031 | Cres     |
| 034          | 20013199 | 104,164.00    | 151.800.00  | 19,200.00      | 131,550.00   | 19,800.00      | 0.00               | 131,836.30    | 101,326.03       | 27.4 | 2.0  | 0.0  | 0.0  | 10360131 |
|              | A0017199 | 6,143.50      | 6,600.02    | 19, 600.00     | 0.00         | 19,020.00      | 0.00               | 10,657.20     |                  | 0.0  |      | 0-0  |      | 30360133 |
| 1034         | 20023EFF | 130.076.00    | 59,400,00   | 0.00           | \$2,740.00   | 0.50           | 26,370.00          | 64,822.50     | 91,425.00        | 1.5  | 0.0  | Q.Q  | 23.7 | 3036015  |

Figure 5.8: Daily operational quota

## 5.5.5 Authorize BTR with exceeding quota limits (YV29)

Authorize BTR with exceeding quota limits interface is displayed by figure 5.9. After allocating quota, shipments can be created. In the shipment creation process, the system will check the quota availability and will not allow exceeding the allocation.

Therefore need special authorization to approve the exceed quotas. Authorizations can be given by click on the confirming button on the menu.

| Plat   | Document | Ship-to | Name 1                    | Rel Flag  | Descriptn                                                                                                    | User   | Vehicle No | Material | Dlw.qty | Date       | Time                     |
|--------|----------|---------|---------------------------|-----------|----------------------------------------------------------------------------------------------------|--------|------------|----------|---------|------------|--------------------------|
| ],2078 | 80198296 | ZC2037  | Kankesanthrai Bulk Depot  |           | 111                                                                                                    |        | HWD27-9766 | 20013129 | 33 000  | 28.11.2013 | 15-02-2                  |
| 2078   | 80198714 |         | Kankesanthrai Bulk Depot  | 10707500  | TOTAL DESIGNATION OF THE PERSON OF THE PERSO | annie. |            |          |         | 02.12.2013 | The second second second |
| 2031   | 80200413 |         | Kankesanthrai Bulk Depot  |           | -                                                                                                    |        |            |          |         | 13.12.2013 |                          |
| 2021   | 80224702 |         | Galle Bulk Depot          | 02000     | 100000000000000000000000000000000000000                                                                                                    | 200    |            |          |         | 18.05.2014 |                          |
| 2021   | 80250488 | ZC2035  | Galle Bulk Depot          |           |                                                                                                    |        |            |          |         | 20.10.2014 |                          |
| 2021   | 80255320 | ZC2041  | Peradeniya Bulk Depot     |           | 150 (0.00)                                                                                                    | 100    |            |          |         | 20.11.2014 |                          |
| . 2045 | 80274365 | ZC2043  | Sarasavi Uyana Bulk Depot |           |                                                                                                    |        |            |          |         | 17.03.2015 | -                        |
| 2045   | 80275492 | ZC2031  | Anuradapura Bulk Depot    | 9000000   | STATE OF THE PARTY OF THE PARTY | 1000   |            |          |         | 24.03.2015 |                          |
| 2045   | 80284430 | ZC2031  | Anuradapura Bulk Depot    |           |                                                                                                    |        |            |          |         | 22.05.2015 |                          |
| 2045   | 80284427 | ZC2036  | Haputale Bulk Depot       | 0.000     | 01000                                                                                                    | 200    |            |          |         | 22.05.2015 |                          |
| 2045   | 60285379 | ZC2031  | Anuradapura Bulk Depot    |           |                                                                                                    |        | C0068-3200 | A0023193 | 19.200  | 28.05.2015 | 09:04:5                  |
| 2045   | 80285036 | ZC2031  | Anuradapura Bulk Depot    | 1207016   | 1                                                                                                    | 150    | HWPHJ-6992 | A0013L99 | 19.200  | 25.05.2015 | 15:25:5                  |
| 2045   | 80271479 | ZC2033  | Badulla Bulk Depot        |           |                                                                                                    |        | ENFLC-3400 | A0013L99 | 13.200  | 13.03.2015 | 09:20:3                  |
| 2045   | 80278535 | ZC2078  | IRD Vauniya               | (A) TOTAL | 10000                                                                                                    | 100    | HWPGY-5851 | A0013L99 | 33.000  | 12.04.2015 | 08:15:4                  |
| 2045   | 80286673 | ZC2036  | Haputale Bulk Depot       |           |                                                                                                    |        | SWIE-1275  | A0013L99 | 19.300  | 06.06.2015 | 06:50:3                  |
| 2045   | 80287172 | ZC2031  | Anuradapura Bulk Depot    | 1000      | (350 M)                                                                                                    |        | HWFLX-6848 | A0013L99 | 33.000  | 09.06.2015 | 11:18:13                 |

Figure 5.9: Authorize BTR with exceeding quota limits

### 5.5.6 Daily quota re-allocation (YV31)

The daily quota re-allocation interface is displayed by figure 5.10, which allows the DM to re-allocate quota. Reallocation should be possible after the quota allocation. Once allocated quota, quota allocations will be updated in the master files and this will directly fetch data from master files. Like in quota allocation, re-allocation will not be sent to the depot superintendent. This interface is essentially designed to utilize the unutilized quotas. The system will permit to lessen quotas up to utilized sums.

| Daily (              | Quota Res                        | location                             | No. of Concession,                  | Marie Co.                           | NAME OF STREET                       | STATE OF THE PARTY OF THE PARTY |                       |      | -    | SECULO SECULO | 600  | -     |                       | - 2  |
|----------------------|----------------------------------|--------------------------------------|-------------------------------------|-------------------------------------|--------------------------------------|----------------------------------------------------------------------------------------------------|-----------------------|------|------|---------------|------|-------|-----------------------|------|
| G 🗒 🛭                | 3 9                              |                                      |                                     |                                     |                                      |                                                                                                    | -                     |      |      |               | -    |       | -                     |      |
| Plant                | Haterial                         | Available Cty                        | Total Sales                         | In-Sliding                          | Spc Aft Sliding                      | Allocated Space                                                                                                    | 3045                  | Decu | 3331 | Des7          | 3076 | Urea  | 3021                  | Used |
| 3036<br>3036<br>3036 | A0013L99<br>A0017L99<br>A0023L99 | 104,164.00<br>6,143.00<br>130,078.00 | 151,800.00<br>6,600.00<br>59,400.00 | 19,600.00<br>19,600.00<br>26,370.00 | 181,836.00<br>10,657.00<br>64,952.00 | 181,836.00<br>10,657.00<br>97,426.00                                                                                                    | 27.60<br>0.00<br>1.50 | 0 0  | 0.00 | 0 0           | 0.00 | 0 0 0 | 0.00<br>2.40<br>20.70 | 0 0  |

Figure 5.10: Daily quota re-allocation

#### 5.6 Summary

Analysis underlines an examination of the issues and requirements, as opposed to an answer and design underlines a conceptual solution that fulfills the requirements, as opposed to its usage.

In this chapter I used object oriented analysis and design modeling techniques such as use case diagrams, state diagrams, data flow diagrams and so on to analyze, model, design the key modules such as LBD delivery module and daily quota allocation module. More details of analysis and design is in 'Appendix A - Design documentation', 'Appendix B - User documentation' and 'Appendix C - Management reports'.

The next chapter will be described the implementation details of BTR delivery and daily quota allocation module that is stated in the design diagram.

# Chapter 6 - Implementation

#### 6.1 Introduction

Implementation is the acknowledgment of an application, or execution of a plan, idea, model, design, outline, detail, standard, algorithm, or strategy. This chapter will be conveyed the major tasks involved in the stock planning process, the overall resources needed such as hardware, software and the flowcharts, algorithms, pseudo codes, code segments used in the design chapter.

## 6.2 Software and hardware requirement

Hence this research is a part of the current SAP system, there is no need of exceptional software or hardware to be installed. To keep the stream of the thesis underneath I briefly explains the existing environment.

SD, MM, FI and HR modules of the SAP ERP system have being purchased, configured and utilized. The SAP uses an embedded Oracle database management system. The SAP servers are currently using SUSE Linux as the operating system. Windows Server 2003 is being used in the SAN (Storage Area Network).

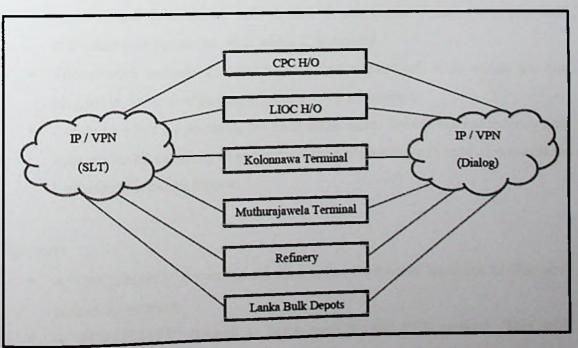

Figure 6.1: Network Infrastructure

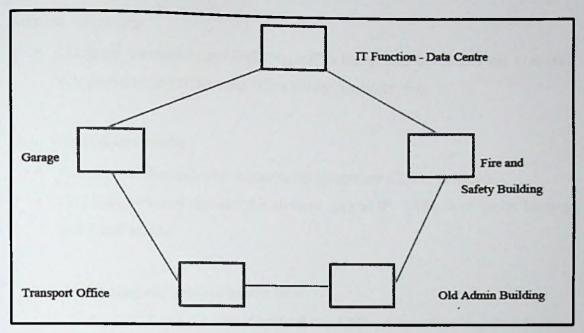

Figure 6.2: Fiber optic network

As can be seen in figure 6.2, Kolonnawa terminal fiber backbone consists of 5 major nodes. The network topology may physically seem like a ring network. But it is a logical star network. Local Area networks are being created function wise according to the requirement.

- This network has redundancy to make sure uninterrupted connectivity with all the nodes in case of a physical network failure. (i.e. If the connection between Node A and B is failed, still A and B can communicate via a physical redundant path across the other nodes C, D and E)
- The network consists of extra backup routers per each node which are not plugged in, to be used in case of physical router failure.
- 2 node switches are available per each major node. These have redundancy and inter switch connectivity to support versatile connectivity in case of unforeseen hardware or network failures.

#### **Firewalls**

- A "CHCKPOINT" firewall is installed before for internet lease line to filter and protect the network.
- A "FORTEGATE" firewall is being used for the VPN network. This will
  monitor and filter traffic being passed through the VPN, SAP, LAN, Servers
  and Internet.

### Network monitoring

Currently the open source tool "Nagios" is being used to monitor the network.
It is proposed to purchase the "Checkpoint Analyzer" tool.

### Other infrastructure details

- Routers switches and other network equipment are CISCO products.
- Sri Lanka Telecom provides the services such as IP / VPN, Web server hosting and Email server.

## 6.3 Stock planning and replenishment flow

As seen in figure 6.3 and 6.4 can identify flows LBD process flow and Distribution function process flow. Once complete the LBD flow stock positions will sent to DM and then, distribution function flow can be started.

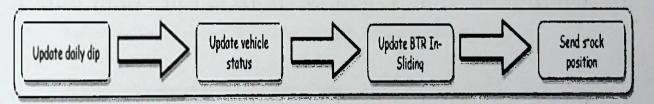

Figure 6.3: LBD process flow

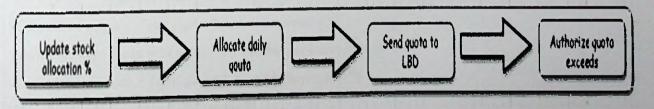

Figure 6.4: Distribution function process flow

#### 6.4 Pseudo code

Here is the pseudo code used for daily quota calculation which used in quota allocation module.

Available Capacity = Tank Capacity - Available Quantity

IF Expected sales % > 0

Total sales = Expected sales for the day \* Expected sales % + Collections + Same day

orders (Previous day)

#### **ELSE**

Total sales = Expected sales for the day + Collections + Same day orders (Previous day)

#### **ENDIF**

IF Stock in-sliding by road % > 0

BTR in-sliding = Stock in-sliding by rail + Stock in-sliding by road \* Stock in-sliding by road %

#### ELSE

BTR in-sliding = Stock in-sliding by rail + Stock in-sliding by road

#### **ENDIF**

Space after sliding = Available Capacity + Total sales - BTR in-sliding

IF Available Quantity > Total sales AND Stock allocation % > 0

Available/Allocated space = Space after sliding \* Stock allocation %

#### **ELSE**

Available/Allocated space = Space after sliding

#### **ENDIF**

Total quota = Available/Allocated space / 6600

Kolonnawa quota = Total quota \* Kolonnawa quota %

Muthurajawela quota = Total quota \* Muthurajawela quota %

Anuradapura quota = Total quota \* Anuradapura quota %

IRD quota = Total quota \* IRD quota %

## 6.5 Code segments

The eye catching code segments developed in the system have been mentioned below by briefly describing their functionality. More details about the coding can be seen in the 'Appendix  $E-Code\ Listing$ '.

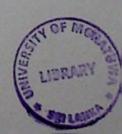

# 6.5.1 Check authorization for the plant

Here is the code segment used to check the authorization for the selected plant/depot to update/view the report. 'WERKS' is the field name for the plant. Transaction code SU21 is used to maintain the authorization objects. Even though the developers used the authorization objects while coding, the SAP BASIS team is responsible for granting the access in the production environment. This code segment is common to almost every module hence it is must to check the authorization as a top priority.

```
AUTHORITY-CHECK OBJECT 'Z:VXX_REPS'

ID 'SPART' DUMMY

ID 'VKBUR' DUMMY

ID 'VKORG' DUMMY

ID 'VSTEL' DUMMY

ID 'VTWEG' DUMMY

ID 'WERKS' FIELD i_werks-werks.

*--- Set a flag if authorization check fails for any value .

IF sy-subrc <> 0 .

MESSAGE e000(yv01) WITH 'Authorization failed for the '

' Selection Criteria ' .

EXIT.

ENDIF .
```

## 6.5.2 ALV list display

This code segment is common to all modules. Most of the dialog programs and reports are based on ALV list display. Field categories and events are considered as subprograms.

```
Form PREVIW_DATA

Preview data

FORM PREVIW_DATA .

SORT i_output BY rel_date rel_time matnr oivbeln.

i_layout-info_fieldname = 'COLOR'.
```

```
PERFORM add fieldcat.
 PERFORM add events.
 CALL FUNCTION 'REUSE_ALV_LIST_DISPLAY'
    EXPORTING
      I_CALLBACK_PROGRAM = SY-REPID
      I_CALLBACK_PF_STATUS_SET = 'S_BTR'
      I CALLBACK USER COMMAND = 'USER COMMAND'
      IT FIELDCAT
                                = I_FCAT
      IS LAYOUT
                                = I LAYOUT
      IT EVENTS
                                = I EVENTS
    TABLES
      T OUTTAB
                                = I OUTPUT
    EXCEPTIONS
      PROGRAM ERROR
                                = 1
      OTHERS
                                = 2.
  IF SY-SUBRC <> 0.
  ENDIF.
                             " PREVIN DATA
ENDFORM.
```

The following is the code fragment used to create field list. Along these lines each time a designer needs to change the program if needs to include or alter new field. In that case can use 'REUSE\_ALV\_FIELDCATALOG\_MERGE' inbuilt class to merge the field with existing table structure. In general both the methods are used to define field names.

```
Form ADD FIELDCAT
٠ ٤,
       Update ALV field list
FORM ADD_FIELDCAT .
  DEFINE append_fcat.
    wa_fcat-fieldname = &1.
    wa_fcat-seltext_m = &2.
    wa_fcat-icon = &3.
   wa_fcat-outputlen = &4.
   APPEND wa_fcat TO i_fcat.
```

```
* 5 ----
      -->CT FIELDCAT text
FORM build fieldcat TABLES ct fieldcat TYPE slis t fieldcat_alv.
  DATA: ls fieldcat TYPE slis fieldcat alv.
 CALL FUNCTION 'REUSE ALV FIELDCATALOG MERGE'
   EXPORTING
                           = 'YVTRU29 MAINT ETR RELEASE'
     i program name
     i internal tabname
                           = 'CT_SELECT'
     i_structure_name = 'YVS_BTR_RELEASE'
     i client_never_display = 'X'
   CHANGING
                     = ct fieldcat[]
     ct fieldcat
   EXCEPTIONS
     inconsistent_interface = 1
     program_error
                            = 3.
     OTHERS
  IF sy-subrc NE 0.
   MESSAGE ID sy-msgid TYPE sy-msgty NUMBER sy-msgno
           WITH sy-msgv1 sy-msgv2 sy-msgv3 sy-msgv4.
 ENDIF.
                           "build fieldcat
ENDFORM.
```

The following code segment is used to create events used in ALV list. SAP allows adding headers and footers to ALV using field events.

```
*& Form ADD_EVENTS

*Add events

*

*Add events

*

*CALL FUNCTION 'REUSE_ALV_EVENTS_GET'

EXPORTING

i_list_type = 0

IMPORTING

et_events = i_events[].

READ TABLE i_events WITH KEY name = slis_ev_top_of_page

INTO wa_event.

If sy-subrc = 0.

MOVE 'TOP-OF-PAGE' TO wa_event-form.

APPEND wa_event TO i_events.

ENDIF.
```

## 6.5.3 PDF download via SAP

Y\_PDF\_DOWNLOAD is a reusable class, used to PDF download via SAP. This code segment is used when generating BTR In-Transit report in BTR delivery module.

Class consists of four class method SELECT\_FILE, GET\_PRINT\_PARAMETERS, DOWNLOAD\_PDF and ALV\_DISPLAY. SELECT\_FILE class method use to select a file or location which is going to save the PDF. Set printer parameters such as layout, line count, etc. in the method called GET\_PRINT\_PARAMETERS and download generated PDF file into the selected file using the method DOWNLOAD\_PDF. And here is another method call ALV\_DISPLAY which is used to list data in ALV and can use this file to directly download and generate a PDF.

Class interface: Y\_PDF\_DOWNLOAD

```
METHOD SELECT_FILE.

CALL METHOD cl_gui_frontend_services file_save_dialog

EXPORTING

window_title = 'Select a File'

default_extension = 'pdf'
```

```
file_filter = '*.pdf'
   CHANGING
      filename
                       = g filename
     path
                       = g_path
     fullpath
                      = g_fullpath
     user action
                      = g_user_action.
ENDMETHOD.
METHOD GET PRINT PARAMETERS.
  TYPES: t_pripar TYPE pri_params,
        t arcpar
                    TYPE arc params.
  DATA: g_pripar TYPE t_pripar,
        g arcpar TYPE t arcpar,
        g valid TYPE c.
 "Read, determine, change spool print parameters and archive paramete
rs
  CALL FUNCTION 'GET PRINT PARAMETERS'
   EXPORTING
      in_archive_parameters = g_arcpar
      in_parameters = g_pripar
                           = g layout
      layout
                           = g_line_count
     line count
                           = g_line_size
      line size
                            = {}^{1}X^{1}
     no dialog
    IMPORTING
      out_archive_parameters = g_arcpar
     out_parameters = g_pripar
                           = g valid
      valid
    EXCEPTIONS
      archive_info_not_found = 1
      invalid_print_params = 2
      invalid_archive_params = 3
                           = 4.
      OTHERS
  IF g_valid <> space AND sy-subrc = 0.
   g_pripar-prrel = space.
   g_pripar-primm = space.
   NEW-PAGE PRINT ON
```

default\_file\_name = g\_default\_file\_name

```
NEW-SECTION
    PARAMETERS g pripar
    ARCHIVE PARAMETERS g_arcpar
    NO DIALOG.
  ENDIF.
ENDMETHOD.
```

```
METHOD DOWNLOAD PDF.
  NEW-PAGE PRINT OFF.
  CALL FUNCTION 'ABAP4 COMMIT WORK'.
  DATA: g_bytecount TYPE i,
        g spoolid TYPE tsp01-rqident,
        g_jobname TYPE tbtcjob-jobname,
        g jobcount TYPE tbtcjob-jobcount,
        it pdf TYPE STANDARD TABLE OF tline.
  IF g src spoolid IS INITIAL.
    g src spoolid = sy-spono.
  ENDIF.
  IF g fullpath IS INITIAL.
    g fullpath = select_file( g_default_file_name ).
  ENDIF.
  IF g_user action = 0 .
    "Convert spool to PDF
    CALL FUNCTION 'CONVERT ABAPSFOOLJOB_2 PDF'
      EXPORTING
        src_spoolid = g_src_spoolid
                     = 1 1
        no_dialog
      IMPORTING
        pdf_bytecount = g_bytecount
        pdf_spoolid = g_spoolid
        btc_jobname = g_jobname
        btc_jobcount = g_jobcount
      TABLES
                      = it pdf.
        pdf
    "Download PDF file C Drive
```

```
CALL FUNCTION 'GOI FOWNLOAD'
     EXPORTING
       filename
                             = g_fullpath
       filetype
                              = 'BIN'
     TABLES
       data tab
                             = it pdf
     EXCEPTIONS
       FILE WRITE ERROR = 1
       NO BATCH
                              = 2
       GUI_REFUSE_FILETRANSFER = 3
       INVALID TYPE
       NO AUTHORITY
                             = 5
       UNKNOWN ERROR
                             = 6
       HEADER_NOT ALLOWED = 7
       SEPARATOR NOT ALLOWED = 3
       FILESIZE NOT ALLOWED = 9
       HEADER_TOO_LONG
                              = 10
       DP ERROR CREATE
                             = 11
       DP ERROR SEND
                              = 12
                              = 13
       DP ERROR WRITE
       UNKNOWN_DP_ERROR
                              = 14
                              = 15
       ACCESS DENIED
       DP_OUT_OF_MEMORY = 16
                              = 17
       DISK FULL
                              = 18
       DP TIMEOUT
                             = 19
       FILE NOT FOUND
       DATAPROVIDER_EXCEPTION = 20
       CONTROL_FLUSH_ERROR = 21
                          = 22,
       OTHERS
   IF SY-SUBRC = 0.
     MESSAGE s000(yv01) WITH 'PDF create successfully'.
   ELSE.
     MESSAGE e000(yv01) WITH 'Error'.
   ENDIF.
 ELSE.
   MESSAGE e000(yv01) WITH 'Flease select a valid file'.
 ENDIF.
ENDMETHOD
```

```
METHOD ALV DISPLAY.
  DATA: it_print type slis_print_alv.
  it print-print = 'x'.
  it_print-no_print_listinfos = 'x'.
  it_print-no_change_print_params = 'X'.
  sy-batch = 'X'.
  CALL FUNCTION 'REUSE ALV LIST DISPLAY'
    EXPORTING
      I CALLBACK PROGRAM = I REPID
      IT FIELDCAT = IT FIELDCAT
      IT SORT
                       = IT SORT
      IS LAYOUT
                 = IT_LAYOUT
      IT EVENTS
                       = IT EVENTS
      IS PRINT
                       = IT PRINT
    TABLES
      T OUTTAB
                        = IT OUTTAB
    EXCEPTIONS
      PROGRAM_ERROR = 1
      OTHERS
                        = 2.
  IF SY-SUBRC <> 0.
  ENDIF.
ENDMETHOD.
```

#### Generating graphs 6.5.4

A SAP inbuilt function is used to generate ole graphs. Once passed the relevant data, the system will automatically create the graph. Below is the related code.

```
CALL FUNCTION 'GFW PRES SHOW'
  EXPORTING
                      = 'CONTAINER'
    container
    presentation_type = gfw_prestype
                     = v_header
   header
                    = x_axis_title
    x_axis_title
    y_axis_title = y_axis_title
  TABLES
                      = values
    values
```

```
column texts
                      = column texts
  EXCEPTIONS
    error occurred = 1
    OTHERS
                      = 2.
IF SY-SUBRC <> 0.
  LEAVE PROGRAM.
ENDIF.
```

#### Downloading ole graph to excel file 6.5.5

Even though excel download is common in SAP programming; ole graph downloading is very new. Frist creates the excel worksheet, then pass the data and thereafter generate the graph. See the below code segment for more details.

```
* Start Excel
 IF v excel-header = space OR v excel-handle = -1.
   CREATE OBJECT v excel 'EXCEL.APPLICATION'.
 ENDIF.
* Get list of workbooks, initially empty
 CALL METHOD OF v excel 'Workbooks' = v books.
 SET PROPERTY OF v excel 'Visible' = 1.
 GET PROPERTY OF v_books 'Application' = v_app .
 SET PROPERTY OF v_app 'SheetsInNewWorkbook' = 1 .
 CALL METHOD OF v_books 'Add' = v_book.
 GET PROPERTY OF v_excel 'ACTIVESHEET' = v_worksheet.
 SET PROPERTY OF v_worksheet 'Name' = v_sheet_name.
* Fill data
 CALL METHOD cl_gui_frontend_services=>clipboard_export
   IMPORTING
                           = i excel_data[]
      data
   CHANGING
                           = v rc
      rc
   EXCEPTIONS
      cntl_error
                           = 2
      error_no_gui
      not_supported_by_gui = 3
      OTHERS
```

```
* Setting & formatting the title
 CALL METHOD OF v_excel 'Cells' = v_cell1
   EXPORTING
   #1 = 1
    #2 = 1.
 SET PROPERTY OF v_cell1 'Value' = 'Sales Analysis Report'.
 GET PROPERTY OF v_{cell1} 'Font' = v_{font}.
 SET PROPERTY OF v_font 'Underline' = 2 .
 SET PROPERTY OF v_font 'Bold' = 1 .
  CALL METHOD OF v_excel 'Cells' = v cell1
    EXPORTING
    #1 = 3
    #2 = 1.
  IF p dsum = 'X'.
    SET PROPERTY OF v cell1 'Value' = 'Day'.
  ELSE.
    SET PROPERTY OF v cell1 'Value' = 'Month'.
  ENDIF.
 GET PROPERTY OF v cell1 'Font' = v font .
  SET PROPERTY OF v_font 'Bold' = 1 .
  CALL METHOD OF v_excel 'Cells' = v_cell1
    EXPORTING
   #1 = 3
   #2 = 2.
  SET PROPERTY OF v_cell1 'Value' = 'Sales Qty'.
  GET PROPERTY OF v_cell1 'Font' = v_font .
  SET PROPERTY OF v_font 'Underline' = 2 .
* Faste excel
  CALL METHOD OF v_excel 'Cells' = v_cell1
   EXPORTING
    #1 = 4
    #2 = 1.
  CALL METHOD OF v_excel 'Cells' = v_cell2
```

```
EXPORTING
   #1 = 4
   #2 = 2.
 CALL METHOD OF v_excel 'Range' = v_range
   EXPORTING
   #1 = v cell1
   #2 = v_cell2.
 CALL METHOD OF v_range 'Salect'.
 CALL METHOD OF v_worksheet 'Faste'.
 Draw chart.
 CALL METHOD OF v_excel 'Cells' = v_cell1
   EXPORTING
   #1 = 3
    #2 = x.
 CALL METHOD OF v_excel 'Cells' = v cell2
    EXPORTING
    #1 = m
    #2 = 2.
 CALL METHOD OF v excel 'Range' = v range
   EXPORTING
    #1 = v cell1
    #2 = v cell2.
 CALL METHOD OF v_range 'Salect' .
 GET PROPERTY OF v_{app} 'Charts' = v_{charts}.
 CALL METHOD OF v_charts 'Add' = v_chart .
 CALL METHOD OF v_chart 'Activate' .
 SET PROPERTY OF v_chart 'ChartType' = v_charttype.
 CALL METHOD OF v_chart 'SetSourceData'
   EXPORTING
   #1 = v_range
    #2 = 2.
 SET PROPERTY OF v_chart 'HasTitle' = 1 .
 GET PROPERTY OF v_chart 'ChartTitle' = v_charttitle .
 GET PROPERTY OF v_{charttitle} 'Characters' = v_{charttitlechar}.
 SET PROPERTY OF v_charttitlechar 'Text' = v_header.
* Locate the chart onto the current worksheet &b activate current she
```

Ot

```
CALL METHOD OF v_excel 'WorkSheets' = v_worksheet
    EXPORTING
    #1 = v sheet name.
 CALL METHOD OF v_worksheet 'Activate' .
 CALL METHOD OF v_chart 'Location'
    EXPORTING
    #1 = 2
    #2 = v sheet name.
* Free Excel objects
 FREE OBJECT: v books,
               v book,
               y excel.
```

#### Sending mails 6.5.6

Sending mails are new to SAP programming. Stock positions in BTR module and daily quota allocations in quota allocation module are sent to the respective managers with attachment are using this code segment. Sending mail is possible to set of recipients with multiple attachments. PACKING\_LIST contains the packing details such as body content type, attachment type, attachment name, etc. CONTENTS\_BIN is the table use to add attachment content and CONTENTS\_TXT consists of the email body message.

```
*& Form SEND MAIL
      Send mail - Function module to send mail to Recipients
 CALL FUNCTION 'SO NEW DOCUMENT ATT SEND APIL'
   EXPORTING
                               = W DOCUMENT DATA
     DOCUMENT_DATA
                               = 'X'
     PUT IN OUTBOX
                                = '3'
     COMMIT WORK
   IMPORTING
                               = G SENT_TO_ALL
     SENT TO ALL
   TABLES
                                = I PACKING_LIST
     PACKING_LIST
                                = I ATTACHMENT
     CONTENTS BIN
```

```
CONTENTS TXT
                                 = I BODY MSG
      RECEIVERS
                                  = I RECEIVERS
    EXCEPTIONS
      TOO MANY RECEIVERS
      DOCUMENT NOT SENT
                                  = 2
      DOCUMENT_TYPE_NOT_EXIST
      OPERATION_NO_AUTHORIZATION = 4
      PARAMETER ERROR
      X ERROR
      ENQUEUE ERROR
                                  = 7
      OTHERS
                                  = 8.
  IF SY-SUBRC = 0.
    MESSAGE s000(yv01) WITH 'Mail has been Successfully Sent.'.
  ELSE.
    MESSAGE e000(yv01) WITH 'Error: Cannot send Mail.'.
  ENDIF.
ENDFORM.
                             " SEND MAIL
```

#### 6.5.7 Send SMS via SAP

Here is the reusable code segment which uses to send SMS via SAP in SMS alerts module. It consists of a class interface call Y\_SEND\_SMS. In the class interface there are three methods called CHECK ACCESS which used to check the accessibility to send mails, VALIDATE\_MOB\_NO used to validate the mobile no which is going to send SMS and SEND\_SMS. Usage of this class can be seen in 'Appendix E -Broadcast messages to customers'.

## Function Module: YV\_SEND\_SMS

```
FUNCTION YV SEND SMS.
2: 11
    IMPORTING
       VALUE (I TYPE) TYPE SO OBJ TP
       VALUE (I SUBJECT) TYPE SO OBJ DES
       VALUE (I TEXT) TYPE SOLI_TAB
       VALUE (I NUMBER) TYPE AD PAGNMBR
       VALUE (I_LENGTH) TYPE SO_OBJ_LEN OFTIONAL
  DATA: c_send_sms TYPE REF TO y_send_sms.
```

```
CALL METHOD c_send_sms->validate_mob_no
   EXPORTING
     i number = i_number
   RECEIVING
     i new number = i number.
 IF i number IS NOT INITIAL.
   CALL METHOD c_send_sms->send_sms
     EXPORTING
        i_type = i_type
        i_subject = i_subject
       i_text = i_text .
        i_number = i_number
       i_length = i_length.
 ENDIF.
ENDFUNCTION.
```

## Class Interface: Y SEND SMS

```
METHOD VALIDATE MOB NO.
         DEVELOPER: Rukshani DATE: 11.10.2014
*& TRANSPORT NO: DEVK909241
      DESCRIFTION: Validate Mobile no before send the SMS
* & ----
  DATA: v number TYPE AD PAGNMBR.
  v_number = i_number.
  i_new number = ''.
  IF v_number CS '-'.
   REPLACE '-' WITH '' INTO v_number.
  ENDIF.
  IF v_number CS '/'.
   REPLACE '/' WITH '' INTO v_number.
  ENDIF.
 CONDENSE v number NO-GAPS.
```

```
IF v number+0(1) = 0.
   v number = v_number+1(9).
  ENDIF.
 IF strlen( v number ) = 9.
    i new_number = v number.
  ENDIF.
ENDMETHOD.
```

```
METHOD SEND SMS.
          DEVELOFER: Rukshani DATE: 11.10.2014
水灰
       TRANSPORT NO: DEVK908241
        DESCRIPTION: Send SMS to valid mobile no
A .C
* Data definition
  DATA: lo_send_request TYPE REF TO cl bcs,
        lo document TYPE REF TO cl document_bcs,
        lo dockey TYPE soodk,
        lo recipients TYPE bcsy_re,
        lo bcs exception TYPE REF TO cx bcs,
        i service TYPE ad pagserv,
        i_recipient TYPE REF TO if_recipient_bcs,
        v length TYPE SO OBJ_LEN,
        wa_text LIKE LINE OF i_text.
  v length = i length.
  IF v_length IS INITIAL.
    LOOP AT i text INTO wa text.
      v_length = v_length + STRLEN( wa_text ).
    ENDLOOP.
  ENDIF.
  TRY.
    handle request
      lo_send_request = cl_bcs=>create_persistent().
    set 'send immediately'
      lo_send_request->set_send_immediately(''').
```

```
create document
 lo_document = cl_document_bcs=>create_document(
                i type
                            = i type
                i_text = i_text
                i language
                             = sy-langu
                i_subject = i_subject
                i_length = v_length ).
add document to send request
 CALL METHOD lo_send_request->set_document( lo_document ).
document kev
  lo dockey-objtp = lo_document->get doctp().
  lo dockey-objyr = lo_document->get_docyr().
  lo_dockey-objno = lo_document->get_docno().
  TRY.
    create SMS/pager recipient
      CALL METHOD cl cam address bcs=>create_sms_address
        EXPORTING
          i service = i service
          i number = i number
        RECEIVING
          result = i_recipient.
    CATCH cx_address_bcs INTO lo_bcs_exception.
      result = lo_bcs_exception->get_text().
      EXIT.
  ENDTRY.
  TRY.
    add recipient to send request
      CALL METHOD lo_send_request->add_recipient
        EXPORTING
          i_recipient = i_recipient.
    CATCH cx_send_req_bcs INTO lo_bcs_exception.
      result = lo_bcs_exception->get_text().
      EXIT.
  ENDTRY.
```

```
add recipient with its respective attributes to send request
     CALL METHOD lo_send_request->add_recipient
        EXPORTING
          i_recipient = i_recipient
          i express = 'X'.
    check if document has recipients at all
      lo recipients = lo_send_request->recipients( ).
      IF lo recipients IS INITIAL.
        result = 'Send request has no receiver'.
        EXIT.
      ELSE.
      sms has been sent
        CALL METHOD lo send request->send().
      . COMMIT WORK.
        CONCATENATE 'SMS has been sent to' i_number INTO result.
      ENDIF.
    CATCH cx_bcs INTO lo_bcs_exception.
    error messages
      result = lo_bcs_exception->get_text().
      EXIT.
  ENDTRY.
ENDMETHOD.
```

## 6.6 Summary

In this chapter I described about software/hardware requirements, stock planning work flow, pseudo codes and a set of code segments used to develop the proposed solution. Here I mentioned only selected code segments from each module. More details of coding is in 'Appendix E - Code listing'.

Next chapter is the evolution, or in the general testing proposed system against objectives.

# Chapter 7 - Evaluation

#### 7.1 Introduction

After the implementation, next is the evaluation, making judgments on the findings. Proper testing needs to be carried out to ensure the item acts the way we need it to and to ensure the item is worked according to client prerequisites the system.

## 7.2 System test plan and test cases

Since the development began, the test plan proceeded by testing the system units. In the wake of performing the unit testing, next integration testing was done. This can distinguish the mistakes and the required usefulness of the units after integration. The final stage of the testing is system testing, which is done after the completion of the system to check the functionalities. This performed at the client's environment with client's original data.

Constructing test cases are the most critical part of the testing technique. Legitimately arranged test cases ought to be able to confirm the important system component functionality. In this manner, to confirm all the functionalities, there should be appropriately arranged test cases for every single capacity. Some test cases designed for major system modules are as follows: (Please refer Appendix D for all the test cases furthermore, comes about).

# 7.3 Test cases for BTR delivery module

## 7.3.1 Test cases for Vehicle status

Table 7.1 describes the test cases related to vehicle status update.

| ID | Test case description | Test step                                           | Expected result                                       |
|----|-----------------------|-----------------------------------------------------|-------------------------------------------------------|
| 1  | Validate user inputs  | Click 'Display/Update' button without creation date | Display an error message "Please Enter Valid Date"    |
| 2  | Validate user inputs  | Click 'Display/Update' button without plant         | Display an error message "Please enter a valid plant" |
| 3  | Validate user inputs  | Click 'Display/Update' button without valid plant   | Display an error message "Please enter a valid plant" |

| 4    | Validate user inputs                                                                                                    | Click 'Display/Undate' button        |                                |
|------|----------------------------------------------------------------------------------------------------|--------------------------------------|--------------------------------|
|      | mputa                                                                                                    | - isplay, opdate outloss             | Display an error message       |
|      |                                                                                                    | with correct creation date and the   | "Authorization failed for the  |
|      | *****                                                                                                    | unauthorized plant                   | selection criteria"            |
| 5    | Validate user inputs                                                                                                    | Click 'Display/Update' button        | Successfully display the       |
|      |                                                                                                    | with valid creation date and the     | vehicle status details/report. |
| -    |                                                                                                    | authorized plant                     |                                |
| 6    | Validate keyboard                                                                                                    | Enter invalid status on 'status'     | Display an error message       |
|      | enter press                                                                                                    | field and press keyboard enter       | "Please enter valid status"    |
| 7    | Validate keyboard                                                                                                    | Enter valid status on 'Status' field | Status will be updated will    |
|      | enter press                                                                                                    | and press keyboard enter             | entered value and change       |
|      |                                                                                                    |                                      | grid color into green          |
| 8    | Grid double click                                                                                                    | Double click on 'Status              | Display a warning message      |
|      |                                                                                                    | Description/Status' field copy       | "Position the cursor on a      |
| (1)  |                                                                                                    | without position the cursor on the   | line in the list"              |
|      |                                                                                                    | status                               |                                |
| 9    | Grid double click                                                                                                    | Double click on 'Status              | No changes will be             |
|      |                                                                                                    | Description/Status' field and        | happening                      |
| 800  |                                                                                                    | select a status and cancel           |                                |
| 10   | Grid double click                                                                                                    | Double click on any other field      | Nothing will happen            |
| 13   |                                                                                                    | apart from 'Status                   |                                |
|      |                                                                                                    | Description/Status' field.           |                                |
| 11   | Grid double click                                                                                                    | Double click on 'Status              | Status will be updated will    |
|      |                                                                                                    | Description/Status' field and        | entered value and change       |
|      |                                                                                                    | select a status and copy             | grid color into green          |
| 12   | Update status                                                                                                    | Change vehicle status and click      | Pop-up will be displayed       |
| 1.4  | Chance states                                                                                                    | on 'Update'                          | "These changes cannot be       |
|      |                                                                                                    |                                      | reverted. Do you want to       |
| 1    | 7.7                                                                                                    |                                      | update vehicle status?"        |
| 13   | Undate status                                                                                                    | Click 'Yes' on above message         | Display a success message      |
| 13   | Update status                                                                                                    |                                      | "Save changes successfully"    |
|      | TX 1                                                                                                    | Try to update data after sending     | Display an error message       |
| 14   | Update status                                                                                                    | the stock positions                  | "Data has been already sent    |
| 13   |                                                                                                    | (III ottori p series                 | for this plant"                |
| 11/3 | A COLUMN TO SERVICE STATE OF THE PARTY OF THE PARTY OF TH | Con pohiala status                   |                                |

# 7.3.2 Test cases for BTR In-Transit

Table 7.2 describes the test cases related to BTR In-Transit update.

| П    | Test cose de          |                                                                                           | ipdate.                                                                       |
|------|-----------------------|-------------------------------------------------------------------------------------------|-------------------------------------------------------------------------------|
| ID . | Test case description | Test step                                                                                 | Expected result                                                               |
| 1    | Validate user inputs  | Click 'Display' button without creation date                                              | Display an error message "Please Enter Valid Date"                            |
| 2    | Validate user inputs  | Click 'Display' button without plant                                                      | Display an error message "Please enter a valid plant"                         |
| 3    | Validate user inputs  | Click 'Display' button without valid plant                                                | Display an error message "Please enter a valid plant"                         |
| 4    | Validate user inputs  | Click 'Display' button with<br>correct creation date and the<br>unauthorized plant        | Display an error message "Authorization failed for the selection criteria"    |
| 5    | Validate user inputs  | Click 'Display' button with valid creation date and the authorized plant                  | Successfully display the BTR In-Transit data.                                 |
| 6    | Update BTR status     | Click 'Update' without selecting any entry                                                | Display an error message "Select at least one record to update."              |
| 7    | Update BTR status     | Select few entries and click on 'Update'                                                  | Pop-up will be displayed "Do you want to update BTR in-transit status?"       |
| 8    | Update BTR status     | Click 'Yes' on above message                                                              | Display a success message "Save changes successfully"                         |
| 9    | Update BTR status     | Click 'Update' without selecting already updated entry/entries                            | "Selected records were already updated."                                      |
| 10   | Send stock positions  | Try to send stock positions without updating                                              | Display an error message "Please update data before sending stock positions." |
| 11   | Send stock positions  | Update stock positions and try to send stock positions without dip posting                | Display an error message "Please update data before sending stock positions." |
| 12   | Send stock positions  | Update stock positions, dip and try to send stock positions without vehicle status update |                                                                               |
|      |                       |                                                                                           |                                                                               |

| 13 | Send stock positions | Update stock positions, dip and vehicle status. Now try to send stock positions | positions."  Display a success message "Mail has been successfully sent." And mail will be sent to respective persons with the stock position attachment. |
|----|----------------------|---------------------------------------------------------------------------------|----------------------------------------------------------------------------------------------------|
| 14 | Send stock positions | Try to resend the stock positions                                               | Display an error message "Stock positions have been already sent."                                                                                        |

Table 7.2: Test cases for BTR In-Transit

# 7.4 Test cases for Daily quota allocation module

### Test cases for stock allocation percentage

Table 7.3 describes the test cases related to stock allocation percentage.

| ID | Test case description | Test step                                                         | Expected result                                                                |
|----|-----------------------|-------------------------------------------------------------------|--------------------------------------------------------------------------------|
| 1  | Validate user inputs  | Click 'Display Data' button without 'Plant' & 'Material'          | The grid should display all the data without any filter                        |
| 2  | Validate user inputs  | Click 'Display Data' button with valid 'Plant' & empty 'Material' | The grid should display only the data related to selected plant                |
| 3  | Validate user inputs  | Click 'Display Data' button with valid 'Plant' & 'Material'       | The grid should display only the data related to the selected plant & material |
| 4  | Validate user inputs  | Click 'Display Data' button without valid 'Plant'                 | Display an error message "Please enter valid plant"                            |
| 5  | Validate user inputs  | Click 'Display Data' button with unauthorized 'Plant'             | Display an error message "Authorization failed for the selection criteria"     |
| 6  | Validate percentages  | Enter 'Bowser sliding percentage' greater than 1000               | Display an error message "Invalid Bowser Sliding Per centage"                  |
| 7  | Validate percentages  | Enter 'Wagon sliding percentage' greater than 1000                | Display an error message "Invalid Wagon Sliding Per                            |

|    |                                                                                                    |                                                          | centage"                                                          |
|----|----------------------------------------------------------------------------------------------------|----------------------------------------------------------|-------------------------------------------------------------------|
| 8  | Validate percentages                                                                                                    | Enter 'Sales percentage' greater                         |                                                                   |
|    |                                                                                                    | than 1000                                                | Display an error message "Invalid Sales Percentage"               |
| 9  | Validate percentages                                                                                                    | Enter 'Muthuragawela quota percentage' greater than 1000 | Display an error message "Invalid Muthurajawela Quota Percentage" |
| 10 | Validate percentages                                                                                                    | Enter 'Anuradhapura quota percentage' greater than 1000  | Display an error message "Invalid Anuradhapura Quota Percentage"  |
| 11 | Validate percentages                                                                                                    | Enter 'IRD quota percentage' greater than 1000           | Display an error message "Invalid IRD Quota Percentage"           |
| 12 | Validate percentages                                                                                                    | Enter 'Kolonnawa quota percentage' greater than 1000     | Display an error message "Invalid Kolonnawa Quota Percentage"     |
| 13 | Validate percentages                                                                                                    | Enter 'Allocation percentage' greater than 1000          | Display an error message "Invalid Allcation Percentage"           |
| 14 | Update data                                                                                                    | Click 'Update' button after<br>making any changes        | Display a success message "Save changes successfully"             |
| 15 | Create/Copy                                                                                                    | Try to create/copy with empty plant                      | Display an error message "Plant cannot be empty"                  |
| 16 | Create/Copy                                                                                                    | Try to create/copy with invalid plant                    | Display an error message "Please enter valid Plant"               |
| 17 | Create/Copy                                                                                                    | Try to create/copy with empty material                   | Display an error message "Material cannot be empty"               |
| 18 | Create/Copy                                                                                                    | Try to create/copy with invalid material                 | Display an error message "Please enter valid Material"            |
| 19 | Create/Copy                                                                                                    | Try to create/copy existing entry                        | Display an error message "selected combination already exist"     |
| 20 | Create/Copy                                                                                                    | Try to create/copy valid entry                           | The grid should display newly added data                          |
|    | and the second second s | Click on 'Edit' button and repeat                        | Results should be same as                                         |

| 22 Delete              | the test cases 6 to 13             | test cases 6 to 13  Deleted entry should be |
|------------------------|------------------------------------|---------------------------------------------|
| Bolote                 | Select an entry and click 'Delete' |                                             |
| Marie of the result in |                                    | removed from the grid                       |

Table 7.3: Test cases for stock allocation percentage

# 7.4.2 Test cases for daily operational quota

Table 7.4 describes the test cases related to daily operations quota.

| ID | Test case description | Test step                                                                   | Expected result                                                            |
|----|-----------------------|-----------------------------------------------------------------------------|----------------------------------------------------------------------------|
| 1  | Validate user inputs  | Click 'Display' button without operational date                             | Display an error message "Please Enter Valid Date"                         |
| 2  | Validate user inputs  | Click 'Display' button without plant                                        | Display an error message "Please enter a valid plant"                      |
| 3  | Validate user inputs  | Click 'Display' button with valid operational date and the authorized plant | Successfully display the daily operational quota details.                  |
| 4  | Update quota          | Try to update quota with negative values                                    | Display an error message "Quota cannot be negative"                        |
| 5  | Update quota          | Try to update quota which exceeds the total amount                          | Display an error message "Total quantity cannot be > available space"      |
| 6  | Update quota          | Tyr to update quota before updating BTR sliding                             | Display an error message "Please update BTR sliding before allocate quota" |
| 7  | Update quota          | Update quota with valid values and click 'update' button                    | Display a success message "Save changes successfully"                      |
| 8  | Send quota            | After updating quota, send quota                                            | Display a success message "Mail has been Successfully Sent"                |
| 9  | Send quota            | Try to resend quota again                                                   | Display an error message "Daily quota has been already sent"               |
| 10 | Edit quota            | Try to edit already updated data                                            | Display an error message "Cannot edit already updated data"                |
|    |                       | Pable 7.4: Test cases for daily operations q                                | uota                                                                       |

Table 7.4: Test cases for daily op

### 7.5 Summary

Software testing has to be done during the development, after integration as well as after completing the full process. Testing is a verification and validation process.

Verification is the process to ensure the item fulfills the conditions forced toward the begin on the improvement stage. Validation is the process to ensure the item fulfills the predetermined prerequisites toward the end of the improvement stage.

Unit testing, integration testing and system testing carried out at different stages to justify the functionalities. Once the product moves into the client's hand, it should work as the customer expects.

# Chapter 8 – Conclusion and Future Works

#### 8.1 Introduction

SAP is the largest enterprise applications provider and one of the largest software companies worldwide. SAP offers a wide range of ERP applications including Sales & Distribution, Materials Management and Finance management and so on.

A business process is an activity or set of activities that will accomplish a specific organizational goal. When managing a business process IT is an essential partner and its applications can manage business with greater accuracy and efficiency. Adoption of IT resources allows companies to maintain a competitive advantage over their rivals.

CPSTL also carried out their business process with more prominent precision and effectiveness. Thusly SAP is a vital accomplice. Implementing SAP ERP System is a big hurdle that CPSLT passed a few years back. Now it is great opportunity to round out the crevices with existing framework and utilizations.

### 8.2 Conclusion

In fuel distribution apart from main installations LBDs' acts a major role and streamlining of LBDs' stock planning processes is another milestone that CPSTL carryover. Un-utilized stock planning leads to various issues such as, delays in product delivery, over/under scheduling, lack of monitoring/ control mechanisms, damage of company prestige, creates windows for various malpractices/congestion, unnecessary costs incurred, improper utilization of resources is experiencing currently.

Stock planning carried out to overcome these issues, while considering the storage capacities, available space, expected sales for the day various other factors with respect to the depot. Then bulk depots replenished with respective materials while satisfying the demand without over scheduling.

Stock planning for the bulk depots enhanced by the utilization of ERP system concerning the system took over as of now. After the implementations tanks ended up

as for accessibility and requested as opposed to outsider inclusions. Ultimately, improved operational efficiency, reduced information delays and errors, satisfied the island wide demand, speedup stock transfers, improved customer service and improved overall productivity. The data have been recorded and maintained and now available for further analysis and managerial decision making.

#### 8.3 Future works

Here only I focused on LBD stock planning process only. Scheduling also needs to be optimized by utilizing SAP ERP system.

Provision needs to be provided to track and monitor the transportation mode (bowsers and wagons) receipts and dispatches. The optimal utilization of the available modes will mean the utilization to maximal usage of transportation and minimal delay. A scheduling process needs to be carried out using a more scientific way with respect to the manual system which is being followed today. Since, wagons are the cheapest mode of transport; this will result in significant reduction of fuel transportation costs.

### 8.4 Summary

Petroleum has been used since ancient times, and is presently essential crosswise over society. As the world keeps on industrializing quickly, demand is increasing day by day. At the same time unit cost of petroleum products also increasing very frequently.

As of now LBDs' stock planning has been used utilizing the SAP ERP framework. The following step is scheduling transportation modes using a more scientific way with respect to the manual system which is being followed today. From that point, I trust the progressing fuel dissemination procedure might run easy way.

- [1] http://www.cpstl.lk.html
- [2] http://www.ceypetco.gov.lk/index.html
- [3] https://en.wikipedia.org/wiki/Enterprise resource planning
- [4] https://en.wikipedia.org/wiki/SAP ERP
- [5] Anderson, G., W. (2011), "SamsTeachYourself SAP in 24 Hours", pp 7 10, 800 East 96<sup>th</sup> Street, Indianapolis, Indiana, 46240 USA
- [6] Boeder, J., Groene, B. (2014), "The Architecture of SAP ERP"
- [7] http://help.sap.com/abapdocu 70/en/ABENABAP OVERVIEW.htm
- [8] Moxon, P. (2012), Beginners Guide to SAP ABAP
- [9] http://scn.sap.com/docs/DOC-58032
- [10] http://scn.sap.com/docs/DOC-57910
- [11] Bentley, L., D., "Systems Analysis and Design for the Global Enterprise", pp160, 7th edition.
- [12] Whitten, J., L., Bentley, L., D., Dittman, K., C. (2004), "Systems analysis and design methods", pp 162, 5<sup>th</sup> edition.
- [13] Sommerville, I. (2007), "Software Engineering", 8th edition, Addison-Wesley.
- [14] Roger, S., P. (2005), "Software Engineering", pp 226, 6th edition.
- [15] Whitten, J., L., Bentley, L., D. (2007), "Systems Analysis and Design methods", 7<sup>th</sup> edition.
- [16] http://www.techrepublic.com/blog/10-things/10-techniques-for-gathering-requirements
- [17] http://www.brighthubpm.com/project-planning/60264-techniques-used-in-business-requirements-gathering
- [18]

  http://epf.eclipse.org/wikis/openup/core.tech.common.extend\_supp/guidances/guidelines/req\_gathering\_techniques\_8CB8E44C.html
- [19] https://en.wikipedia.org/wiki/Database\_design

# Appendix A - Design Documentation

# Use case diagrams with details

Here is the use case diagram in detail shown in Chapter 5. To understand it easily and clearly, it was categorized into two modules and each module explained with use case descriptions. Each module is comprised of several management reports which described in Appendix C.

### LBD stock planning DFD

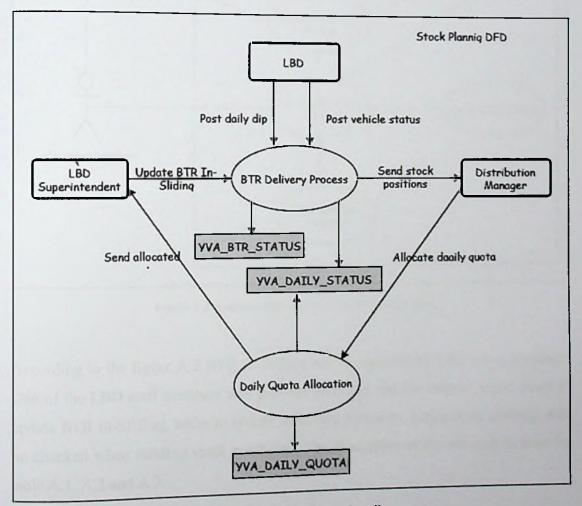

Figure A.1: Stock planning data flow diagram

Figure A.1 displays stock planning data flow diagram in brief. LDB employees post the daily dip and vehicle status. Then the LBD superintendent updates BTR In-Sliding and send the stock positions to distribution manager. DM updates the quota with respect to the space availability of the tanks and send allocated quota back to LBD

superintendent. Thereafter bulk depots will be replenished with respective materials with respect to the quota availability.

# BTR delivery module

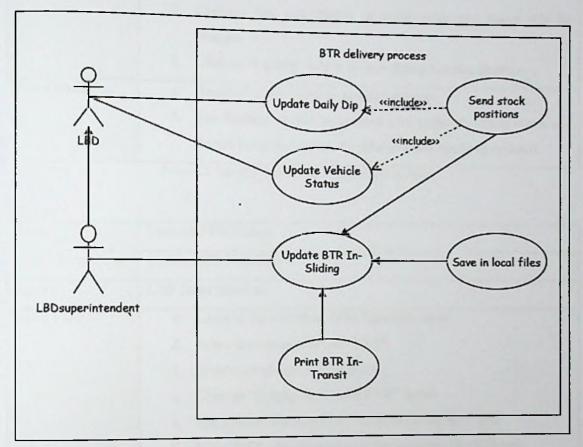

Figure A.2: Use case diagram for BTR delivery process

According to the figure A.2 BTR In-Sliding will be updated by LBD superintendent. One of the LBD staff members will post the daily dip and the vehicle status. Prior to update BTR In-Sliding, better to update these two processes, hence these postings will be checked when sending stock positions. The description of the use case is done by table A.1, A.2 and A.3.

| Name              | UpdateVehicleStatus                                  |
|-------------------|------------------------------------------------------|
| Brief Description | Update LBD vehicles' current status                  |
| Actors            | LDB Employee  1. Login to the system as LDB Employee |
| Basic Flow        | 2. Select the transaction code YV28                  |
|                   | 3. Enter created date and the plant                  |

|                      | 4. | Click on "Update" button                                         |
|----------------------|----|------------------------------------------------------------------|
|                      | _  | The system will display all the vehicles belongs to the selected |
|                      |    | plant in an ALV grid                                             |
|                      | 6. | Click on "Status" tab and select the current status              |
|                      |    | Changed line will display in green color and status will be      |
|                      |    | changed                                                          |
| Natural and a street | 8. | Click on "Update" button to save changes to the database.        |
| Post Conditions      | 1. | Received a successful or an error message                        |
|                      | 2. | The database should be updated with updated vehicle status and   |
|                      |    | should be indicated that the vehicle status has been updated     |

Table A.1: Use case description - Update vehicle status

| Name              | UpdateBTRInSliding                                                |  |
|-------------------|-------------------------------------------------------------------|--|
| Brief Description | Update BTR In-Sliding                                             |  |
| Actors            | LDB Superintendent                                                |  |
| Basic Flow        | 1. Login to the system as LDB Superintendent                      |  |
|                   | 2. Select the transaction code YV25                               |  |
|                   | 3. Enter created date and the plant                               |  |
|                   | 4. Click on "Display In-Transit BTR" button                       |  |
|                   | 5. The system will display all the BTRs in an ALV grid            |  |
|                   | 6. Select BTRs already parked at the premises (In-Slidings)       |  |
|                   | 7. Update database by clicking on "Update BTR Ststus" button      |  |
| Post Conditions   | Received a successful or an error message                         |  |
|                   | 2. Updated records will be displayed in green color and the error |  |
|                   | records in red color                                              |  |
|                   | 3. The database should be updated with the sided BTRs             |  |
|                   | nen L. Cilding                                                    |  |

Table A.2: Use case description - Update BTR In-Sliding

| SendStockPosition                                 |
|---------------------------------------------------|
| Send/Mail stock positions to Distribution Manager |
| LDB Superintendent                                |
| 1. Update daily dip                               |
| 2. Update vehicle status                          |
| 1. Run the use case UpdateBTRInSliding            |
|                                                   |

| Post Conditions | Click on "Send Mail" button to send stock positions to DM     Received a successful or an error message |
|-----------------|----------------------------------------------------------------------------------------------------|
|                 | 2. The database should be updated to indicate that the stock positions have been sent                   |

Table A.3: Use case description - Send stock positions

# Daily quota allocation module

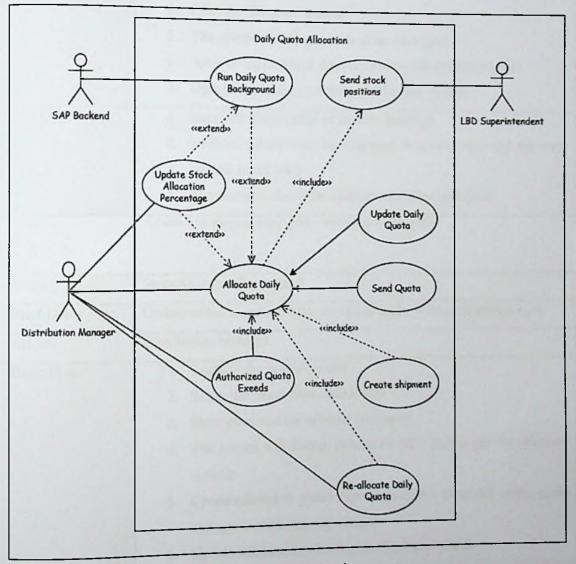

Figure A.3: Daily quota allocation process

As seen in figure A.3, stock positions should be sent by the depot superintendent prior to allocate quota. If the DM wants to change the allocations, it can be done via reallocate daily quota. If there is no quota allocated or available for the plant/depot, the system will restrict shipment creation. The description of the use case is done by table A.4 A.5 and A.6.

| Name              | UpdateDailyQuota                                                  |  |
|-------------------|-------------------------------------------------------------------|--|
| Brief Description | Update daily quota                                                |  |
| Actors            | Distribution Manager                                              |  |
| Precondition      | 1. Send stock positions                                           |  |
| Basic Flow        | 1. Login to the system as DM                                      |  |
|                   | 2. Select the transaction code YV26                               |  |
|                   | 3. Enter operational date and the plant                           |  |
|                   | 4. Click on "Display" button                                      |  |
|                   | 5. The system will display data in an ALV grid                    |  |
|                   | 6. Allocate quota which does not exceed the available space       |  |
|                   | 7. Update database by clicking on "Update" button                 |  |
| Post Conditions   | Received a successful or an error message                         |  |
|                   | 2. Updated records will be displayed in green color and the error |  |
|                   | records in red color                                              |  |
|                   | 3. The database should be updated with allocated quota            |  |

Table A.4: Use case description - Daily quota allocation

| Name              | StockAllocationPercentage                                             |
|-------------------|-----------------------------------------------------------------------|
| Brief Description | Update slides, expected sales, quota and space allocation percentages |
| Actors            | Distribution Manager                                                  |
| Basic Flow        | 1. Login to the system as DM                                          |
|                   | 2. Select the transaction code YV30                                   |
|                   | 3. Enter plant and the material (optional)                            |
|                   | 4. The system will display data in an ALV grid as per the selection   |
|                   | criteria                                                              |
|                   | 5. Create/edit/delete slides (bowser/wagon), expected sales, quota    |
|                   | and space allocation percentages                                      |
|                   | 6. Update database by clicking on "Update" button                     |
| Post Conditions   | 1. Received a successful or an error message                          |
| Post Conditions   | 2. Updated records will be displayed in green color and the error     |
|                   | records in red color                                                  |
|                   | 3. The database should be updated with updated percentages            |
|                   | New costs description - Stock allocation percentages                  |

Table A.5: Use case description - Sto

| Name              | ReallocationDailyQuota                                            |
|-------------------|-------------------------------------------------------------------|
| Brief Description | Reallocate daily quota                                            |
| Actors            | Distribution Manager                                              |
| Precondition      | 1. Update daily quota                                             |
| Basic Flow        | 1. Login to the system as DM                                      |
|                   | 2. Select the transaction code YV31                               |
|                   | 3. Enter operational date and the plant                           |
|                   | 4. Click on "Display" button                                      |
|                   | 5. The system will display data in an ALV grid                    |
|                   | 6. Reallocate quota which does not lessen used quota              |
|                   | 7. Update database by clicking on "Update" button                 |
| Post Conditions   | 1. Received a successful or an error message                      |
|                   | 2. Updated records will be displayed in green color and the error |
|                   | records in red color                                              |
| Value to status   | 3. The database should be updated with new allocations            |

Table A.6: Use case description -Daily quota reallocation

# Appendix B - User Documentation

LDB employee, LBD superintendent and Distribution manager played a significant role in the stock planning process. User documentation will be helped to get an idea about the process and its usage for these user groups.

Once login to the system as a LDB employee, he/she (a user who has the authority to update the dip) has to be updated the daily dip as the first thing of the day. This is not new to LDB employees; hence dip posting already available in the old system. Next is the vehicle status updating. Daily dip, vehicle status and stock allocation percentage can be considered as master files in stock planning process, hence these are the files directly effecting stock planning customized process.

#### Vehicle status

Enter the transaction code YV28. Selection screen will be displayed as per the figure B.1. Enter the creation date and the plant and click on to display data.

| Vehicle Sta | atus       |
|-------------|------------|
| Display 🕏   | Update     |
|             |            |
| Created on  | 01.01.2016 |

Figure B.1: Vehicle status selection screen

The next screen is vehicle status details. Now update the status by clicking on status tab of the selected entry as can be seen in figure B.2. If you know the status code, simply just enter the code number. Validations are available for invalid status codes. Here you will not allow changing the status, if the stock positions have been sent. Click on to update vehicle status. Click on

Click on to update vehicle states bowser positions (figure B.3) which has been updated.

| Vehicle No               | Capacity  | Status Description                     | Status | Age | Last Working Date        |                           |    |
|--------------------------|-----------|----------------------------------------|--------|-----|--------------------------|---------------------------|----|
| CWPLF-1037               | 13,200.00 | Vehicle available                      |        |     |                          |                           |    |
| H0048-8196               | 13,200.00 | Vehicle available                      | -      |     | 07.04.2015               |                           |    |
| RSPEX-8086               | 13,200.00 | Vehicle available                      |        |     | 07.04.2916               |                           |    |
| RSPLC-1484<br>RSPLG-2395 | 13,200.00 | Vehicle available                      |        |     | 07.04.2016               |                           |    |
| R5PLE-4140               | 13,200.00 | Vehicle available                      |        |     | 07.04.2016               |                           |    |
| HSPLJ-1114               | 13,200.00 | Vehicle available                      |        |     | 07.64.2016<br>06.64.2016 |                           |    |
| EWPLH-3153               | 13,200.00 | Vehicle available                      |        |     | 07.04.2016               |                           |    |
| C0048-6894               | 19 800 00 | Vehicle available<br>Vehicle available |        |     | 06.G4.2016               |                           |    |
| CRPLH-2849               | 19.800.00 | Vehicle available                      |        |     | 92.04.2016               |                           |    |
| CKPLH-4266               | 19,800.00 | Vehicle available                      |        | - 4 | 07.C4.2016               |                           |    |
| CWPLB-2032               | 6,600.00  | Vehicle not available                  |        | 4   | 97.04.2016               |                           |    |
| C0068-9982               | 19,800.00 | Vehicle not available                  | 1      | Γê  | Vehide Stabis            |                           | -  |
| 7                        | TAR       |                                        |        | *   | atus Status Descri       |                           |    |
|                          |           |                                        |        |     | 2003 Scared Descal       | bring .                   |    |
|                          |           |                                        |        |     | Vehicle avail.           | thle                      |    |
|                          |           |                                        |        | 1   | Vehicle not a            |                           | -1 |
|                          |           |                                        |        | 2   | Vehicle to be            |                           |    |
|                          |           |                                        |        | 3   | Vehicle is be            | ing Repaired at Depor     | -1 |
|                          |           |                                        |        |     | Vehicle is be:           | ing Repaired at Epiconava | -1 |
|                          |           |                                        |        | 5   | 5old                     |                           | -  |

Figure B.2: Vehicle status detail screen

#### CPSTL Tank Lorries

| Vehicle                                  | Capacity                            | Age          | Last Working                           |
|------------------------------------------|-------------------------------------|--------------|----------------------------------------|
| Vehicle available<br>Total No of Bowser  | rs:                                 |              | 4                                      |
| Total No of                              | 13,200.00                           |              | 1                                      |
| CWPLF-1037                               | 13,200.00                           | 6            | 07.04.2016                             |
| Total No of                              | 19,800.00                           |              | 3                                      |
| C0048-6894<br>CWPLH-2849<br>CWPLH-4266   | 19,800.00<br>19,800.00<br>19,800.00 | 20<br>4<br>4 | 02.04.2016<br>07.04.2016<br>07.04.2016 |
| Vehicle not availa<br>Total No of Bowser |                                     |              | 2                                      |
| Total No of                              | 6,600.00                            |              | 1                                      |
| CWPLB-2032                               | 6,600.00                            | 8            | 12.12.2014                             |
| Total No of                              | 19,800.00                           |              | 1                                      |
| C0068-9982                               | 19,800.00                           | 17           | 30.05.2015                             |

Figure B.3: Bowser position of CPSTL/Hired tank lorries

# Stock allocation percentage

Login to the system as a DM and enter the transaction code YV30. Selection screen will be displayed as per the figure B.4. Enter the plant and the material and click on to view the data. Here the plant and the material are an optional. Data will display as per the selection criteria, which can be seen in figure B.5.

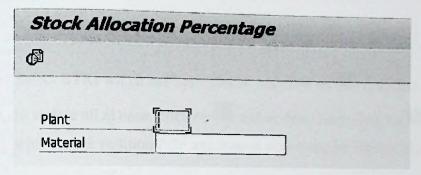

Figure B.4: Stock allocation percentage selection screen

| R C   | 00 %     |        |        |        |        |      |      |        |         |           |            |          |
|-------|----------|--------|--------|--------|--------|------|------|--------|---------|-----------|------------|----------|
| -M L  | 400      |        |        |        |        |      |      | 2000   |         |           |            |          |
| Plant | Material | Bowser | Wagon  | Sales  | Muth   | Anu  | IRD  | Kol    | Allecat | User Name | Date       | Time     |
| 3040  | A0013L99 | 100.00 | 100.00 | 100.00 | 100.00 | 0.00 | 0.00 | 0.00   | 175.00  | RUKSHANI  | 01.01.2016 | 00:55:52 |
| 3040  | A0017L99 |        |        | 100.00 | 0.00   | 0.00 | 0,00 | 150.00 | 100.00  | RUKSHANI  | 01.01.2016 | 00:55:52 |
| 3040  | A0023L99 |        | 100.00 | 100.00 | 100.00 | 0.00 | 0.00 | 50.00  | 150.00  | RUKSHANI  | 01.01.2016 | 00:55:52 |

Figure B.5: Stock allocation percentage detail screen

Once you make the changes, click on to save changes to the master files. Here you have the facility to add new  $(\square)$ , duplicate  $(\square)$ , edit  $(\mathscr{O})$  and delete  $(\times)$  entries. Note that the changes will move into the history file to access old data.

### **BTR In-Transit**

Login to the system as a LBD superintendent and enter the transaction code YV25. Selection screen will be displayed as per the figure B.6. Enter the creation date and the plant and click on 'Display' button. All the In-Transits (figure B.7) will be displayed in a grid.

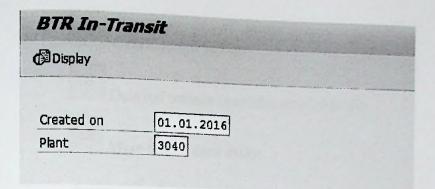

Figure B.6: BTR In-Transit selection screen

Select BTRs which has been parked and click on to update BTR status. If you want to update all at once, click on and update. Then click on to send stock positions with a stock position PDF attachment which can be seen in 'Appendix C - Management Reports' figure C.1.

This screen facilitates to save data in a local file ( ) and BTR In-Transit PDF downloads ( ) as can be seen in figure C.2. Local file can be a text file, excel file, word file or HTML file or else can be saved in the clipboard.

|        |          | <u> </u> |      |            |        |          |                      |            |          | -        |          | · · · · · · · · · · · ·  | -     |                          |         |
|--------|----------|----------|------|------------|--------|----------|----------------------|------------|----------|----------|----------|--------------------------|-------|--------------------------|---------|
| Plent  | Macerial | Quantity | ОСН  | PO Sumber  | Item   | Iss.Plac | Delivery             | GI.Date    | GI.Time  | Invoice  | Shipment | Vehicle                  | Alext | SL/Cescel                | GR Time |
|        |          | 1        | _    | 6500026588 | 03020  | 2021     | 80323388             | 30.12.2015 |          |          | 1694154  | BBST10501D               |       | 01.01.2016               |         |
| 2040   | A0013L99 | 45.400   | KL   | 6500026588 | 00020  | 2021     | E0323389             | 30.12.2015 |          |          | 1694153  | GROSCITMES               |       | 01.01.2016               |         |
| 2040   | A0013L99 |          | KL   | 6500014714 | 00010  | 2045     | 80323465             | 31.12.2015 | 10:05:46 | 70306761 | 7692085  | H2067-1488               |       | 02.01.2016<br>02.01.2016 |         |
| 2040   | A0013L99 |          | KL   | 6500014714 |        | 2045     | 80323466             | 31.12.2015 | 10:50:13 | 73306779 |          | E0046-2188<br>E0067-2657 |       | 04.01.2016               |         |
| 2040   | A0013L99 |          | K.T. | 6500014714 |        | 2045     | 20323467             | 31.12.2015 | 10:23:02 | 70306769 |          | H0067-1587               |       | 02.01.2016               |         |
| 2040   | A0013L99 |          | KL   | 6500014714 | 00010  | 2045     | 80323469             | 31.12.2015 | 11:01:40 | 70306782 |          | ENTLK-2152               | 3     | 01.01.2016               |         |
| 2040   | A0013L99 |          | KZ.  | 6300014714 | 00010  | 2045     | 80323470             | 31.12.2015 | 09:55:15 | 70976760 |          | 85F1X-1109               |       | 02.01.2016               |         |
| 2040   | A0013L99 |          | KL   | 6500014714 | 00010  | 2045     | 80323471             | 31.12.2015 | 09:4::12 | 70356747 | 1695054  | EBG710531D               |       | 04.01.2016               | 11:59:3 |
| 2040   | A0013L99 |          | KT.  | 6500026588 | 00020  | 2021     | 20323506             | 31.12.2015 | 05:11:01 | 70306748 |          | BB\$T102560              | 130   | 04.02.2016               |         |
| 2040   | A0013L99 | 401.00   | κī   | 6500026588 | 00020  | 2021     | 80323507             | 31.12.2015 | 15-49:16 | 70306268 |          | H0067-3580               | -     | 02.01.2016               |         |
| 2040   | A0013L99 |          | KZ.  | 6500014714 | 00010  | 2045     | 80323542             | 31.12.2015 | 11:20:43 | 70306797 | 1695199  | HWF-50-7815              | 111   | 02.01.2016               |         |
| 2040   | A0013L99 | 33.000   | K.   | 6500014714 |        | 2045     | 80323548             | 31.12.2015 | 11:03:55 | 70306783 |          | H0044-7415               |       | 02.01.2016               |         |
| 2040   | A0013L99 |          | ia.  | 6500014714 | 00010  | 2045     | 60323549             | 30.12.2015 | 12:54:35 | 70336641 | 40000    | B3GT1050€2               | 196   | 01.01.2016               |         |
| 2040   | A0023L99 |          | KL   | 6500026563 | 00000  | 2021     | 60323434             | 31.12.2015 | 02:31:35 | 70306727 | 169510€  | BACES378P                | 180   | 04.01.2016               |         |
| 2040   | A0023L99 |          | KT.  | 6500026588 | 100000 | 2021     | 50323528<br>80323530 | 31.12.2015 | 08:32:31 | 70306732 |          | ERC 51/297               |       | 04.03.2016               |         |
| 2040   | A0023L99 |          | KL   | 6500026588 |        |          | 80323550             | 12 22 2015 | 10:39:59 | 70306774 |          | 82067-3706               | 3     | 01.01.2016               |         |
| 7:2040 | A0023L99 | 2010.0   | KL   | 6500021056 | 00010  | 2045     | 80323551             | 31.12.2015 | 12:10:31 | 70304513 | 1693277  | H2067-Z832               | -     | 41.41.1610               | 14.54.0 |

Figure B.7: BTR In-Transit detail screen

The notations used as alerts;

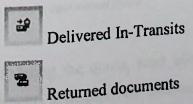

Canceled documents

Delayed transits (exceeds grace period)

More than 7 days delay

### Daily operational quota

After sending Stock position, the next step is daily quota allocation. Login to the system as a DM and enter the transaction code YV26. Selection screen will be displayed as per the figure B.8. Enter the operational date and the plant and click on 'Display' button.

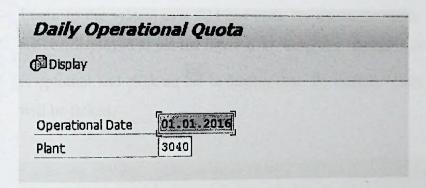

Figure B.8: Daily operational quota selection screen

As can be seen in figure B.9, availability, total sales, In-transits, In-Sliding and allocated space details will be displayed in the grid. Quota allocations are based on allocation percentages. If allocation percentages were not updated prior to this, all the quotas will be allocated to the Kolonnawa installation as a default.

|               |          | HER QUOTE ON  | 01.01.2016  |           |           |            |                                  |                | 2000                    |             |      |      |      | 014                |
|---------------|----------|---------------|-------------|-----------|-----------|------------|----------------------------------|----------------|-------------------------|-------------|------|------|------|--------------------|
| <b>G</b> Upda | re Sond  | Lquota        | NAME OF     |           | -         |            | realis for Real S                | at Mil Milding | Allocated Space         | 3943        | 3031 | 3979 | 2037 | Cour               |
| Plant         | Material | Aveilable 207 | Total Seles |           |           | 15, 230.40 | In-111 By Reil I<br>0.00<br>0.00 | 161,616,30     | L81,834.03<br>10,697.07 | 27.4<br>2.0 | 2.0  |      | 2.4  | 3034015<br>2334015 |
| 3036          | A0013L99 | 104,164.30    | 151,800.00  | 19,800.00 | 52,740.00 | 19,230.00  | 26,370.00                        | 64,951.30      | 97,426.03               | 1.3         | 3.6  | 1.0  | 23.7 | 1036713            |

Figure B.9: Daily operational quota

After updating the quota, send allocated quota to the respective terminals to make arrangements to dispatch the updated material quantities as can be seen in figure B.10

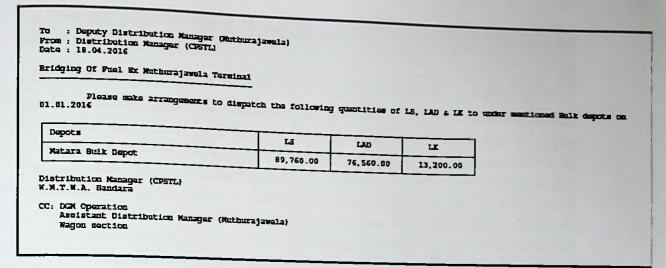

Figure B.10: Bridging of fuel

## Authorize BTR with exceeding quota limits

Login to the system as a DM and enter the transaction code YV29. Selection screen will be displayed as per the figure B.11. Enter the Transportation planning point, which is optional and click on to display data. By default, 'Only Pending Authorization' will be ticked.

| Authorize BTR with Exceeding Qu | iota Limits | and the way had been been the week |  |
|---------------------------------|-------------|------------------------------------|--|
| <b>(b)</b>                      |             |                                    |  |
| Selecton Criteria               |             |                                    |  |
| Transport Planning Point        | to          |                                    |  |
| Only Pending Authorization      |             |                                    |  |
| Authorized BTR                  |             |                                    |  |
| O Both                          |             |                                    |  |

Figure B.11: Authorize BTR with exceeding quota limits selection screen

Based on the selection criteria data will be displayed in a grid, as can be seen in figure B.12. Select one or more entries and click on so to allow an exceeded quota.

| Plnt | Document             | Ship-to          | Name 1                                               | Rel Flag | Deacripes | Пави | Vehicle No                |          |        |                          |         |
|------|----------------------|------------------|------------------------------------------------------|----------|-----------|------|---------------------------|----------|--------|--------------------------|---------|
| 2078 | 80198296<br>80198714 |                  | Kankesanthrai Bulk Denor                             |          |           |      |                           |          |        |                          | Time    |
| 2031 | 80200413<br>80224702 | ZC2037           | Kankesanthrai Bulk Depot<br>Kankesanthrai Bulk Depot | ERVIN    | 101000    | 102  | ENPGZ-8766.<br>H0067-2747 | A0013L99 | 33.000 | 28.11.2013<br>02.12.2013 | 13:27:5 |
| 2021 | 80250488             | ZC2035           | Galle Bulk Depor                                     | 2170 E   | STRICTURE |      | ENFEJ-6992<br>CMPLH-4085  | A0023L99 | 13.200 | 13.12.2013               |         |
| 2045 | 80255320<br>80274365 | ZC2041<br>ZC2043 | Peradeniya Bulk Depot<br>Sarasavi Uyana Bulk Depot   | HOME     | CARLES .  |      | BWPLC-8945                | A0023199 | 19.800 | 20.10.2014               |         |
|      | 80275492<br>80284430 | 202031           | Anuradapura Bulk Depot<br>Anuradapura Bulk Depot     | Name of  | 92000     |      | B0046-3345<br>B0067-3467  | A0013L99 | 33.000 | 17.03.2615<br>24.03.2015 |         |
|      | 80284427<br>80285379 | ZCZ036           | Haputale Bulk Depot<br>Anuradapura Bulk Depot        | tions:   | No.       |      | C0067-2329<br>EMPLE-4469  |          |        | 22.05.2015<br>22.05.2015 |         |
| 2045 | 80285036<br>80271479 | ZC2031           | Anuradapura Bulk Depot                               | Louis    | Intos     |      | C0068-9200<br>HWFHJ-6992  |          | 19.800 | 28.05.2015<br>28.05.2015 | 08:04:  |
| 2045 | 80278535             | ZC2078           | Badulla Bulk Depot<br>IRD Vauniya                    | New York | 100000    |      | ENFLC-3400<br>ENFGY-5851  | A0013L99 | 13.200 | 13.03.2015               | 09:20:  |
|      | 80286673<br>80287172 |                  | Haputale Bulk Depot<br>Anuradapura Bulk Depot        | GERMAN   | (DODOO)   |      | HWILE-1275<br>HWPLX-6848  | A0013L99 | 19.800 | 06.06.2015               | 06:50:3 |

Figure B.12: Authorize BTR with exceeding quota limits detail screen

### Daily quota re-allocation

Login to the system as a DM and enter the transaction code YV31. Selection screen will be displayed as per the figure B.13. Enter the operational date and the plant and click on to display data.

| Daily Quota      | Reallocation |  |
|------------------|--------------|--|
| 3                |              |  |
|                  |              |  |
|                  |              |  |
| Operational Date | 01.01.2016   |  |

Figure B.13: Daily quota re-allocation selection screen

The daily quota re-allocation interface is displayed by figure B.14, which allows the DM to re-allocate quota which is possible after the quota allocation. Change quota which is not exceeding the used sum and update.

| Daily | Quota Rea | location      |             | ALC: UNIVERSITY                     |              |                 |       | 333  |      |      |      |      |       |      |
|-------|-----------|---------------|-------------|-------------------------------------|--------------|-----------------|-------|------|------|------|------|------|-------|------|
| 980   | 3 9       |               |             |                                     | - NA BIGGING | Allocated Space | 30 45 | Beed | 3031 | Doed | 3078 | Coed | 3021  | Gar. |
| Plant | Material  | Available Qcy | Total Sales |                                     |              |                 |       | 5    | 0.00 | 0    | 0.03 | 0    | 2.40  | 1    |
| 3036  | A0013L99  | 104,164,00    | 151,800.00  | 19,803.00<br>19,800.00<br>26,370.00 | 10,657.00    | 10,657.00       | 0.00  | 0    | 0.00 | 0    | 0.03 | ě    | 20.79 | L    |

Figure B.14: Daily quota re-allocation detail screen

# Appendix C - Management Reports

# Stock position report

STOCK POSITION REPORT: 01/01/2016
MATARA BULK DEPOT
Tel Ro: 0412222085 , Fax : 0412224690

| Product                | Osable Stock<br>Stock (Ltrs) | Today Sale | GE (Ltrs) | Yesterday S | line (Ltrs) |
|------------------------|------------------------------|------------|-----------|-------------|-------------|
| Larka Detrol 90 Octabe | 0.00                         | 0.00       | 0.00      | 0.00        | 0.00        |
| Larka Auto Diesel      | 183,554.00                   | 250,800.00 | 26,400.00 | 271,208.00  | 112,200.00  |
| Larka Kerosana         | 118,196.00                   | 13,200.00  | 0.00      | 13,200.00   | 0.00        |
| Larka Detrol 92 Octabe | 125,713.00                   | 138,600.00 | 26,400.00 | 85,800.00   | 26,400.00   |

#### IN-TRANSIT/IN-SLIDING BIR

| Product                | Oty (Ltrs) | Issue Vlant | Shipment | Vehicle     |
|------------------------|------------|-------------|----------|-------------|
| Lanka Auto Diesel      | 33,000.00  | 2045        | 1695193  | TRACE TARE  |
| Lanka Auto Diesel      | 33,000.00  | 2045        |          | H0046-7415  |
| Lanka Auto Diesel      | 33,000,00  | 2045        | 1695139  | EDCC-7815   |
| Lanka Auto Diesel      | 45,400,00  | 2021        | 1695659  | H0067-3500  |
| Larka Auto Diesel      |            |             | 1695055  | BBCT1025CD  |
| Lanka Auto Diesel      | 45,400.00  | 2021        | 1695054  | ESCT10531D  |
| Lanka Auto Diesel      | 33,000.00  | 2045        | 1695038  | REVLX-1109  |
|                        | 33,000.00  | 2045        | 1695040  | HWVLX-2152  |
| Lanka Auto Diemol      | 33,000.00  | 2045        | 1695155  | 20067-1587  |
| Lanka Auto Diesel      | 33,000.00  | 2045        | 1695100  | 23067-2657  |
| Larka Auto Diesel      | 33,000.00  | 2045        | 1695139  | HQ046-3188  |
| Lanka Auto Diesel      | 33,000.00  | 2045        | 1695092  | E0067-1488  |
| Lanka Auto Diesel      | 50,000.00  | 2021        | 1694153  | BEAKT10602D |
| Lacka Auto Diesel      | 45,400.00  | 2021        | 1694154  | SECT10S01D  |
| Larka Petrol 92 Octane | 45,400.00  | 2021        | 1694543  | BECTIOSOCP  |
| Larka Petrol 92 Octabe | 26,370.00  | 2021        | 1695106  | BHCT53787   |
| Lanka Petrol 92 Octane | 26,370.00  | 2021        | 1695108  | BREES-4097  |
| Larka Petrol 92 Octane | 33,000.00  | 2045        | 1695195  | B0067-3706  |
| Lanka Petrol 92 Octane | 33,000.00  | 2045        | 1695277  | E0067-2932  |

<sup>\* -</sup> Indicated the BTR in-sliding for the day.

#### YESTERDAYE RECEIPTS

| roduct                                                                                                    | Oty (Ltra)                                                                                                    | Shipment                                                                                                    | Vabicle                                                                                                    |
|----------------------------------------------------------------------------------------------------|----------------------------------------------------------------------------------------------------|----------------------------------------------------------------------------------------------------|----------------------------------------------------------------------------------------------------|
| ncha Auto Diesel ncha Auto Diesel ncha Auto Diesel ncha Auto Diesel ncha Auto Diesel ncha Auto Diesel ncha Auto Diesel ncha Auto Diesel ncha Auto Diesel ncha Auto Diesel ncha Auto Diesel ncha Auto Diesel ncha Auto Diesel ncha Auto Diesel ncha Auto Diesel ncha Petrol 92 Cotane ncha Petrol 92 Cotane ncha Petrol 92 Cotane ncha Petrol 92 Cotane ncha Petrol 92 Cotane | 33, 000.00 33,000.00 33,000.00 26,400.00 26,400.00 26,400.00 33,000.00 45,400.00 33,000.00 45,400.00 33,000.00 33,000.00 | 1694037<br>1694225<br>1694097<br>1695016<br>1695020<br>1695020<br>1694085<br>1693057<br>1694038<br>1693233<br>1695195<br>1694826 | R0044-8987<br>R0067-1355<br>ENTEZ-4035<br>C0067-2040<br>C0046-9990<br>C0067-2040<br>R0067-2923<br>ENGT10258D<br>ENGT10258D<br>ENGT10238D<br>R0067-1351<br>ENGT10236D<br>R0067-3706<br>R0067-3706<br>R0067-3706 |

#### BOMESER STATISTIC

#### COSTL Tank Lorries

| No                                                   | Capacity                                         | Years             |
|------------------------------------------------------|--------------------------------------------------|-------------------|
| Vehicle available<br>No. of Bossers:                 |                                                  | 4                 |
| C0048-6894<br>CMPLF-1037<br>CMPLF-1849<br>CMPLF-4266 | 19,800.00<br>13,200.00<br>19,800.00<br>19,800.00 | 20<br>6<br>4<br>4 |
| Vehicle not available                                |                                                  | 2                 |
| C0068-9982<br>CW/LB-2032                             | 19,800.00<br>6,600.00                            | 17                |

#### Hired Tank Lorries

| No                                   | Capacity | Years |
|--------------------------------------|----------|-------|
| Vehicle available<br>No. of Bossers: |          | 7     |

# BTR In-Transit report

| Plant                                                        | Material                                                                                                    | (best 17)                                                                                                    |          | PO Residen                                                                                                    | It man                                                                                                   | Yes, Nac                                                                                                    | active y                                                                                                    | Of Date                                                                                                    | CI.TIMI                                                                                                    |                                                                                                    |                                                                                                    |                                                                                                    |      |                                                                                                    |                                                                                                    |
|--------------------------------------------------------------|----------------------------------------------------------------------------------------------------|----------------------------------------------------------------------------------------------------|----------|----------------------------------------------------------------------------------------------------|----------------------------------------------------------------------------------------------------|----------------------------------------------------------------------------------------------------|----------------------------------------------------------------------------------------------------|----------------------------------------------------------------------------------------------------|----------------------------------------------------------------------------------------------------|----------------------------------------------------------------------------------------------------|----------------------------------------------------------------------------------------------------|----------------------------------------------------------------------------------------------------|------|----------------------------------------------------------------------------------------------------|----------------------------------------------------------------------------------------------------|
| 2040<br>2040<br>2040<br>2040<br>2040<br>2040<br>2040<br>2040 | AC013199<br>AC013199<br>AC013199<br>AC013199<br>AC013199<br>AC013199<br>AC013199<br>AC013199<br>AC013199<br>AC013199<br>AC013199<br>AC023199<br>AC023199<br>AC023199<br>AC023199<br>AC023199<br>AC023199 | 33.030<br>33.030<br>45.400<br>45.400<br>33.030<br>33.030<br>33.030<br>33.030<br>33.030<br>45.400<br>45.400<br>45.4370<br>26.370<br>33.000 | ដ្ឋជ្ជជ្ | CSO7014714<br>CSO7014714<br>CSO7014714 | 90010<br>90010<br>90020<br>90020<br>90010<br>90010<br>90010<br>90010<br>90010<br>90010<br>90010<br>90010 | 2045<br>2045<br>2021<br>2021<br>2045<br>2045<br>2045<br>2045<br>2045<br>2045<br>2045<br>2021<br>2021<br>2021<br>2021<br>2021<br>2021<br>2021<br>202 | 80323549<br>80323542<br>80323542<br>80323507<br>80323506<br>80323473<br>80323473<br>80323467<br>80323466<br>80323466<br>80323468<br>80323368 | 31. 12. 2015<br>31. 12. 2015<br>31. 12. 2015<br>31. 12. 2015<br>31. 12. 2015<br>31. 12. 2015<br>31. 12. 2015<br>31. 12. 2015<br>31. 12. 2015<br>30. 12. 2015<br>30. 12. 2015<br>30. 12. 2015<br>31. 12. 2015<br>31. 12. 2015<br>31. 12. 2015<br>31. 12. 2015<br>31. 12. 2015 | 13:63:55<br>13:20:43<br>15:46:16<br>69:14:03<br>69:13:42<br>69:47:11<br>69:55:15<br>11:62:40<br>10:26:62<br>10:50:13<br>10:26:62<br>10:50:13<br>10:26:62<br>10:50:13<br>10:26:62<br>10:50:13<br>69:31:21<br>12:54:35<br>60:31:31<br>10:30:59 | 76336783<br>76336778<br>76336668<br>76336747<br>76336747<br>76336760<br>76336760<br>76336760<br>76336772<br>76336761<br>76336761<br>76336773<br>76336773<br>76336773<br>76336773<br>76336773<br>76336773<br>76336773 | 1695699 1695636 1695636 1695636 1695637 1695137 1695137 1695137 1695431 1696541 1696541 1695109 1695109 1695109 1695109 1695109 1695109 1695109 1695109 | ECC4C-741S<br>ENCOCT-731S<br>ENCOCT-731S | 33AA | C7. C7. 2016 C2. C7. 2016 C2. C7. 2016 C3. C7. 2016 C4. C7. 2016 C4. C7. 2016 C4. C7. 2016 C4. C7. 2016 C4. C7. 2016 C4. C7. 2016 C7. C7. 2016 C7. C | 15:16:51<br>15:11:11<br>11:59:51<br>11:59:51<br>11:59:51<br>12:58:11<br>12:58:11<br>12:58:11<br>13:52:22<br>15:11:45<br>13:62:21<br>11:68:31<br>11:58:47<br>10:01:22 |

Figure C.2: BTR In-Transit report

#### Sales order book

| 110E. PG. B |                                          |                        |          | •     | treer Book For                                                                                                    | Depota    |           |           |                |                    |                    |         |
|-------------|------------------------------------------|------------------------|----------|-------|----------------------------------------------------------------------------------------------------|-----------|-----------|-----------|----------------|--------------------|--------------------|---------|
| 17.10       |                                          |                        |          |       | The same of the same of the sa |           | 1         |           | 3 9,00         |                    | 2.435              | K       |
| e de        | Continue Manh                            | Location - 1           |          |       | 100000                                                                                                    | -         | (Sales of | -0.00     |                |                    |                    |         |
| CYBEA - O.  | rac .                                    |                        |          |       | MILLIA.                                                                                                    |           |           | 1000      | 2010           | (A)                | 1000               |         |
|             | S. ARRECOCKITA                           | Candara                | 1.5      | 1.35  | 338633                                                                                                    | 202748223 | 402013415 | 0         | 6,600          | c                  | 3                  |         |
| 100795      | A. R. ARYTERISPA                         | MATREA - YATIYANA      | 11.0     | 1.30  | 665530                                                                                                    | 202148340 | 402913814 | 0         | 6,600          | 0                  | 3                  |         |
| 200023      | DR. ENGLISH CETAIL CENTRAL               | Hakmana                | 23.0     | 2.00  | 672528                                                                                                    | 201911416 | 432026113 | 6.600     | 3              | 9                  |                    |         |
| 100772      | CONTAR PICHERIES SPENDE COMPO            | EMARELLA               | 28.0     | 2.15  | 625237                                                                                                    | 202632047 | 402768494 | 6,600     | 11,200         | l š                | 3                  | 1       |
| 102426      | MEE E A A H DE CILVA                     | Bellatta               | 34.5     | 2.45  | CCBOEA                                                                                                    | 202745254 | 402912410 | 6.600     |                | 1 4                | 9                  |         |
| 104331      | FIRAL CHACTEANA & COCART (PV             | Ambalantota            | 63.5     | 4.30  | ££8934                                                                                                    | 70219649  | 64204583  | 6,200     | 13.200         | e                  | 0                  |         |
| 500404      | ENI LANGA KAVY CANDUTRA                  | HAMMATOTA MANA         | 76.0     | 6.15  |                                                                                                    | 70302998  | 14001063  |           | 11,220         |                    | 0                  |         |
| 500406      | CEL LANGA MANT CANCELLIA                 | RAMBASTOTA HARB        | 76.0     | 6.35  | 4 095636                                                                                                    | 202427123 | 432548559 |           | 8,600          |                    | 0                  |         |
| 300408      | CKI LANEA KAVY SANGUJEA                  | PAMBARTOTA BARB        | 110.5    | 7.30  | 663843                                                                                                    | 202748268 | 403914180 | 0         | 6,470          | C                  | 0                  |         |
| 300003      | E.D.E. TETERPRICE                        | A) COMPANYING          | 130.5    | 7,24  | 14144                                                                                                    |           | _         |           | 46,000         |                    |                    |         |
|             |                                          |                        |          |       |                                                                                                    |           |           | 13,200    | 8,000          |                    | 3                  |         |
| LICC EAL    |                                          |                        |          | - 1   |                                                                                                    |           |           |           |                | manufacture and    | THE STATE OF       | 200024  |
|             |                                          | - HARRIST CO.          | ****     | CHINA | 100                                                                                                    |           |           | 77, 160   | CE. \$50       |                    | in market when the | Giberry |
| CAMPIT-OF   | MRC TOTAL                                | a management of        |          |       |                                                                                                    |           | 10000     | -CHARGE P | DESCRIPTION OF | No. of Concession, |                    | 100     |
| TODATE A    | At at                                    | Constitution Const     | The same | 1     | 10000                                                                                                    |           | -         |           |                |                    |                    |         |
|             |                                          |                        | 1.0      | 0.45  | ££9030                                                                                                    | 202748951 | 452011664 | 6,600     | 6,600          |                    | 9                  |         |
| 100196      | HARICHDRORA MILLE LTD                    | MATARA                 | 1.0      | 0.45  | 110633                                                                                                    | 202749969 | 402011663 | 6,650     | 0              | 9                  | 0                  |         |
| 100106      | EARLCOMEDIA RILLE LID                    | MATAEA                 | 2.5      | 3.45  | 250633                                                                                                    | 202756236 | 402911791 | 0,000     | 6,600          | 1                  | C                  |         |
| 300020      | A.A.DE SILVA                             | Halara                 | 1.5      | 3.45  | #CBOEB                                                                                                    | 202110397 | 402911793 | 0         | 6,600          |                    | 0                  |         |
| 102431      | MAE MINUTY EISICHIN                      | Matara                 | 1.5      | 0.45  | 648679                                                                                                    | 202750396 | 402011775 |           | 6,600          |                    | 9                  | 1       |
| 192433      | ME BINALA CILICINA                       | Malara                 | 1.5      | 0.46  | 030033<br>070033                                                                                                    | 202760610 | 422831583 | 0         | 9              |                    | 6,630              |         |
| 302631      | WINGLA CIRCLESA                          | 2 KRYLE - ALATAN       | 1.0      | 0.4%  | 669037                                                                                                    | 202149973 | 402931768 | 6,600     | 3              | 9                  | l š                |         |
| 100064      | NINAS ENIRICISCIO                        | THINASODA              | 8.0      | 1.00  | 230833                                                                                                    | 202769466 | 402011402 | 0         | 6,600          | 1 :                |                    |         |
| 100694      | HIGALEL ENTERPRICES J.A A. RATHURACINISH | EACHEADONA             | 8.5      | 3,15  | 660066                                                                                                    | 202750471 | 402431403 | 0         | 6,600          |                    |                    |         |
| 300419      | J.A. A. EATHEAUTHER                      | EVERNITARY             | 9.5      | 1.30  | 669042                                                                                                    | 202149966 | 403331409 | 2         | 6,600          |                    |                    |         |
| 100419      | E. E. VALGARAGE                          | MOTTROUGA              | 16.6     | 1.30  | 669019                                                                                                    | 232749981 | 402911773 |           | 6,400          | 4                  | 0                  |         |
| 100389      | A. W. ARRYCKEERA                         | AMERITATE AMERICA      | 71.0     | 2.00  | 668013                                                                                                    | 202744983 | 452111100 |           | 13,320         | 9                  | 9                  |         |
| 100322      | n where Chicks                           | Ny Figure 9            | 25.0     | 3.15  | 668038                                                                                                    | 202749987 | 402313433 | 0         | 13,207         | 9                  | 0                  |         |
| 103696      | PURPOSE CERTOWATION                      | MITMETY                | 28.0     | 2,15  | 469044                                                                                                    | 202150142 | 482911851 | 0         | 11,200         |                    |                    |         |
| 100779      | CHANGE LICHEDIES BYTES COMPA             | ECOAMILLA<br>ECOAMILLA | 28.0     | 2.15  | 569545                                                                                                    | 202148944 | 402911788 | 6,600     |                |                    | 3                  |         |
| 100779      | CHATCH LICHEBIEC MYRECOL COATO           | Restatta               | 34.5     | 2.65  | 660033                                                                                                    | 202716279 | 432913426 | 4.600     | - 400          |                    | 1 0                |         |
| 107476      | MARC E W W IN CITAN                      | MILACULA               | 35.5     | 2.4%  | C20233                                                                                                    | 202750475 | 492911676 |           | 6,600          |                    |                    |         |
| 100183      | HALACHULIA HPCC LTD                      | Bellatta               | 36.5     | 2.45  | 469034                                                                                                    | 202748996 | 452411464 | 6,600     | 4,400          |                    |                    |         |
| 100740      | C. E. P. HETTINEMA                       | ETHANA                 | 42.5     | 3.15  | 649014                                                                                                    | 20334863E | 403673454 | 6,600     | 4,1,0          | 1 1                | 2                  |         |
| 100210      | MALAUMRIA RICC LTO                       | ELILANA                | 42.3     | 3.45  | 449011                                                                                                    | 203176033 | 437811469 | 5,200     | 6,690          |                    | 1                  |         |
| 300210      | MALACRILLA NICE ETB                      | EATURANA               | 11.1     | 1.46  | 469013                                                                                                    | 353116008 | 402912431 |           | 4,600          |                    | 9                  |         |
| 303644      | TTTRON, N. 2                             | FATCHURITAN            | \$1.6    | 1.45  | 669031                                                                                                    | 10211201  | 402911307 | 623.3     | 0              |                    | D                  |         |
| 303444      | C. W. HOMOTEL                            | MICOSTIAN              | Q2.0     | 3.45  | 668638                                                                                                    | 202150036 | 422911436 | 6,600     |                | 1                  | 0                  |         |
| 100861      | P. E. LIYANACE                           | M3 CORP 1 TA           | 12.0     | 1.45  | £49071                                                                                                    | 202750821 | 402811304 | 6,600     | 0              |                    |                    | 100     |
| 100953      | P.K.LITERACE                             | MALINYMENT             | 12.0     | 3.45  | 668013                                                                                                    | 20216926  | 492911108 | 0         | 13,230         |                    | 1 .                |         |
| 300F38      | HEERARNTIYA HICE LTD                     | MIDOMITA               | \$3.0    | 4.00  | 668046                                                                                                    | 202750186 | 402812400 | 0         | 13,200         |                    | 3                  | 1       |
| 300FB3      | ATOMA ENLIGHAE PILLING STATION           | W. ES ALTERNALES       | 13.0     | 4.00  | CESD13                                                                                                    | 202750239 | 432911431 | 6,600     | 1 4            | 1 .                | 1 5                |         |
| 104264      |                                          | W. CH ALIDEDALM        | 63.0     | 4.04  | 668034                                                                                                    | 202750010 | 432911479 | 6,600     |                |                    |                    | 1       |
|             | ATOMA KALKARA FILLING STATION            |                        |          | 4.35  |                                                                                                    |           |           |           |                |                    |                    |         |

Figure C.3: Sales order book

# Stock planning summary for bulk depots

# YVR34 → Detail report

|      | Planning                   | . J. Dep             | VLS     | and the same |            |           | Europe Collins       | ALCOHOLD .                    | 1000                 | 1000000       | 0.1/1.0100                 | -          |             |
|------|----------------------------|----------------------|---------|--------------|------------|-----------|----------------------|-------------------------------|----------------------|---------------|----------------------------|------------|-------------|
|      |                            |                      |         |              |            |           |                      |                               |                      | Alexander .   | AL Charle                  | No. of Lot | Salar Salar |
|      |                            | 0                    | 3000    |              | -          | 3100      | r Militeria o        |                               |                      |               |                            |            |             |
|      |                            |                      |         |              |            |           | e trempting K        | EPCRT FOR DEP                 | 773: 2016            | 01 / 01       |                            | THUM!      | 100         |
|      |                            |                      |         |              |            |           | M<br>Tel No: 0412    | AIAFA BULK DE<br>222085 , Fax | FOT : 0412224        |               |                            |            |             |
|      | Katerial ;                 |                      | L       | nka Petrol 9 | 2 1        | -         | -                    |                               |                      |               |                            |            |             |
|      | Tank Detail                |                      |         |              | e occienie |           |                      | - Carine                      |                      | 0.000.000     |                            |            |             |
|      | Tank No.                   | Ten                  | k Capas | icy Av       | ailabi-    | Quantity  |                      |                               |                      |               |                            |            |             |
|      | TG01                       |                      | 54,000. | 900          |            | . 369.000 | cu-ton               | pable Quantity                | Avail                | able Capacity |                            |            |             |
|      | 1002                       |                      | 54,000. |              |            | .645.000  |                      | 2,000.000                     |                      | 3,631,000     |                            |            |             |
|      | 1003                       |                      | 54,000. | 000          |            | 639.000   |                      | 2,000.000                     |                      | 30,355.999    |                            |            |             |
|      |                            | 1                    | 62,000. | 999 🚯        | 125        | ,713.000  | •                    | 6,000.000                     | <u> </u>             | 36,287.000    |                            |            |             |
|      | Available (                | apacity<br>ted sales | for the | day          |            | .287.000  | ( Todays Sa          | les 22.0                      | , Carry Cv           | era 3.3       | . <b>C</b> I               |            |             |
|      | Available :                |                      | sales   |              |            | .287.000  | -                    |                               |                      |               | . 3                        |            |             |
|      | Stock In-I                 | tiens                |         |              |            | ,140.000  | l 66,                | 000.000 🖨                     | . 98                 | .140.000 📻    | ,                          |            |             |
|      | Space after                | stock In-            | Transit | 7/ 31        | 37         | .147.000  |                      |                               |                      |               |                            | +          |             |
|      | BTR In-5110                | ling                 |         |              |            | ,400.000  | ( 66,                | 000.000                       | . 45                 | ,460.600 📻    | ,                          |            |             |
|      | Available/A                | llocated sp          | pace    | 17/10        |            | ,207.000  |                      |                               |                      |               |                            |            |             |
|      |                            |                      |         |              |            |           |                      |                               |                      |               |                            |            |             |
|      | Sales quant<br>Scheduled E |                      | cus day | 31,12,2015   |            | ,200.000  |                      | 900.000 CPC                   |                      | 0.000 €       |                            |            |             |
| Sto  | ck In-Trans                | it By Road           |         | Stock        | In-Tran    | sit Sy Ra | 11                   | BTR In-Slidi:                 | a                    | III Scoal     | B Issue Late > :           | Cwarm ways |             |
| 550  | ds Issue De                | te > 7 day           | 5       | Stock Cance  | lled doc   | unents    | es es                |                               |                      |               | ereipt complete            |            |             |
|      | . Line of an               |                      |         |              |            |           | TOCK IN-TRAE         | SIT PETALLS                   |                      |               |                            | 10000      |             |
| Lent | Material                   | Quantity             | UCH     | PO Number    | Iter       | Iss.Plat  | Delivery             | GI. Date                      | Invoice              | Shipment      | Vehicle                    | Merc       | GR/Cance    |
| 040  | A0023L99                   | 45.400               | KL      | 6500026538   | 00010      | 2021      | 80323434             | 30.12.2015                    | 70306641             |               | <b>⊆</b> ≌37125067         | 8          | 01.01.20    |
|      | A0023L99                   | 26.370               | KL      | 6500026588   | 00010      | 2021      | 20323528             | 31.12.2015                    | 70306727             |               | ERESSTER                   |            | 04.01.20    |
| 040  |                            |                      |         |              |            |           |                      |                               | 2222222              |               |                            | 1 193      | C4.01.20    |
| 040  | A0023L99                   | 26.370               | KL      | 6500026588   | 00010      | 2021      | 80323530<br>80323550 | 31.12.2015                    | 70306730<br>70306774 |               | ₩ 20154097<br>₩ 20067-3706 | 33         | 01.01.20    |

Figure C.4: Stock planning report

# YVR34 → Plant summary → Plant\_Sum

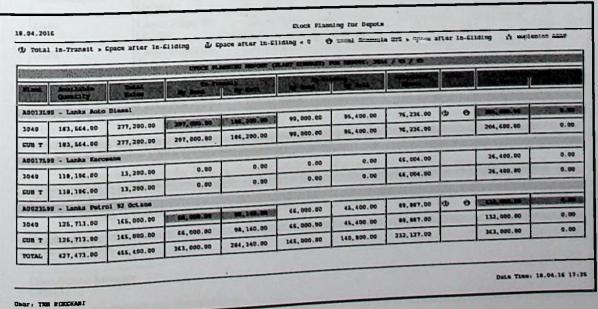

Figure C.5: Plant summary report

| Retorial   | Available    | Marine Marine | PLOCK PLANTING | REPORT (INCAM) | COMMENT FOR D | BOK. 206 / 01 | 7 1          |            |          |
|------------|--------------|---------------|----------------|----------------|---------------|---------------|--------------|------------|----------|
| - Harrison | Ouncity      | Calen         | by Book        | by hast        | F0-63         |               | Allendar     | Sales and  |          |
| A0023L99   | 2,432,333.00 | 1,624,600.00  | 488,400.00     | 798, 670.00    |               |               | -            | 200        |          |
| TOTAL      | 2,412,333.00 | 1,524,600.00  | 489,400.00     |                | 455,400.00    | 458,850.00    | 1,334,754.50 | 798,600.00 | 246,280. |
|            |              |               | ***, ****      | 798,670.00     | 455,400.00    | 458,850.00    | 1,334,754.50 | 790,000.00 | 246,282. |

Figure C.6: Island summary report

# YVR3 → Island summary → Delayed\_Wagon

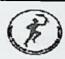

#### CEYLON PETROLEUM STORAGE TERMINALS LIMITED Oil Installation - Kolonnawa

Tel: 2572307 / 2691643 2694482 / 2532122

18.04.2016

Additional General Manager (Operating) Sri Lanka Railway Headquarters, PO Box 355, Colombo 10.

Dear Sir,

#### Ref: CGR Fuel Wagon Delays for 01.01.2016

It has been noted that the following wagons, which were due to our bulk depots have not yet reached/delayed, according to the scheduled dates.

| Due Destination | Material                       | Good Issue<br>Date | Wagon No.  | Scheduled<br>Good<br>Receipt<br>Date | Actual Good<br>Receipt<br>Date |
|-----------------|--------------------------------|--------------------|------------|--------------------------------------|--------------------------------|
| Amuradhapura    | Lanka Petrol 92<br>Octane      | 30.12.2015         | BBGT10235P | 01.01.2016                           | 04.01.2016                     |
| Galle           | Lanka Petrol 92<br>Octane      | 31.12.2015         | BMT5388P   | 01.01.2016                           | 02.01.2016                     |
| Galle           | Lanka Petrol 92                | 31.12.2015         | BBGT10262P | 01.01.2016                           | 02.01.2016                     |
| Matara          | Cotane  Lanka Petrol 92        | 31.12.2015         | BMT5378P   | 01.01.2016                           | 04.01.2016                     |
| Matara          | Cotane  Lanka Petrol 92 Octane | 31.12.2015         | ВМТ5409Р   | 01.01.2016                           | 04.01.2016                     |

<sup>\*\*\*</sup> Please note that the items in bold, refers to deliveries which are more than 7 day delay and items mark as \* refers to deliveries which are delayed but placed after 7 days.

I re-iterate that, due to the delay in planning wagons, we have encountered difficulty in planning replenishment of products for bulk depots. Therefore I have no alternative, but to deduct shortages in wagons planned after 48hrs.

Please look in to this matter immediately and fax your response as soon as possible.

Thanking you, Yours Faithfully,

Distribution Manager

CC: Controller Rabukkana / Nawalapitiya

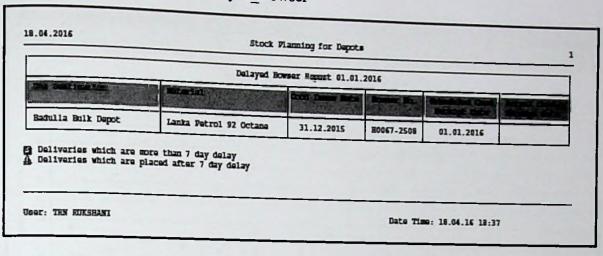

Figure C.8: Bowser delay report

# Storage capacity utilization report

## YVR82 → Local File → Spreadsheet

|           |                                        | STORAGE CAPAC      | ITY UTILIZATION RE | PORT                                                                                                    |                         |                 |
|-----------|----------------------------------------|--------------------|--------------------|----------------------------------------------------------------------------------------------------|-------------------------|-----------------|
|           |                                        | REPORT PERIOD: 20  | 016/01/01 TO 2016/ | 01/15                                                                                                    |                         |                 |
|           |                                        |                    |                    |                                                                                                    |                         |                 |
|           |                                        |                    |                    |                                                                                                    |                         |                 |
| Plant     | Plant Name                             |                    |                    |                                                                                                    |                         |                 |
| Product   | Product Name                           | Tot. Capacity (KI) | Tot. Out of Servic | Ava. Capacity (KI)                                                                                                    | Ava. Stock (KI)         | Util(%)         |
| 3021      | Kolonnawa Terminal                     |                    |                    |                                                                                                    |                         |                 |
| S0011L99  | Lanka Petrol 90 Octane                 | 1,222,830.00       |                    | and the same of the same of the same of                                                                                                    | 0                       | 0               |
| S0012L99  | Lanka Industrial Kerosene              | 31,545.00          |                    |                                                                                                    | 12,831.08               | 40.675          |
| S0013L99  | Lanka Auto Diesel                      | 1,377,270.00       |                    |                                                                                                    | 268,707.30              | 19.51<br>30.918 |
| S0016L99  | Lanka Super Diesel                     | 242,160.00         | ,                  |                                                                                                    | 74,870.27               | 16.172          |
|           | Lanka Kerosene                         | 516,585.00         |                    | ARREST NO. OF THE PERSON NAMED IN                                                                                                    | 83,544.68<br>135,442.39 | 36.076          |
| S0018L99  | Lanka Petrol 95 Octane                 | 375,435.00         |                    |                                                                                                    | 323,521.97              | 106.509         |
|           | Lanka Chemical Naptha                  | 303,750.00         |                    | Contract of the last of the last of the la | 234,192.95              | 19.546          |
|           | Lanka Petrol 92 Octane                 | 1,198,185.00       |                    | -                                                                                                    | 236,301.09              | 22.783          |
|           | Lanka Fuel Oil 800 Sec.                | 1,037,175.00       |                    |                                                                                                    | 0                       | 0               |
|           | Lanka Fuel Oil 1500 Sec.(High Sulpher) | 1,151,475.00       |                    |                                                                                                    | 0                       | (               |
| 50039199  | Lanka Fuel 1500 Oil Sec.(Low sulpher)  | 500,880.00         |                    |                                                                                                    | 190,739.10              | 33.527          |
| S0056L99  |                                        | 568,920.00         | 180,420.00         | 302,300.00                                                                                                    |                         |                 |
| 3045      | MuthurajawelaTerminal                  | 590,505.00         | 590,505.00         | 0                                                                                                    | 0                       |                 |
| S0011L99  | Lanka Petrol 90 Octane                 | 2,575,860.00       |                    |                                                                                                    | 1,642,484.14            | 63.764          |
|           | Lanka Auto Diesel                      | 648,270.00         |                    |                                                                                                    | 149,291.78              |                 |
|           | Lanka Kerosene                         | 1,075,500.00       |                    | 1,001,145.00                                                                                                    | 636,729.99              |                 |
|           | Lanka Petrol 92 Octane                 | 322,770.00         |                    |                                                                                                    |                         |                 |
| SUUSELOO  | tanka Fuel Oil 800 Sec.                | 807,360.00         |                    | 807,360.00                                                                                                    | 20,667.30               | 2.5             |
| 201020100 | Lanka Fuel 1500 Oil Sec.(Low sulpher)  | 807,300.00         |                    |                                                                                                    |                         |                 |

Figure C.9: Storage capacity utilization spreadsheet

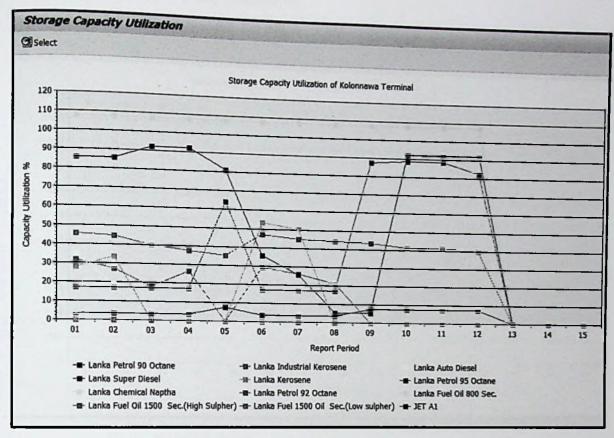

Figure C.10: Storage capacity utilization of Kolonnawa terminal

### YVR82 → Material → S0023L99

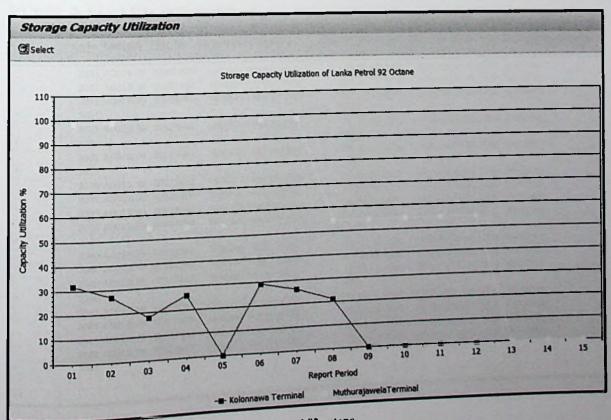

Figure C.11: Storage capacity utilization of Lanka petrol 92 octane 85

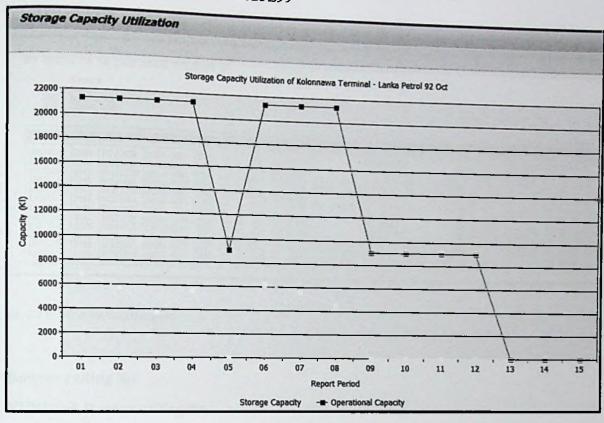

Figure C.12: Storage and operational capacity

## BTR release status report

# YVR88 → Local File → Spreadsheet

|   | Shin-to  | Material    | Doc. No   | Shipment | Vehicle No | Quantit | Exit Date  | Exit Time | Auth. Date | Authorized | Descriprio |
|---|----------|-------------|-----------|----------|------------|---------|------------|-----------|------------|------------|------------|
| - | Silip-to | (7,0101.01  |           | 100      |            |         |            |           |            |            |            |
|   | 2021     | A0013199    | 80287995  | 1516167  | H0067-3774 |         | 13.06.2015 |           | 01.01.2016 |            | -          |
|   |          |             | 80323782  |          | HNWLE-4384 | 19.8    | 01.01.2016 |           | 01.01.2016 |            |            |
|   |          |             | 80323783  |          | HNWLC-8103 | 19.8    | 01.01.2016 | 16:29:53  | 01.01.2016 | 30210151   |            |
|   | 2031     | MOOTSESS    | 0.00      |          |            | 72.6    |            | -         |            | 20210151   |            |
|   |          | A 00221 00  | 80323642  | 1695874  | H0067-3774 | 33      | 01.01.2016 | 8:31:32   | 01.01.2016 | 30510121   |            |
|   |          | MUUZJLJJ    | 003239 12 |          |            | 33      |            |           | 04 04 2016 | 20210151   |            |
|   | 2033     | A 001 21 00 | 80323741  | 1696510  | HWPLX-0853 |         | 01.01.2016 | 15:31:41  | 01.01.2016 | 30210131   |            |
|   |          | MOOTPERS    | 003237    |          |            | 33      | 1          |           | 01.01.2016 | 20210151   |            |
|   | 2038     | A 0012100   | 80323117  | 1696576  | HWPLX-0386 |         | 01.01.2016 |           | 01.01.2016 | 30210131   |            |
|   | 2039     | V0013100    | 80323266  | 1696389  | H0067-2306 |         | 01.01.2016 |           | 01.01.2016 | 3021DIS1   |            |
|   | 2039     | A0013100    | 80323534  | 1696572  | HWPGP-6871 |         | 01.01.2016 |           | 01.01.2016 | 3021DIS1   |            |
|   | . 2039   | V0013100    | 80323759  |          | HNWLH-1601 |         | 01.01.2016 | 15;44.55  | 01.02.2020 |            |            |
|   |          | MOOTPLAS    | 80323730  |          |            | 118.8   |            | 12-21-57  | 01.01.2016 | 3021DIS1   |            |
| - | 2039     |             | 80323541  | 1696240  | H0067-0876 |         | 01.01.2016 |           | 01.01.2016 | 3021DIS1   |            |
|   | 2040     | V0013100    | 80323543  | 1696169  | H0067-1355 |         | 01.01.2016 |           | 01.01.2016 | 3021DIS1   |            |
|   | 2040     | 40013133    | 80323197  |          | HSPLX-0808 |         | 01.01.2016 | 13.54.20  |            |            |            |
|   |          | A0023L99    | 8032323   |          |            | 99      | 01.01.2016 | 13:02:36  | 01.01.2016 | 3021DIS1   |            |
|   | 2040     |             | 00223601  | 1696272  | HSGJB-6033 |         | 01.01.2016 |           | 01.01.2016 | 3021DIS1   |            |
|   | 2041     | A0013L99    | 80323601  | 1696206  | HWPGA-7584 | 33      | 01.01.2016 |           | 01.01.2016 | 3021DIS1   |            |
|   | 2041     | A0013L99    | 80323657  | 1696330  | H0067-2580 |         | 01.01.2016 |           | 01.01.2016 | 3021DIS1   | -          |
|   | 2041     | A0013L99    | 80323660  |          | HSPGR-5288 |         |            |           |            |            |            |
|   |          | A0013L99    | 80323662  |          |            | 132     | -          |           |            |            |            |
| 1 | 2041     |             |           |          |            | 400 A   |            |           |            |            |            |
|   |          |             |           |          |            | 488.4   |            |           | 1          | 7          |            |

# Monitor BTR status

# YVR89 → PDF download

|                                                                                                    | Bowser<br>Wagons<br>Return<br>Cancel | e<br>BTR                                                                                                 | Matara Bulk                                                                                                    | o cpot                               | G.                                                                                                    | Per101,                                                                                                    | 01.01.2016                                           |                                                                                  |                                           |                                                                                                    |                                                                                                    |                                  |
|----------------------------------------------------------------------------------------------------|--------------------------------------|----------------------------------------------------------------------------------------------------|----------------------------------------------------------------------------------------------------|--------------------------------------|----------------------------------------------------------------------------------------------------|----------------------------------------------------------------------------------------------------|------------------------------------------------------|----------------------------------------------------------------------------------|-------------------------------------------|----------------------------------------------------------------------------------------------------|----------------------------------------------------------------------------------------------------|----------------------------------|
| Paterial                                                                                                    | Ing. P                               | Document                                                                                                 | Asprore ao                                                                                                    | 318                                  | Polesse                                                                                                    | leline:                                                                                                    |                                                      |                                                                                  |                                           | 75                                                                                                    |                                                                                                    |                                  |
| A0023L99<br>A0013L99<br>A0013L99<br>A0013L99<br>A0013L99<br>A0013L99<br>A0013L99<br>A0013L99<br>A0013L99<br>A0013L99<br>A0013L99<br>A0013L99 | 2021<br>2045<br>2045                 | 80323733<br>80323195<br>80323665<br>80323731<br>80323649<br>80323732<br>80323737<br>80323737<br>80323725 | H0325-1035<br>C0046-6129<br>HSPLX-0961<br>H0044-8887<br>C0067-2406<br>HMP3S-5000<br>C0067-2040<br>C0046-9990<br>C0067-2581<br>H0067-1355<br>H0067-0876<br>RSPLX-0808 | CWET<br>CWET<br>CWET<br>CWET<br>CWET | 01.01.2016<br>01.01.2016<br>01.01.2016<br>01.01.2016<br>01.01.2016<br>01.01.2016<br>01.01.2016<br>01.01.2016<br>01.01.2016<br>01.01.2016<br>01.01.2016 | 08:01:56<br>09:54:52<br>09:59:03<br>10:12:26<br>10:14:25<br>10:15:59<br>10:32:21<br>10:47:14<br>11:13:55<br>12:47:57<br>13:25:08 | 02.01.2016<br>02.01.2016<br>02.01.2016<br>02.01.2016 | 00:00:00<br>07:13:00<br>00:00:00<br>00:00:00<br>00:00:00<br>07:13:00<br>07:13:00 | 00:21:13:57<br>00:21:00:34<br>00:20:57:01 | 01.01.2016<br>02.01.2016<br>02.01.2016<br>01.01.2016<br>02.01.2016<br>01.01.2016<br>01.01.2016<br>01.01.2016<br>02.01.2016<br>02.01.2016 | 15:26:37<br>15:16:33<br>16:50:25<br>16:13:15<br>11:02:05<br>14:07:43<br>17:36:51<br>17:39:15<br>19:42:37<br>16:26:27 | 00:05:31<br>01:05:17<br>01:06:37 |

Figure C.14: BTR detail report

## Bowser calling list

YVR84 → Bowser calling list

| Bowser C<br>③   各 审 `    |       |          |                | <b>b</b>   <b>   </b> | H      | <b>+ + +</b> | 1      |        |
|--------------------------|-------|----------|----------------|-----------------------|--------|--------------|--------|--------|
| Date                     | Plant | Material | Total Quantity | Quota                 | 13,200 | 19,800       | 26,400 | 33,000 |
| 01.01.2016               | 3031  | A0017L99 | 22,440.00      | 3.40                  | 2      | 1            | 1      | 1      |
| 01.01.2016               |       | A0023L99 | 170,940.00     | 25.90                 | 13     | 9            | 6      | 5      |
| 01.01.2016               |       | A0017L99 | 32,340.00      | 4.90                  | 2      | 2            | 1      | 1      |
| 01.01.2016               |       | A0017L99 | 32,340.00      | 4.90                  | 2      | 2            | 1      | 1      |
| 01.01.2016               |       | A0017L99 | 42,900.00      | 6.50                  | 3      | 2            | 2      | 1      |
| 01.01.2016               |       | A0017L99 | 15,840.00      | 2.40                  | 1      | 1            | 1 -    | 4      |
| 01.01.2016               |       | A0023L99 | 136,620.00     | 20.70                 | 10     | 7            | 5 3    | 2      |
| 01.01.2016               |       | A0017L99 | 69,960.00      | 10.60                 | 5      | 4            | 1      | 1      |
| 01.01.2016               |       | A0017L99 | 37,620.00      | 5.70                  | 3      | 2            | 1      | 1      |
| 01.01.2016               |       | A0017L99 | 26,400.00      | 4.00                  | 2      | 1            | 1      | 1      |
| 01.01.2016               |       | A0017L99 | 23,760.00      | 3.60                  | 2      | 1            | 1      | 1      |
| 01.01.2016               |       | A0023L99 | 26,400.00      | 4.00                  | 47     | 33           | 24     | 19     |
|                          | 2047  | AUGEGE   | 637,560.00     | 96.60                 | 6      | 4            | 3      | 2      |
| 01.01.2016               | 2021  | A0013L99 | 79,200.00      | 12.00                 | 3      | 2            | 1      | 1      |
| 31.12.2015               |       | A0017L99 | 35,640.00      | 5.40                  | 8      | 5            | 4      | 3      |
| 31.12.2015               |       | A0023L99 | 105,600.00     | 16.00                 | 4      | 3            | 2      | 2      |
| 31.12.2015               |       | A0017L99 | 51,480.00      | 7.80                  | 1      | 1            | 1      | 1      |
| 31.12.2015<br>31.12.2015 |       | A0017L99 | 19,140.00      | 2.90<br>9.60          | 5      | 3            | 2      | 2      |

Figure C.15: Bowser calling list

# Performance indicators

YVR84 → Key performance indicator

| <b>國   4 8 .</b> | F E  | % 回        | 1000           | Qh 823 161 | l H |         |         |         | Sille   |         | Side.                |
|------------------|------|------------|----------------|------------|-----|---------|---------|---------|---------|---------|----------------------|
| Date             |      | Material   | Total Quantity | Quota      |     |         | H       |         |         |         |                      |
| 01.01.2016       | 3031 | A0017L99   | 22 442         |            |     | U13,200 | 013,800 | 026,400 | U33,000 | Outboun | KPI                  |
| 01.01.2016       | 3031 | A0023L99   | 22,440.00      | 3.40       | 3   | 0       | 1.      | 0       | 0       |         | -                    |
| 01.01.2016       | 3033 | A0017L99   | 170,940.00     | 25.90      | 24  | 0       | 0       | 6       | 0       | 3<br>24 | $\infty$             |
| 01.01.2016       | 3034 | A0017L99   | 32,340.00      | 4.90       | 0   | 0       | 0       | 0       | 0       | 0       | 00                   |
| 01.01.2016       | 3035 | A0017L99   | 32,340.00      | 4.90       | 4   | 0       | 0       | 1       | 0       | 4       | 300                  |
| 01.01.2016       | 3036 | A0017L99   | 42,900.00      | 6.50       | 0   | 0       | 0       | 0       | 0       | 0       | 00<br>00             |
| 01.01.2016       |      | A0023L99   | 15,840.00      | 2.40       | 0   | 0       | 0       | 0       | 0       | 0       | 20                   |
| 01.01.2016       |      | A0017L99   | 136,620.00     | 20.70      | 0   | 0       | 0       | 0       | 0       | ő       | ão                   |
| 01.01.2016       | _    | A0017L99   | 69,960.00      | 10.60      | 0   | 0       | 0       | 0       | 0       | ő       | 20                   |
| 01.01.2016       |      | A0017L99   | 37,620.00      | 5.70       | 5   | 0       | 0       | 0       | 1       | 5       | 8                    |
| 01.01.2016       |      | A0017L99   | 26,400.00      | 4-00       | 4   | 0       | 0       | 1       | 0       | 4       | $\tilde{\alpha}$     |
| 01.01.2016       |      | A0017L99   | 23,760.00      | 3.60       | 0   | 0       | 0       | 0       | 0       | 0       | 20                   |
| 01.01.2016       | 2041 | MOUZSEAA   | 26,400.00      | 4.00       | 4   | 0       | 0       | 1       | 0       | 4       | $\widetilde{\infty}$ |
| 31.12.2015       | 2021 | 3001 97 00 | 637,560.00     | 96.60      | 44  | 0       | 1       | 9       | 1       | 44      | -                    |
| 31.12.2015       |      | A0013L99   | 79,200.00      | 12.00      | 12  | 0       | 0       | 3       | 0       | 12      | $\infty$             |
|                  |      | A0017L99   | 35,640.00      | 5.40       | 3   | 0       | 1       | 0       | 0       | 3       | œ                    |
| 31.12.2015       |      | A0023L99   | 105,600.00     | 16.00      | 16  | 0       | O       | 4       | 0       | 16      | 00                   |
| 31.12.2015       |      | A0017L99   | 51,480.00      | 7.80       | 3   | 0       | 1       | 0       | 0       | 3       | MO                   |
| 31.12.2015       | 3034 | A0017L99   | 19,140.00      | 2.90       | 0   | G       | 0       | 0       | 0       | 0       | <b>HO</b>            |

Figure C.16: Key performance indicator

### YVR84 → Plant performance

|          |       | יסי וף ועב | 光面 自 一型 名                | 2 (2) 17 u | <b>b</b>   <b>E</b> | · H     |            | H          |              |          | +        |
|----------|-------|------------|--------------------------|------------|---------------------|---------|------------|------------|--------------|----------|----------|
|          | Plant | Material   | Total Quantity           | Quota      | Used                | Outboun | KPI        | First Shp. | First Load   | Day Op   | Op.Time  |
|          |       |            | 22,440.00                | 3.40       | 3                   | 3       | 000        | 10:24:06   | 11:15:28     | 1        | 09:12:03 |
|          | 3031  | A0017L99   |                          | 25.90      | 24                  | 24      | 000        | 07:14:17   | 08:32:14     | <b>V</b> | 09:12:03 |
| *        | 3031  | A0023L99   | 170,940.00<br>193,380.00 | 29.30      | 27                  | 27      |            |            | A Commission |          |          |
| *        | 3031  |            | 32,340.00                | 4.90       | 0                   | 0       | 100        | 00:00:00   | 00:00:00     | ~        | 07:57:46 |
|          | 3033  | A0017L99   | 32,340.00                | 4.90       | 0                   | 0       |            |            | -            |          | 00-50-16 |
|          | 3033  |            | 32,340.00                | 4.90       | 4                   | 4       | 000        | 08:20:04   | 09:56:22     | <b>✓</b> | 07:53:40 |
|          | 3034  | A0017L99   | 32,340.00                | 4.90       | 4                   | 4       | -11        |            |              | -        | 08:11:2  |
| •        | 3034  |            | 42,900.00                | 6.50       | 0                   | 0       | <b>200</b> | 00:00:00   | 00:00:00     | •        | 00.11.2  |
| <b>t</b> | 3035  | A0017L99   | 42,900.00                | 6.50       | 0                   | C       | -          |            | 20-00-00     | >        | 09:55:3  |
|          | 3035  |            | 15,840.00                | 2,40       | 0                   | 0       | 000        | 00:00:00   | 00:00:00     | 7        | 09:55:3  |
|          | 3036  | A0017L99   | 136,620.00               | 20.70      | 0                   | Q       | <b>200</b> | 00:00:00   | 00:00:00     |          | 05.00.0  |
|          | 3036  | A0023L99   | 152,460.00               | 23,10      | 0                   | 0       |            |            | 00:00:00     | 1        | 07:25:2  |
| *        | 3036  |            | 69,960.00                | 10.60      | 0                   | 0       | 200        | 00:00:00   | 00.00.00     |          |          |
|          | 3038  | A0017L99   | 69,960.00                | 10.60      | 0                   | 0       |            | 44.05.01   | 12:43:22     | 1        | 07:15:3  |
| •        | 3038  |            | 37,620.00                | 5.70       | 5                   | 5       | 000        | 11:35:24   | 12.40122     |          |          |
|          | 3039  | A0017L99   | 37,620.00                | 5.70       | 5                   | 5       |            | 08:39:39   | 11:19:59     | ~        | 23:09:4  |
| k        | 3039  |            | 26,400.00                | 4.00       | 4                   | 4       | 000        | 68:30:30   |              |          |          |
|          | 3040  | A0017L99   | 26,400.00                | 4.00       | 4                   | 4       | =          | 00:00:00   | 00:00:00     | 1        | 07:17:5  |
| •        | 3040  |            | 23,760.00                | 3,60       | 0                   | 0       | 000        | 10:02:21   | 11:43:41     | 1        | 07:17:5  |
|          | 3041  | A0017L99   | 26,400.00                | 4.00       | 4                   | 4       | au         | 10102122   |              | 900      |          |
|          | 3041  | A0023L99   | 50,160.00                | 7.60       | 4                   | 4       |            | -          |              | Teny o   | 1-7-5    |

Figure C.17: Plant performance

| 91                                                                                                    | 465                                                                                                    |                                                                                                    | \(\bar{\mathbb{U}}\)                                                                                                    | IHA                                                                                                    | <b>H</b>                                                                                                    |                                                                                                    |                                                                                                    |                                                                                                    |
|----------------------------------------------------------------------------------------------------|----------------------------------------------------------------------------------------------------|----------------------------------------------------------------------------------------------------|----------------------------------------------------------------------------------------------------|----------------------------------------------------------------------------------------------------|----------------------------------------------------------------------------------------------------|----------------------------------------------------------------------------------------------------|----------------------------------------------------------------------------------------------------|----------------------------------------------------------------------------------------------------|
| Plant                                                                                                    | Op.Time                                                                                                    | First Shp.                                                                                                    | Op/Shp Dif                                                                                                    | First Load                                                                                                    | Shp/Load D                                                                                                    | Last Load                                                                                                    | Last BIR R                                                                                                    | Last Din                                                                                                    |
| 2021<br>2031<br>2033<br>2034<br>2035<br>2036<br>2037<br>2038<br>2039<br>2040<br>2041<br>2043<br>2045<br>2078 | 07:30:00<br>09:12:03<br>07:57:46<br>07:53:40<br>08:11:27<br>09:55:31<br>07:18:21<br>07:25:27<br>07:15:33<br>23:09:45<br>07:17:58<br>06:56:43<br>07:30:00<br>00:00:00 | 06:07:25<br>09:02:55<br>08:20:42<br>09:12:33<br>08:28:32<br>09:58:41<br>07:57:49<br>10:19:33<br>07:17:30<br>09:03:15<br>07:52:06<br>08:21:52<br>06:03:58 | 00:00:00<br>00:00:00<br>00:22:56<br>01:18:53<br>00:17:05<br>00:03:10<br>00:39:28<br>02:54:06<br>00:01:57<br>00:00:00<br>00:34:08<br>01:25:09<br>00:00:00 | 08:13:12<br>08:46:02<br>09:29:36<br>10:11:21<br>10:01:50<br>10:27:39<br>12:20:20<br>10:44:52<br>08:46:24<br>09:52:23<br>08:31:45<br>08:37:25<br>07:39:57<br>13:43:49 | 02:05:47<br>23:43:07<br>01:08:54<br>00:58:48<br>01:33:18<br>00:28:58<br>04:22:31<br>00:25:19<br>01:28:54<br>00:49:08<br>00:39:39<br>00:15:33<br>01:35:59 | 19:10:53<br>16:59:19<br>16:01:59<br>18:40:19<br>17:52:09<br>20:43:44<br>18:38:02<br>19:42:32<br>17:17:10<br>17:29:06<br>17:53:36<br>16:50:45<br>17:14:52<br>16:07:46 | 11:58:09<br>20:26:06<br>18:22:36<br>20:16:43<br>17:44:56<br>18:38:04<br>18:09:19<br>17:41:35<br>16:35:10<br>17:39:15<br>17:27:33<br>16:55:03<br>00:00:00 | 20:47:08<br>20:44:47<br>17:01:39<br>20:10:08<br>17:46:41<br>20:46:21<br>19:08:00<br>18:58:35<br>18:07:00<br>18:26:03<br>17:38:48<br>17:09:34<br>13:57:10<br>16:36:44 |

Figure C.18: All location performance

### Sales analysis

### YVR97 → Daily sales report

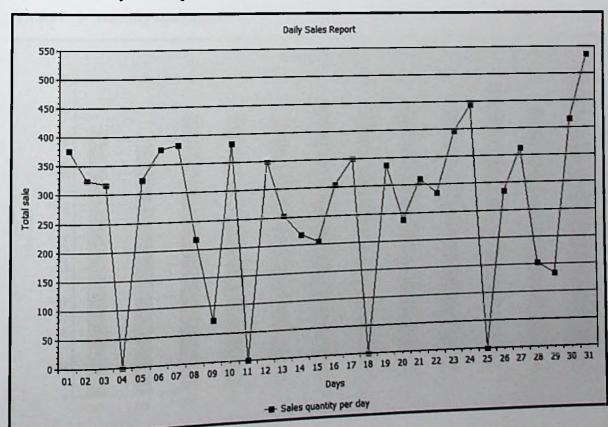

Figure C.19: Daily sales report

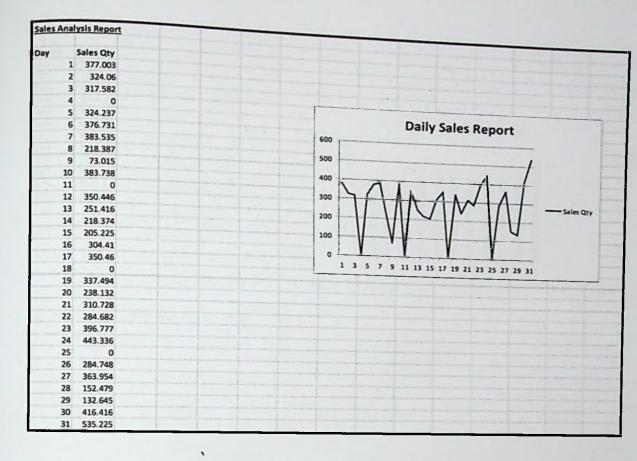

Figure C.20: Daily sales report - excel download

## YVR97 → Monthly sales report

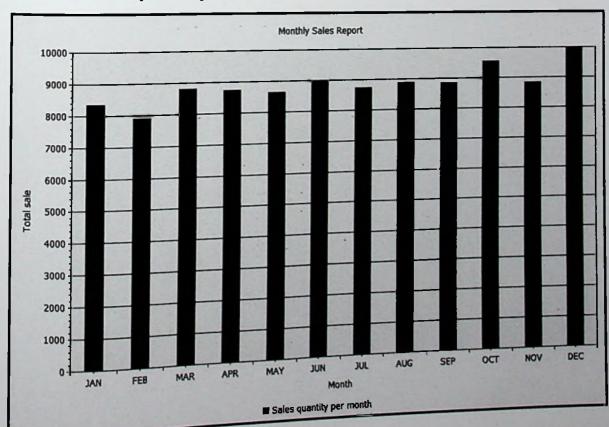

Figure C.21: Monthly sales report

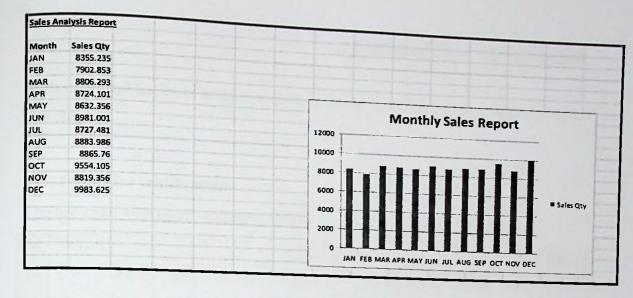

Figure C. 22: Monthly sales report - Excel download

# Appendix D - Test Results

Most important test cases at the evaluation stage along with test results are contained in this chapter.

# Test results for vehicle status

The test cases with results belong to vehicle status is displayed by table D.1.

| ID | Test step                                                                                        | Evenosted with                                                                                                    |          |
|----|--------------------------------------------------------------------------------------------------|----------------------------------------------------------------------------------------------------|----------|
| 1  |                                                                                                  | Expected result                                                                                                    | Status   |
| 1  | Click 'Display/Update' button without creation date                                              | Display an error message "Please Enter Valid Date"                                                                            | 1        |
| W= |                                                                                                  | Please Enter Valid Date                                                                                                    |          |
| 2  | Click 'Display/Update' button without plant                                                      | Display an error message "Please enter a valid plant"  Please enter a valid plant                                             | 7        |
| 3  | Click 'Display/Update' button without valid plant                                                | Display an error message "Please enter a valid plant"  Please enter a valid plant                                             | 1        |
| 4  | Click 'Display/Update' button<br>with correct creation date and<br>the un-authorized plant       | Display an error message "Authorization failed for the selection criteria"  • Authorization failed for the Selection Criteria | <b>*</b> |
| 5  | Click 'Display/Update' button<br>with valid creation date and the<br>authorized plant            | Successfully display the vehicle status details/report.                                                                       | 4        |
| 6  | Enter invalid status on 'Status' field and press keyboard enter                                  | Display an error message "Please enter valid status"  Please enter valid status                                               | ~        |
| 7  | Enter valid status on 'Status' field and press keyboard enter                                    | Status will be updated will entered value and change grid color into green                                                    | 1        |
| 8  | Double click on 'Status Description/Status' field copy without position the cursor on the status | Display a warning message "Position the cursor on a line in the list"  [position the cursor on a line in the list]            | •        |

| 9  | Double click on Status                                                         | T                                                                                                    |          |
|----|--------------------------------------------------------------------------------|----------------------------------------------------------------------------------------------------|----------|
|    | Description/Status' field and select a status and cancel                       | No changes will be happening                                                                                                    | 1        |
| 10 | Double click on any other field apart from 'Status Description/Status' field.  | Nothing will happen                                                                                                    | 1        |
| 11 | Double click on 'Status Description/Status' field and select a status and copy | Status will be updated will entered value and change grid color into green                                                                                                    | 1        |
| 12 | Change vehicle status and click on 'Update'                                    | Pop-up will be displayed "These changes cannot be reverted. Do you want to update vehicle status?"  Per Vehicle Status On 27 04.20 Plant 3040  These changes cannot be reverted. Do you went to update vehicle status?  Yes No X Cancel | ~        |
| 13 | Click 'Yes' on above message                                                   | Display a success message "Save changes successfully"  Save changes successfully.                                                                                                    | 1        |
| 14 | Try to update data after sending the stock positions                           | Display an error message "Data has been already sent for this plant"  Data has been already send for this paint                                                                                                    | <b>✓</b> |

Table D.1: Test results for vehicle status

# Test results for BTR In-Transit

The test cases with results belong to BTR In-Transit is displayed by table D.2.

| 1110 | test cases with results                                    | Expected result                                                                      | Status |
|------|------------------------------------------------------------|--------------------------------------------------------------------------------------|--------|
| ID 1 | Test step  Click 'Display/Update' bu without creation date | ntton Display an error message "Please Enter Valid Date"                             | 1      |
| 2    |                                                            | Please Enter Valid Date  Itton Display an error message "Please enter a valid plant" | 1      |

|    | Oli I. (Di                                                                           | Please enter a valid plant                                                                                                    |          |
|----|--------------------------------------------------------------------------------------|----------------------------------------------------------------------------------------------------|----------|
| 3  | Click 'Display/Update' button without valid plant                                    | Display an error message "Please enter a valid plant"  Please enter a valid plant                                                                                       | -1       |
| 4  | Click 'Display/Update' button with correct creation date and the un-authorized plant |                                                                                                    | 1        |
| 5  | Click 'Display/Update' button with valid creation date and the authorized plant      | Successfully display the BTR In-transit data.                                                                                                    | 1        |
| 6  | Click 'Update' without selecting any entry                                           | Display an error message "Select at least one record to update."  Select at least one record to update.                                                                 | 1        |
| 7  | Select few entries and click on 'Update'                                             | Pop-up will be displayed "Do you want to update BTR in-transit status?"  G- BTR in-Transit on 27.04.2016  Do you want to update BTR in-transit status?  Yes No X Cancel | <b>✓</b> |
| 8  | Click 'Yes' on above message                                                         | Display a success message "Save changes successfully"  Save changes successfully.                                                                                       | <b>✓</b> |
| 9  | Click 'Update' selecting already updated entry/entries                               | Display an error message "Selected records were already updated."  Selected records were already updated.                                                               | 1        |
| 10 | Try to send stock positions without updating                                         | Display an error message "Please update data before sending stock positions."  Please update data before sending stock positions.                                       | <b>√</b> |
| 11 | Update stock positions and try to send stock positions without dip posting           | Display an error message "Please update data before sending stock positions."                                                                                           | 1        |

|    | mid from water                                                                            |                                                                                                    |   |
|----|-------------------------------------------------------------------------------------------|----------------------------------------------------------------------------------------------------|---|
|    |                                                                                           | Please update dip before sending stock positions.                                                                                                    | - |
| 12 | Update stock positions, dip and try to send stock positions without vehicle status update | Display an error message "Please update vehicle status before sending stock."  Please update vehicle status before sending stock                                                                                                    | _ |
| 13 | Update stock positions, dip and vehicle status. Now try to send stock positions           | Display a success message  "Mail has been successfully sent." And mail will be sent to respective persons with the stock position attachment.  Mail has been Successfully Sent.  Ref: Stock Position for LBD Matara on 01.01.2016  Created Rukshant  Wagon Section, Distribution Function, CPSTL  Please note that I have updated the BTR In-sliding details for 01.01.2016. I have attached the Stock position details with this for your reference.  Thank You.  Depot Superintendent, LBD Matara |   |
| 14 | Try to resend the stock positions                                                         | Display an error message "Stock positions have been already sent."                                                                                                    |   |

Table D.2: Test results for BTR In-Transit

### Test results for stock allocation percentage

| 1 est results for stock and the stock and the stock and th |                                  | Status                                                        |   |
|----------------------------------------------------------------------------------------------------|----------------------------------|---------------------------------------------------------------|---|
| ID                                                                                                    | Test step                        | Expected result  The grid should display all the data without |   |
| 1                                                                                                    | Click 'Display Data Charles'     | any filter  The grid should display only the data related     |   |
| 2                                                                                                    | Click 'Display Data' button with | to selected plant                                             |   |
| 3                                                                                                    | Click 'Display Data' button with | The grid should display only the data related                 | _ |

|    | valid 'Plant' & 'Material'                               | to the selected plant & material                                                                                              |          |
|----|----------------------------------------------------------|----------------------------------------------------------------------------------------------------|----------|
| 4  | Click 'Display Data' button without valid 'Plant'        | Display an error message "Please enter valid plant"                                                                           | 1        |
| 5  | Click 'Display Data' button with unauthorized 'Plant'    | Display an error message "Authorization failed for the selection criteria"  • Authorization failed for the selection criteria | 1        |
| 6  | Enter 'Bowser sliding percentage' greater than 1000      | Display an error message "Invalid Bowser Sliding Percentage"   Invalid Bowser Sliding Percentage                              | 1        |
| 7  | Enter 'Wagon sliding percentage' greater than 1000       | Display an error message "Invalid Wagon Sliding Percentage"  Invalid Wagon Sliding Percentage                                 | <b>√</b> |
| 8  | Enter 'Sales percentage' greater than 1000               | Display an error message "Invalid Sales Percentage"  Invalid Sales Percentage                                                 | *        |
| 9  | Enter 'Muthuragawela quota percentage' greater than 1000 | Display an error message "Invalid Muthurajawela Quota Percentage"  Invalid Muthurajawela Quota Percentage                     | ~        |
| 10 | Enter 'Anuradhapura quota percentage' greater than 1000  | Display an error message "Invalid Anuradhapura Quota Percentage"  I Invalid Anuradhapura Quota Percentage                     | <b>✓</b> |
| 11 | Enter 'IRD quota percentage' greater than 1000           | Display an error message "Invalid IRD Quota Percentage"  Invalid IRD Quota Percentage                                         | ~        |
| 12 | Enter 'Kolonnawa quota percentage' greater than 1000     | Display an error message "Invalid Kolonnawa Quota Percentage"  Invalid Kolonnawa Quota Percentage                             | <b>V</b> |
| 13 | Enter 'Allocation percentage' greater than 1000          | Display an error message "Invalid Allcation Percentage"  Invalid Allocation Percentage                                        |          |

| 14  | Click 'Update' button after              | Training to the state of the state of the st |          |
|-----|------------------------------------------|----------------------------------------------------------------------------------------------------|----------|
|     | making any changes                       | Display a success message "Save changes successfully"                                                                                                    | 1        |
|     | Charles Indiana                          | ☑ Save changes successfully.                                                                                                    |          |
| 15  | Try to create/copy with empty plant      | Display an error message "Plant cannot be empty"                                                                                                    | 1        |
|     | Try to (122)                             | Plant cannot be empty.                                                                                                    |          |
| 16  | Try to create/copy with invalid plant    | Display an error message "Please enter valid Plant"                                                                                                    | 1        |
| N T |                                          | Please enter valid Plant.                                                                                                    |          |
| 7   | Try to create/copy with empty material   | Display an error message "Material cannot be empty"                                                                                                    | 1        |
|     | works to the state of                    | Material cannot be empty.                                                                                                    |          |
| 18  | Try to create/copy with invalid material | Display an error message "Please enter valid Material"                                                                                                    | <b>√</b> |
|     | material                                 | Please enter valid Material.                                                                                                    |          |
| 19  | Try to create/copy existing entry        | Display an error message "selected combination already exist"                                                                                                    | <b>V</b> |
|     |                                          | Selected combination already exit                                                                                                    |          |
| 20  | Try to create/copy valid entry           | The grid should display newly added data                                                                                                    | 1        |
| 21  | Click on 'Edit' button and repeat        | Results should be same as test cases 6 to 13                                                                                                    | 1        |
| 22  | Select an entry and click                | Deleted entry should be removed from the grid                                                                                                    | 1        |
| 22  | Select an entry and click 'Delete'       |                                                                                                    |          |

Table D.3: Test results for stock allocation percentage

## Test results for daily operational quota

| ID 1 | Test step  Click 'Display' button without        | Expected result  Display an error message "Please Enter  Valid Date" | Status |
|------|--------------------------------------------------|----------------------------------------------------------------------|--------|
| 2    | operational date  Click 'Display' button without | Please Enter Valid Date  Display an error message "Please enter a    | 1      |

|    | plant                                                                       | valid plant"                                                                                                    | ,        |
|----|-----------------------------------------------------------------------------|----------------------------------------------------------------------------------------------------|----------|
|    |                                                                             | Please enter a valid plant                                                                                                  |          |
| 3  | Click 'Display' button with valid operational date and the authorized plant | Successfully display the daily operational quota details.                                                                   | 1        |
| 4  | Try to update quota with negative values                                    | Display an error message "Quota cannot be negative"  Quota cannot be negative                                               | 1        |
| 5  | Try to update quota which exceeds the total amount                          | Display an error message "Total quantity cannot be > available space"  Total quantity cannot be > available space           | 1        |
| 6  | Tyr to update quota before updating BTR sliding                             | Display an error message "Please update BTR sliding before allocate quota"  Please update BTR sliding before allocate quota | 1        |
| 7  | Update quota with valid values and click 'update' button                    | Display a success message "Save changes successfully"  Save changes successfully.                                           | 1        |
| 8  | After updating quota, send quota                                            | Display a success message "Mail has been Successfully Sent"  Mail has been Successfully Sent.                               | <b>√</b> |
| 9  | Try to resend quota again                                                   | Display an error message "Daily quota has been already sent"  Daily quota has been already sent.                            | 4        |
| 10 | Try to edit already updated data                                            | Display an error message "Cannot edit already updated data"  • Cannot edit already updated data                             | *        |

Table D.4: Test results for daily operational quota

# Appendix E - Code Listing

Major code segments for anyone who is interested in referring the functionality of the system are contained in this document.

#### Broadcast messages to customers

This code segment is used to send single or multi line SMS to set of customers at once. Here selection criteria are available for the customer, sales organization, distribution channel and the division.

```
*& Report YV SEND SMS
                        ------
  FROGRAM DESCRIPTION: Sending SMS through SAF
                DEVELOPER: Rukshani
           CREATION DATE: 17.10.2014
               DER NUMBER: DEVK908336
                    NOTS: Need special authorizations to send SMS
                        [ Authority Object 'Z:SPC_AUTH' & YVA_SMS ]
 REVISION HISTORY-----
      REVISION NO: ROOI
         DEVELOPER: Rukshani DATE: 37.11.2014
     TRANSPORT NO: DEVK908356

DESCRIPTION: Broadcast message to many users (CPC/LICC)
REPORT YV_SEND_SMS NO STANDARD PAGE HEADING.
* INCLUDES -----
INCLUDE yixxx_report_standard_sd.
* TABLES - SAF TABLES-----
TABLES: knvv, sscrfields.
* INTERNAL TABLES-----
DATA: BEGIN OF i_knvv OCCURS 0,
  kunnr LIKE knvv-kunnr,
  END OF i knvv,
  BEGIN OF i knal OCCURS 0,
    kunnr LIKE knal-kunnr,
    telf2 LIKE knal-telf2,
```

```
END OF i knal,
  BEGIN OF i_err_list OCCURS 0,
    kunnr LIKE knal-kunnr,
    telf2 LIKE knal-telf2,
    END OF i_err_list.
DATA: it_note TYPE STANDARD TABLE OF txw_note,
     wa note LIKE LINE OF it_note,
     i text TYPE soli_tab,
      wa_text TYPE soli_tab WITH HEADER LINE,
      i_length TYPE so_obj_len.
* FLAGS-----
* VARIABLES------
* SELECTION SCREEN
SELECTION-SCREEN BEGIN OF BLOCK b1.
SELECTION-
SCREEN BEGIN OF LINE.
                                         " Body of sms single-
line/multi-line
SELECTION-SCREEN COMMENT (33) FOR FIELD p body.
PARAMETERS: p body TYPE soli-line.
SELECTION-SCREEN PUSHBUTTON 81(4) text-001 USER-COMMAND cli2 .
SELECTION-SCREEN END OF LINE.
SELECTION-SCREEN SKIP.
SELECT-OPTIONS: p_kunnr FOR knvv-kunnr NO INTERVALS, " Sustainer
               p_vkorg FOR knvv-
vkorg NO INTERVALS, "Sales Organization
               p vtweg FOR knvv-
vtweg NO INTERVALS, " Distribution Channe
               p_spart FOR knvv-spart NO INTERVALS. " Division
SELECTION-SCREEN END OF BLOCK b1.
* INITIALIZATION----
* Check special authorizations to run the report...
INITIALIZATION.
 PERFORM tcode_auth_check.
* AT SELECTION SCREEN-----
AT SELECTION-SCREEN.
  IF sscrfields-ucomm = 'CL12'.
   CALL FUNCTION 'TXW TEXTNOTE EDIT'
     TABLES
     t_txwnote = it_note.
 ENDIF.
* TOP OF FAGE----
* END OF PAGE--
 START OF SELECTION----
```

```
* AT USER-COMMAND----
* END OF SELECTION----
END-OF-SELECTION.
* Check special authorizations to send SMS
 AUTHORITY-CHECK OBJECT 'Z:SFC_AUTH'
              ID 'ACTVT' FIELD '16'.
  IF sy-subrc <> 0 .
    MESSAGE e225 (yv01).
  ENDIF.
* Add text message...
  IF it_note[] IS INITIAL AND p_body IS NOT INITIAL.
    APPEND p_body TO it note.
  ENDIF.
  IF it_note[] IS INITIAL.
    MESSAGE s000(yv01) WITH 'Flease type your message that you wish t
o send' DISPLAY LIKE 'E'.
    EXIT.
  ENDIF.
 LOOP AT it note INTO wa note.
    i length = i length + STRLEN( wa note ).
    MOVE-CORRESPONDING wa_note TO wa_text.
    APPEND wa text TO i text.
  ENDLOOP.
* Get customer numbers which are going to send messages
 SELECT kunnr FROM knvv INTO TABLE i_knvv
    WHERE kunnr IN p_kunnr
     AND vkorg IN p_vkorg
     AND vtweg IN p_vtweg
     AND spart IN p_spart.
 SELECT kunnr telf2 FROM knal INTO TABLE i_knal
    FOR ALL ENTRIES IN i_knvv
   WHERE kunnr = i_knvv-kunnr.
 DELETE ADJACENT DUPLICATES FROM i_knal COMPARING kunnr.
 PERFORM send_sms.
       FORM SEND SMS
     Call Y SEND SMS to send SMS
FORM SEND SMS.
 DATA: v sms TYPE yy_sms,
       v_error TYPE string,
        c_send_sms TYPE REF TO y_send_sms,
        i_number TYPE ad_pagnmbr.
```

```
CREATE OBJECT c_send sms.
CALL METHOD c_send_sms->check_access
  RECEIVING
    sms = v sms.
IF v sms = '\'.
  LOOP AT i knal.
    i_number = i_knal-telf2.
    CALL METHOD c_send_sms->validate_mob_no
      EXPORTING
        I_NUMBER = i_number
      RECEIVING
        I NEW NUMBER = i number.
    IF i_number IS NOT INITIAL.
      CALL METHOD c_send_sms->send_sms
        EXPORTING
           I TYPE = 'RAW'
           I SUBJECT = ''
          I TEXT = i text
          I NUMBER = i number
          I_LENGTH = i_length.
      IF sy-subrc <> 0.
        MOVE-CORRESPONDING i_knal TO i_err_list.
        APPEND i err_list.
      ENDIF.
    ELSE.
      MOVE-CORRESPONDING i_knal TO i_err_list.
      APPEND i err_list.
    ENDIF.
  ENDLOOP.
ELSE.
  MESSAGE e225(yv01).
ENDIF.
IF i_err_list[] IS INITIAL.
  MESSAGE s223(yv01).
 WRITE: / 'Unable to send message(SMS) to following customer(s)'.
ELSE.
  SKIP.
  WRITE:/ 'Customer', 15 'Phone No'.
    WRITE: / i_err_list-kunnr, 15 i_err_list-telf2.
 LOOP AT i_err_list.
  ENDLOOP.
ENDIF.
                           " SEND SMS
```

ENDFORM.

#### Stock planning

This is the code segment used in stock planning report. This is an include file and which used in BTR In-Transits and daily quota allocations too.

```
*&-----
           YV_STOCK_PLANNING
  Include
* PROGRAM DESCRIPTION: All functions used in YV25, YV26, YV334 % YV38
          DEVELOPER: Rukshani
          CREATION DATE: 21.10.2013
            DEV NUMBER: DEVK907056
INCLUDE YV MATERIAL MAPPING.
  Form GET TANK NUMBERS
*6-----
     Storage Location Data for All Plants & Material
FORM GET TANK NUMBERS TABLES p_matnr p_werks.
 CLEAR i mard.
 REFRESH i mard.
 SELECT MATNR LGORT WERKS FROM mard
 INTO CORRESPONDING FIELDS OF TABLE i_mard
   WHERE matnr IN p_matnr AND werks IN p_werks AND lgort LIKE 'TO%'.
 DELETE i_mard WHERE ( werks = '3000' OR werks = '3001' OR werks = '
3045 OR werks = '3032').
              " GET TANK NUMBERS
ENDFORM.
* £ -- -- -- -- 3. *
   FORM GET_TANK_CAPACITY
   Get tank capacity
FORM GET_TANK_CAPACITY .
```

```
CLEAR i oiisock.
  REFRESH i_oiisock.
  LOOP AT i mard.
    val_full_text = ''.
    val_plant = i_mard-werks.
    val_tank = i_mard-lgort.
    CONCATENATE val_doller val_plant val_tank val_text INTO val_full_
text.
    SELECT SINGLE socnr kapaz
          INTO CORRESPONDING FIELDS OF i_oiisock2
          FROM oiisock
          WHERE socnr = val_full_text.
    IF i oiisock2-socnr NE ''.
      i oiisock-matnr = i mard-matnr.
     i oiisock-socnr = i oiisock2-socnr.
     i oiisock-kapaz = i_oiisock2-kapaz.
      APPEND i oiisock.
    ENDIF.
    CLEAR i oiisock2.
  ENDLOOP.
  IF i_oiisock[] IS NOT INITIAL.
    SELECT werks namel
      FROM t001w
      INTO TABLE i_werks
      FOR ALL ENTRIES IN i_oiisock
      WHERE werks = i_oiisock-socnr+2(4).
    DELETE i_werks WHERE ( werks = '3000' OR werks = '3021' OR werks
 '3045' OR werks = '3032' ).
    Get Dead stock ..
    SELECT socnr unpkz maxout FROM oiisocbl
    INTO TABLE i_oiisocbl
    FOR ALL ENTRIES IN i_oiisock
    WHERE socnr = i_oiisock-socnr.
  ENDIF.
```

```
IF i_werks[] IS INITIAL.
   MESSAGE e015(yv01).
  ENDIF.
ENDFORM.
                           " GET_TANK_CAPACITY
    Form GET TANK QTY
* £ -----
   Get Tank Quantity
FORM GET_TANK_QTY USING p date.
  IF i_mard[] IS NOT INITIAL.
    SELECT matnr werks lgort trndate vol_natural FROM yma_outturn
    INTO CORRESPONDING FIELDS OF TABLE i yma_outturn
    FOR ALL ENTRIES IN i mard
   WHERE lgort = i mard-lgort AND
   matnr = i mard-matnr AND
   werks = i_mard-werks AND
    trndate = p_date AND
   opendip = 'Y'.
 ENDIF.
                           " GET TANK QTY
ENDFORM.
  FORM GET TANK STATUS
       Get Tank details which is Under maintains
FORM GET_TANK_STATUS USING p_date.
 IF i_oiisock[] IS NOT INITIAL.
    SELECT werks matnr lgort status
      FROM yvm_lgort_stat
      INTO TABLE i_lgort_stat
      FOR ALL ENTRIES IN i_oiisock
      WHERE werks = i_oiisock-socnr+2(4)
     AND ( date_start <= p_date AND date_finish = '000000000' OR
            date_start <= p_date AND date_finish = '' ).</pre>
```

```
ENDFORM.
                           " GET_TANK_STATUS
*g Form CHANGE_MAT_PLANT
       Change material first character A to S and Plant 2 to 3
FORM CHANGE MAT PLANT.
 LOOP AT i werks.
   IF i_werks-werks = '3031'. "Add KKS Petrol sale to A'pura
     READ TABLE i_matnr WITH KEY matnr = v_safe_map_mat_lp." 'SODIIL
99'. ROI7
     IF sy-subrc = 0.
       add kks = 1.
      ENDIF.
   ENDIF.
    IF i_werks-werks = '3078'. "Add KKS 13/17 sale to IRD
      READ TABLE i_matnr WITH KEY matnr = 'S0013L99'. " R013
     IF sy-subrc = 0.
      add kks = 1.
     ENDIF.
     READ TABLE i_matnr WITH KEY matnr = 'S0017L99'. " S013
     IF sy-subrc = 0.
       add kks = 1.
     ENDIF.
   ENDIF.
   CONCATENATE '2' i_werks-werks+1(3) INTO p_plant.
                                                " ope plant
   r_werks-sign = 'T'.
   r_werks-option = 'EQ'.
   r_{werks-low} = p_{plant}.
   APPEND r werks.
   CONCATENATE '4' i_werks-werks+1(3) INTO p_plant. " lice plants
   l_werks-sign = 'I'.
   l_werks-option = 'EQ'.
```

ENDIF.

```
l_werks-low = p_plant.
    APPEND 1 werks.
    APPEND r_werks TO cpc_lioc_werks.
    APPEND 1_werks TO cpc_lioc_werks.
  ENDLOOP.
  IF add kks = 1.
                                                          "2013
    cpc_lioc_werks-sign = 'I'.
    cpc_lioc_werks-option = 'EQ'.
    cpc_lioc_werks-low = '2037'.
    APPEND cpc_lioc_werks.
    cpc_lioc werks-sign = 'I'.
    cpc_lioc_werks-option = 'EQ'.
    cpc_lioc_werks-low = '4037'.
    APPEND cpc lioc werks.
  ENDIF.
  LOOP AT i matnr.
    CONCATENATE 'A' i matnr-matnr+1(17) INTO p_mat.
   r_matnr-sign = 'I'.
   r_{matnr-option} = 'EQ'.
    r_matnr-low = p_mat.
    APPEND r matnr.
  ENDLOOP.
ENDFORM. " CHANGE_MAT_FLANT
     FORM SELECT_MAT_DOCS
      Fetch data for given Flant & Material
FORM SELECT_MAT_DOCS USING p_date.
  IF NOT i_matnr[] IS INITIAL.
    SELECT sptag mblnr zeile lifnr
      FROM s571
      INTO TABLE i_s571
      WHERE werks IN r_werks
```

```
AND matnr IN r_matnr
       AND bwart IN r_bwart
       AND sptag IN r_date
       AND ssour EQ ' '
       AND vrsio = '000'
       AND spmon = ' '
       AND spwoc = ' '
       AND spbup = ' '.
    IF sy-subrc EQ 0.
      SORT i_s571 BY sptag mblnr zeile.
      DELETE ADJACENT DUPLICATES FROM i_s571 COMPARING ALL FIELDS.
    ENDIF.
    IF i s571[] IS NOT INITIAL.
      LOOP AT i_s571.
        i mseg input-mblnr = i s571-mblnr.
        i mseg input-zeile = i_s571-zeile.
        i_mseg_input-mjahr = i_s571-sptag+0(4).
        i mkpf input-mblnr = i_s571-mblnr.
        i_mkpf_input-mjahr = i_s571-sptag+0(4).
        APPEND i mseg_input.
        APPEND i_mkpf_input.
        CLEAR : i_mseg_input,i_mkpf_input.
      ENDLOOP.
      SORT i_mkpf_input BY mblnr mjahr.
      SORT i_mseg_input BY mblnr zeile mjahr.
      DELETE ADJACENT DUPLICATES FROM i_mkpf_input COMFARING ALL FIEL
DS.
      IF NOT i_mkpf_input[] IS INITIAL.
        SELECT mblnr mjahr cpudt budat cputm bldat bktxt tcode
         INTO TABLE i_mkpf FROM mkpf
         FOR ALL ENTRIES IN i_mkpf_input
              WHERE mblnr = i_mkpf_input-mblnr
            AND mjahr = i_mkpf_input-mjahr.
      ENDIF.
      IF NOT i_mseg_input() IS INITIAL.
                 Streamlining of Lanka Bulk Depots' Stock Planning
```

```
SELECT mblnr zeile bwart mjahr xauto matnr umwrk werks lifnr
 menge
        meins smbln smblp sjahr oic_mot ebeln ebelp grund kunnr oic_
truckn
                bwtar oivbeln
            APPENDING TABLE i_mseg
                      FROM mseg FOR ALL ENTRIES IN i_mseg_input
                                         WHERE mblnr = i_mseg_input-
mblnr
                                         AND
                                               mjahr = i mseg_input-
mjahr
                                         AND zeile = i_mseg_input-
zeile.
      ENDIF.
      DELETE i mseg[] where bwart = '641' and xauto <> 'X'.
      DELETE i_mseg[] where bwart = '647' and xauto <> 'X'.
      CHECK i mseg[] IS NOT INITIAL.
      SORT i mkpf BY mblnr mjahr.
      LOOP AT i mseg.
        READ TABLE i mkpf WITH KEY mblnr = i_mseg-mblnr
                                     mjahr = i_mseg-
mjahr BINARY SEARCH.
        IF sy-subrc = 0.
          MOVE-CORRESPONDING i_mseg TO i_output.
          i_output-werks = i_mseg-werks.
          i_output-reswk = i_mseg-umwrk.
          i_output-budat = i_mkpf-budat.
          i_output-cputm = i_mkpf-cputm.
          i_output-belnr = i_mseg-oivbeln.
          APPEND i_output. CLEAR : i_output, i_mseg.
        ENDIF.
      ENDLOOP.
    ENDIF.
    i_issue[] = i_output[].
    i_cancel[] = i_output[].
    DELETE i_output[] WHERE bwart = '101'.
    DELETE i_output[] WHERE budat > p_date.
    DELETE i_issue[] WHERE bwart <> '101'.
```

```
DELETE i_cancel[] WHERE bwart <> '642'.
   PERFORM get_cancelled_doc USING p_date.
  ENDIF.
ENDFORM.
                          " SELECT_MAT_DOCS
*& Form FILL_RANGES
Fill ranges used to fetch data
FORM FILL_RANGES USING p_date.
 CALL FUNCTION 'MONTH_PLUS_DETERMINE' " get data only for 2 mon
ths
   EXPORTING
     MONTHS = -1
    OLDDATE = p_date
   IMPORTING
     NEWDATE = s date.
 r_date-low = s_date.
 r date-high = sy-datum.
 r_date-option = 'BT'.
 r_date-sign = 'I'.
 APPEND r date.
 r_bwart-sign = 'I'.
 r_bwart-option = 'EQ'.
 r_bwart-low = '641'.
 APPEND r bwart.
 CLEAR r bwart.
 r_bwart-sign = 'I'.
 r_bwart-option = 'EQ'.
 r_bwart-low = '642'.
 APPEND r bwart.
 CLEAR r bwart.
 r_bwart-sign = 'J'.
```

```
r bwart-option = 'EQ'.
  r_bwart-low = '643'.
  APPEND r_bwart.
  CLEAR r bwart.
  r_bwart-sign = 'I'.
  r bwart-option = 'EQ'.
  r bwart-low = '644'.
  APPEND r bwart.
  CLEAR r bwart.
  r bwart-sign = 'I'.
  r_bwart-option = 'EQ'.
  r bwart-low = '647'.
  APPEND r bwart.
  CLEAR r bwart.
  r bwart-sign = 'I'.
  r bwart-option = 'EQ'.
  r bwart-low = '648'.
  APPEND r bwart.
  CLEAR r bwart.
  r bwart-sign = 'I'.
  r_bwart-option = 'EQ'.
  r_bwart-low = '101'.
  APPEND r bwart.
  CLEAR r bwart.
                            " FILL RANGES
ENDFORM.
* & _ _ _ _ .
  Form GET_CANCELLED_DOC
   Identify cancelled documents
FORM GET_CANCELLED_DOC USING p_date.
 DATA: BEGIN OF i_canc_doc OCCURS 0,
        smbln LIKE mseg-smbln,
        smblp LIKE mseg-smblp,
```

```
sjahr LIKE mseg-sjahr,
        END OF i_canc_doc.
 IF NOT i_output[] IS INITIAL.
   SELECT smbln smblp sjahr
     INTO TABLE i_canc_doc
       FROM mseg FOR ALL ENTRIES IN i_output
       WHERE
        smbln = i_output-mblnr AND
       smblp = i_output-zeile AND
       sjahr = i_output-mjahr .
 ENDIF.
* CRN details
 SELECT invo rplant erdat invnl sy_date FROM yva_crn_inv
 INTO CORRESPONDING FIELDS OF TABLE i crn inv
 WHERE erdat IN r date.
 DELETE i crn inv WHERE invo+0(3) <> '007'.
 IF i_crn inv[] IS NOT INITIAL.
   SELECT vbelv vbeln FROM vbfa
   INTO CORRESPONDING FIELDS OF TABLE i_crn_vbfa
   FOR ALL ENTRIES IN i_crn_inv
   WHERE vbeln = i crn_inv-invo.
 ENDIF.
 LOOP AT i output.
   READ TABLE i_canc_doc WITH KEY smbln = i_output-mblnr
                                  smblp = i_output-zeile
                                  sjahr = i_output-mjahr .
   IF sy-subrc = 0.
     i_output-status = 'X'.
     READ TABLE i_issue WITH KEY belnr = i_output-belnr.
   ELSE.
     IF sy-subrc = 0.
        IF i_issue-budat < p_date.</pre>
          i_output-status = 'X'.
       ENDIF.
     ENDIF.
```

Streamlining of Lanka Bulk Depots' Stock Planning

ENDIF.

```
READ TABLE i_cancel WITH KEY belnr = i_output-belnr.
    IF sy-subrc = 0.
     i_output-status = 'X'.
    ENDIF.
* CRN details reference to involce
    READ TABLE i_crn_vbfa WITH KEY vbelv = i_output-belnr.
    IF sy-subrc = 0.
    READ TABLE i_crn_inv WITH KEY invo = i_crn_vbfa-vbeln.
     IF sy-subrc = 0 .
       IF i_crn_inv~sy_date < p_date.</pre>
         i_output-status = 'Y'.
                                                   " Delete
       ELSEIF i_crn_inv-sy_date = p_date.
         i output-status = 'R'.
                                                   " Recurn
       ELSE.
        i output~
                                 " Return but include stock
status = 'RI'.
       ENDIF.
        i output-erdat = i_crn_inv-sy_date.
     ENDIF.
    ENDIF.
   MODIFY i output.
  ENDLOOP.
 DELETE i_output WHERE status = 'X'.
               " GET_CANCELLED_DOC
ENDFORM.
*6-----
*& Form POPULATE_SHIPMENT
* &-----
* Populate shipments
FORM POPULATE_SHIPMENT USING p_date.
 IF i_output[] IS NOT INITIAL.
   SELECT vbelv vbeln vbtyp_n erdat erzet FROM vbfa
      INTO TABLE i_vbfa
```

```
FOR ALL ENTRIES IN i_output
       WHERE vbtyp_n IN ('r', 'M', 'h', 'S', 'H') AND
              " Transport
n = t_T
                                                           "wbtyp_
        vbtyp_v = 'J' AND
            vbelv = i_output-belnr.
    i_vbfa_inv[] = i_vbfa[].
    i_vbfa_s[] = i_vbfa[].
    DELETE i_vbfa WHERE vbtyp_n <> 'r'.
                                              " Transport
    DELETE i_vbfa_inv WHERE vbtyp_n <> 'M'.
                                              " Delivery
    " Cancel - h - Good issue c, S - Credit memo c, N - Inv.o
    DELETE i_vbfa_s WHERE vbtyp_n = 'r'. " Transport
    DELETE i_vbfa_s WHERE vbtyp_n = 'M'. " Delivery
  ENDIF.
  IF i vbfa inv[] IS NOT INITIAL.
    SELECT vbeln oic_truckn FROM vbrp
        INTO CORRESPONDING FIELDS OF TABLE i_inv
Get vehicle No ..
       FOR ALL ENTRIES IN i_vbfa_inv
       WHERE vbeln = i_vbfa_inv-vbeln.
 ENDIF.
 IF i_inv[] IS NOT INITIAL .
   SELECT vehicle veh_type FROM oigv
      INTO CORRESPONDING FIELDS OF TABLE i_oigv
et vehicle Type ..
      FOR ALL ENTRIES IN i_inv
     WHERE vehicle = i_inv-oic_truckn.
 ENDIF.
   READ TABLE i_vbfa WITH KEY vbelv = i_output-belnr.
 LOOP AT i_output.
   IF sy-subrc = 0.
     i_output-shnumber = i_vbfa-vbeln.
   ENDIF.
   READ TABLE i_issue WITH KEY belnr = i_output-belnr .
```

```
IF sy-subrc = 0.
      i_output-
status = 'D'.
                                      " Deliver Intransit
      i_output-erdat = i_issue-budat.
      i_output-erzet = i_issue-cputm.
    ENDIF.
    READ TABLE i_vbfa_s WITH KEY vbelv = i_output-
belnr. " Canceled documents...
    IF sy-subrc = 0.
      IF i_vbfa_s-erdat < p_date.</pre>
        i_output-status = 'Y'.
                                                    " Delete
      ELSEIF i_vbfa_s-erdat = p_date.
        i_output-status = 'C'.
                                                     " Cancel
      ELSE.
        i output-
status = 'CI'.
                                    " Cancel but include stock
      ENDIF.
      i_output-erdat = i_vbfa_s-erdat.
      i output-erzet = i vbfa s-erzet.
    ENDIF.
    READ TABLE i_vbfa_inv WITH KEY vbelv = i_output-belnr.
    IF sy-subrc = 0.
      READ TABLE i_inv WITH KEY vbeln = i_vbfa_inv-vbeln.
      IF sy-subrc = 0.
        i_output-vbeln = i_inv-vbeln.
        i_output-vehicle = i_inv-oic_truckn.
        READ TABLE i_oigv WITH KEY vehicle = i_inv-oic_truckn..
        IF sy-subrc = 0.
          i_output-veh_type = i_oigv-veh_type.
        ENDIF.
* CRN details reference to invoice
        READ TABLE i_crn_inv WITH KEY invo = i_inv-vbeln.
        IF sy-subrc = 0 .
          IF i_crn_inv-sy_date < p_date.</pre>
                                                           " Delete
            i_output-status = 'X'.
          ELSEIF i_crn_inv-sy_date = p_date.
                                                           " ROLUED
             i_output-status = 'R'.
          ELSE.
```

```
i_output-
status = 'RI'.
                                    " Return but include stock
          i_output-erdat = i_crn_inv-sy_date.
        ENDIF.
      ENDIF.
    ENDIF.
    MODIFY i_output.
    CLEAR : i_output, i vbfa.
  ENDLOOP.
  SORT i_output BY werks matnr belnr.
  DELETE i_output[] WHERE vehicle IS INITIAL.
  DELETE i_output WHERE status = 'X'.
ENDFORM.
                            " POPULATE SHIPMENT
*& Form GET_SALES
      Get sales for all plants (2-opo, 4-lioc) and materials (A*)
FORM GET SALES .
 IF i vbrk[] IS INITIAL.
    SELECT vbeln FKDAT FKART
        FROM vbrk CLIENT SPECIFIED
        INTO TABLE i vbrk
       WHERE FKDAT = w_pre_date
        AND mandt = sy-mandt
        AND ( FKART = 'ZODD' OR FKART = 'ZOME' OR FKART = 'ZFBE')
       AND FKSTO <> 'X'.
  ENDIF.
 IF i_vbrk[] IS NOT INITIAL.
    IF i_vbrp_cpc[] IS INITIAL .
      SELECT vbeln vstel matnr fklmg
          INTO CORRESPONDING FIELDS OF TABLE i_vbrp_cpc
            FOR ALL ENTRIES IN i_vbrk
```

```
WHERE vbeln = i_vbrk-vbeln
            AND vstel IN r_werks
 CFC plants
           AND matnr IN r_matnr.
      SORT i_vbrp_cpc BY vstel matnr.
    ENDIF.
    IF i_vbrp_lioc() IS INITIAL .
      SELECT vbeln vstel matnr fklmg
        FROM vbrp
        INTO CORRESPONDING FIELDS OF TABLE i_vbrp_lioc
        FOR ALL ENTRIES IN i_vbrk
        WHERE vbeln = i_vbrk-vbeln
        AND vstel IN 1 werks
                                                      # 4 -
 LIOC plants
       AND matnr IN r matnr.
      SORT i vbrp lioc BY vstel matnr.
    ENDIF.
  ENDIF.
                         " GET SALES
ENDFORM.
*& FORM CHECK HOLIDAYS
* Identify holidays
FORM CHECK_HOLIDAYS USING P_W_PRE_DATE
                    CHANGING P_H_INDICATOR.
  CALL FUNCTION 'DATE_CONVERT_TO_FACTORYDATE'
    EXPORTING
      CORRECT_OPTION
                                = p_w_pre_date
     DATE
      FACTORY_CALENDAR_ID
     WORKINGDAY_INDICATOR = p_h_indicator
    IMPORTING
    EXCEPTIONS
      CALENDAR_BUFFER_NOT_LOADABLE = 1
```

```
CORRECT_OPTION_INVALID = 2
     DATE_AFTER RANGE
                               = 3
     DATE_BEFORE_RANGE
     DATE INVALID
     FACTORY_CALENDAR_NOT_FOUND = 6
     OTHERS
                               = 7.
  IF SY-SUBRC <> 0.
* MESSAGE ID SY-MSGID TYPE SY-MSGTY NUMBER SY-MSGNO
        WITH SY-MSGV1 SY-MSGV3 SY-MSGV4.
 ENDIF.
ENDFORM.
                       " CHECK_HOLIDAYS
  Form BTR STATUS
     Get sliding BTR s
FORM BTR STATUS USING p date.
 SELECT * FROM yva_btr_status
   INTO TABLE i_btr_status
   WHERE werks IN r werks
   AND erdat = p date
   AND matnr IN r_matnr.
ENDFORM. " BTR STATUS
     Form GET_TODAYS_SALES

    Get todays sales

* --> pl text
* <-- p2 text
FORM GET_TODAYS_SALES USING p_date.
 DATA: r_all_werks TYPE EFG_TAB_RANGES ,
       r_mat TYPE EFG_TAB_RANGES.
 r_all_werks[] = cpc_lioc_werks[].
 r_mat[] = r_matnr[].
```

## LIBRARY UNIVERSITY OF MORATUWA, SRI LANKA MORATUWA

```
CALL FUNCTION 'Y TODAYS SALES'
    EXPORTING
      P_DATE = p_date
      P_PRE_DATE = w_pre_date
      R_ALL_WERKS = r_all_werks
      R_MATNR = r_mat
    TABLES
      I_LIKP = i_likp
      I_COLLECTNS = i_collectns
     I_SAMEDAY = i_sameday
      I_CF_BF = i_cf_bf
      I LIPS = i_lips
      I_OUTPUT = i_result.
ENDFORM.
                          " GET TODAYS SALES
*4 Form GET_PRVDAY_SALES
      Get previous day sales
FORM GET_PRVDAY_SALES .
  IF i sameday[] IS NOT INITIAL.
   SELECT vbeln vbelv FROM vbfa
     INTO CORRESPONDING FIELDS OF TABLE i_sdvbfa
   FOR ALL ENTRIES IN i_sameday WHERE vbeln = i_sameday-vbeln.
   IF i sdvbfa[] IS NOT INITIAL.
    SELECT vbeln erdat FROM vbak
       INTO CORRESPONDING FIELDS OF TABLE i_sdvbak
    FOR ALL ENTRIES IN i_sdvbfa WHERE vbeln = i_sdvbfa-vbelv.
   ENDIF.
 ENDIF.
                         " GET PRVDAY SALES
ENDFORM.
*4 FORM GET CUSTOMER NAME
 Get customer details
FORM GET_CUSTOMER_NAME .
```

```
IF i_result[] IS NOT INITIAL.
    SELECT kunnr namel ort01
      FROM kna1
      INTO TABLE i_kunnr
      FOR ALL ENTRIES IN i_result
      WHERE kunnr = i_result-kunnr.
  ENDIF.
ENDFORM.
                      " GET_CUSTOMER_NAME
* 5 -----
     Form GRACE FERIOD

    Initialized grace periods for Delayed PTR Report

FORM GRACE PERIOD .
  DEFINE append_grace_p.
    i\_grace\_p-werks = &1.
    i_grace p-wagon = &2.
   i grace p-bowser = &3.
    APPEND i_grace_p.
    CLEAR i grace p.
  END-OF-DEFINITION.
  CLEAR i grace_p.
  REFRESH i grace_p.
  append_grace_p '2031' 2 1.
  append_grace_p '2033' 3 1.
  append_grace_p '2034' 2 1.
  append_grace_p '2035' 1 1.
  append_grace_p '2036' 3 1.
 append_grace_p '2037' 0 1.
 append_grace_p '2038' 3 1.
 append_grace_p '2039' 1 1.
 append_grace_p '2040' 1 1.
 append_grace_p '2041' 2 1.
 append_grace_p '2043' 2 1.
 append_grace_p '2078' 2 1.
                           " GRACE PERIOD
ENDFORM.
```

```
Form GET_DAILY_STATUS
      Get daily status for plants
FORM GET_DAILY_STATUS USING p_date.
  SELECT *
      FROM yva_daily_status
      INTO CORRESPONDING FIELDS OF TABLE i_daily_status
      WHERE erdat = p_date.
ENDFORM.
                           " GET PAILY STATUS -
* & ----
*& Form STOCK POSITION DATA
   Write stock position details
FORM STOCK POSITION DATA USING p werks p matnr.
  CONCATENATE '3' p werks+1(3) INTO ps_werks.
  CONCATENATE 'S' p matnr+1(16) INTO ps_matnr.
 CONCATENATE '2' p_werks+1(3) INTO pa_werks.
  CONCATENATE 'A' p_matnr+1(16) INTO pa_matnr.
READ TABLE i_oiisock WITH KEY socnr+2(4) = ps_werks matnr = ps_matnr.
  IF sy-subrc = 0.
     Tank capacity qty. details
 LOOP AT i_oiisock WHERE socnr+2(4) = ps_werks AND matnr = ps_matnr.
      val_tank = i_oiisock-socnr+6(4).
      READ TABLE i_yma_outturn WITH KEY werks = ps_werks matnr = ps_m
atnr lgort = val_tank.
      IF sy-subrc = 0.
       mul_val = i_yma_outturn-vol_natural * 1000.
      ENDIF.
      READ TABLE i_oiisocb1 WITH KEY socnr = i_oiisock-socnr.
      IF sy-subrc = 0.
       unpm_stk = i_oiisocbl-unpkz.
      ENDIF.
```

```
READ TABLE i_lgort_stat WITH KEY werks = ps_werks matnr = ps_m
atnr lgort = val_tank.
      IF sy-subrc = 0 .
           Inactive tanks....
      ELSE.
        READ TABLE i_oiisocb1 WITH KEY socnr = i_oiisock-socnr.
        IF sy-subrc = 0 AND i_oiisocbl-maxout > 0.
         auth_tot_qty = i_oiisocb1-maxout.
        ELSE.
          auth_tot_qty = i_oiisock-kapaz.
        ENDIF.
        avl_cap = auth_tot_qty -
mul_val.
                             " Autorized Capacity
        tot_vol_natural = mul_val + tot_vol_natural.
                                                       " Availab
le Qtv
       val tot_qty = auth_tot_qty + val_tot_qty.
                                                           " Total T
ank Capacity
        tot unpm stk = unpm stk + tot_unpm_stk.
                                                           " Unpumpa
ble Qty
                                                           " Availab
     tot_avl_cap = avl_cap + tot_avl_cap.
le Capacity = Tank Capacity - Ava Qty
        CLEAR: val_tank, mul_val, unpm_stk, avl_cap, auth_tot_qty.
      ENDIF.
    ENDLOOP.
   diff_qty = val_tot_qty - tot_vol_natural. " Available Capacity
      Todays sales
    IF pa_matnr = v_map_mat_lp. " 'A0011L99'. R002
      v_matnr = v_map_mat_xlp. " 'A0041L99', R002
   ELSEIF pa_matnr = 'A0013L99'.
      v_{matnr} = 'A0043L99'.
    ELSE.
     v_matnr = ''.
    ENDIF.
   LOOP AT i_result WHERE werks+1(3) = p_werks+1(3) AND ( matnr = pa
```

```
matnr OR matnr = v matnr ).
      IF i_result-alert = 'CF' OR i_result-alert = 'CC' OR i_result-
alert = 'NC'.
        IF i_result-werks+0(1) = '2'.
          day_sales_cpc = day_sales_cpc + i_result-lfimg.
        ELSE.
          day_sales_lioc = day_sales_lioc + i_result-lfimg.
        ENDIF.
      ENDIF.
    ENDLOOP.
    day_sales_cpc = day_sales_cpc * 1000.
    day_sales_lioc = day_sales_lioc * 1000.
    day_sales_qty = day_sales_cpc + day_sales_lioc.
    Previous day sales
    LOOP AT i_vbrp_cpc WHERE vstel+1(3) = p_werks+1(3) AND ( matnr =
pa matnr OR matnr = v_matnr ).
      prv_sales_cpc = prv_sales_cpc + i_vbrp_cpc-fklmg.
    ENDLOOP.
    LOOP AT i_vbrp_lioc WHERE vstel+1(3) = p_werks+1(3) AND ( matnr =
 pa matnr OR matnr = v_matnr ).
      prv_sales_lioc = prv_sales_lioc + i_vbrp_lioc-fklmg.
    ENDLOOP.
    prv_sales_cpc = prv_sales_cpc * 1000.
    prv_sales_lioc = prv_sales_lioc * 1000.
    prv_sales_qty = prv_sales_cpc + prv_sales_lioc.
    Append data to internal
    i_stock_pos-matnr = p_matnr.
    i_stock_pos-tank_cap = val_tot_qty.
    i_stock_pos-ava_qty = tot_vol_natural.
    i_stock_pos-unpm_qty = unpm_stk.
    i_stock_pos-ava_cap = tot_avl_cap.
    i_stock_pos-day_sales_cpc = day_sales_cpc.
    i_stock_pos-day_sales_lioc = day_sales_lioc.
    i_stock_pos-prv_sales_cpc = prv_sales_cpc.
   i_stock_pos-prv_sales_lioc = prv_sales_lioc.
   APPEND i stock pos.
```

```
CLEAR i_stock_pos.
    CLEAR: val_tot_qty, tot_vol_natural, tot_unpm_stk, tot_avl_cap, d
iff_qty.
    CLEAR: day_sales_qty, day_sales_cpc, day_sales_lioc.
    CLEAR: prv_sales_qty, prv_sales_cpc, prv_sales_lioc.
  ENDIF.
ENDFORM. " STOCK POSITION DATA
*8 Form GET_VEH_STATUS
      Get vehicle status for plants
FORM GET_VEH_STATUS USING p_date.
 SELECT werks vehicle veh_maxvol veh_status age
    FROM yva veh status
    INTO CORRESPONDING FIELDS OF TABLE i_veh_status
    WHERE erdat = p_date.
 SORT i veh status BY vehicle veh status.
                          " GET VEH STATUS
ENDFORM.
*& Form STATUS DESC:
      Get vehicle status description
FORM STATUS DESC.
* Get status description
 DATA n TYPE n VALUE 0.
  DO 6 TIMES.
   IF n = 0.
    veh_status = ''.
   ELSE.
    veh status = n.
   ENDIF.
   CALL FUNCTION 'QC04 DOMAIN TEXT GET'
     EXPORTING
```

```
i_domain_name = 'OIG_VEHSTA'
        i_language = sy-langu
        i_domvalue_l = veh_status
      IMPORTING
        e_ddtext = status_text
      EXCEPTIONS
        no_data_found = 01.
    i_status_text-veh_status = veh_status.
    i_status_text-status_text = status_text.
    APPEND i_status_text.
    CLEAR: i_status_text, status_text.
    n = n + 1.
  ENDDO.
ENDFORM.
                       " STATUS DESC
*4 Form DAILY_QUOTA
 Get Daily Quota details..
FORM DAILY QUOTA USING P DATE.
  SELECT * FROM yva_daily_quota
   INTO TABLE i yva quota
     WHERE erdat = p date AND matnr IN r matnr.
  DELETE i_yva_quota WHERE uname = 'BASIS_BKG'.
              "DAILY QUOTA
ENDFORM.
* 5 -----
*& Form GET STK ALL PER
    DEVK907336: Get Stock allocation percentages - RS 23/12/3013
FORM GET STK ALL PER.
 SELECT * FROM yva_stk_all_per INTO TABLE i_stk_all_per.
                    "GET STR ALL FER
ENDFORM.
```

#### **GLOSSARY**

20

Dip - Physical quantity measurement of Tanks.

BTR - Bulk transfers. Transferring bulk loads from the main installation to depot or one depot to another.

BTR In-Transit - BTRs departed from the source location (main installation or depot) however, not yet came to the destinations (depot). That is loads are in the middle of the transporting process. LIBRARY | UOM

BTR In-Slides/sliding - BTRs parked/parking at the depot premises.

Stock position – Stock position is detail about the depot stocks. This consists of stock details, bowser positions and the staff availability. The ultimate objective is to identify the space availability of the tanks. Distribution manager makes decisions based on stock positions when allocating daily quota for the plant/depot.

Daily quota - Allocate quota with respect to the space availability, which is going to send from the main installation to the depot. With the quota allocation, restrict depots from over exceeding tanks capacities. Therefore, tanks can be top-up the with respect to the space availability.

Shipment creation - Link between transportation modes (bowser/wagon) and the outbound (transfer document). That is assign vehicle which is going to transfer the bulk loads. But here can transfer can be done up to the allocated amount (i.e Quota \* 6600).

Sales order book - Is the document describes the depot daily demand and the sales for the day.

RECEIVED